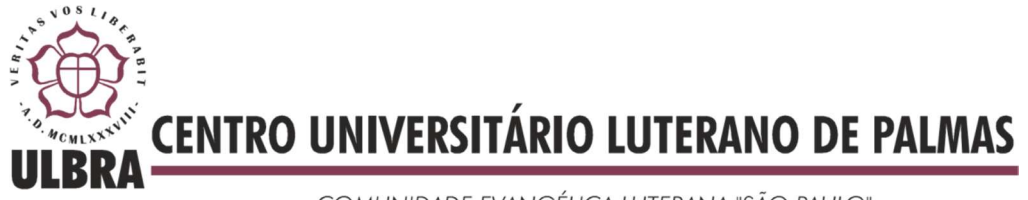

COMUNIDADE EVANGÉLICA LUTERANA "SÃO PAULO" Recredenciado pela Portaria Ministerial nº 3.607 - D.O.U. nº 202 de 20/10/2005

Antônio de Fátima Matos Júnior

# ANÁLISE ESTRUTURAL PARA O EMPREGO DE DIFERENTES VINCULAÇÕES PILAR-VIGA EM ESTRUTURAS DE CONCRETO ARMADO

Palmas 2015

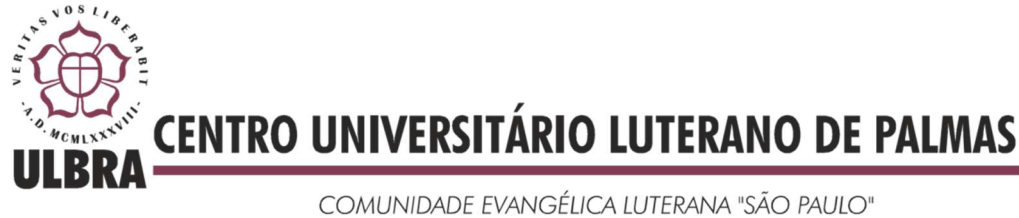

Recredenciado pela Portaria Ministerial nº 3.607 - D.O.U. nº 202 de 20/10/2005

I

Antônio de Fátima Matos Júnior

# ANÁLISE ESTRUTURAL PARA O EMPREGO DE DIFERENTES VINCULAÇÕES PILAR-VIGA EM ESTRUTURAS DE CONCRETO ARMADO

Projeto apresentado como requisito parcial da disciplina Trabalho de Conclusão de Curso (TCC-II) do curso de Engenharia Civil, orientado pelo Professor Esp. Daniel Iglesias.

Palmas 2015

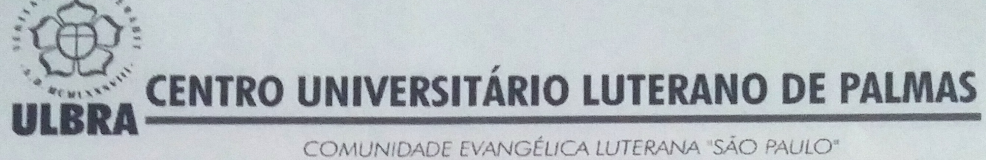

Recredenciado pela Portaria Ministerial nº 3.607 - D.O.U. nº 202 de 20/10/2005

# Antônio de Fátima Matos Júnior

# ANÁLISE ESTRUTURAL PARA O EMPREGO DE DIFERENTES VINCULAÇÕES PILAR-VIGA EM ESTRUTURAS DE CONCRETO **ARMADO**

**BANCA EXAMINADORA** Prof. Esp. Daniel Iglesias de Carvalho - CEULP/ULBRA  $\sqrt{1010}$ Prof. Esp. Denis Cardoso Parente Avaliador - CEULP/ULBRA Prof. Msc. Roldão Pimentel de Araújo Júnior - CEULP/ULBRA Projeto apresentado como requisito parcial da disciplina Trabalho de Conclusão de Curso (TCC-II), do curso de Engenharia Civil, orientado pelo Professor Esp. Daniel Iglesias de Carvalho.

Palmas 2015

" Aos meus pais: Antonio de Fátima Matos e Marise Justino de Souza Matos, e minha irmã: Deise Justino Matos "

### AGRADECIMENTOS

Expresso aqui, minha enorme gratidão as pessoas que, cada um ao seu modo, corroboram para o desenvolvimento deste trabalho.

Agradeço, especialmente e acima de tudo, meus pais, o herói Antonio de Fátima Matos e a Heroína Marise Justino de Souza matos, pelo dever cumprindo com louvor em me criar e educar. Sempre presentes e preocupados com minha formação pessoas e profissional. Não há como reduzir em poucas palavras o quão grato sou e o amor que tenho por meus pais.

Agradeço a Advogada e Irmã Deise Justino, pela importante colaboração a esse trabalho e pela amizade.

Agradeço de forma especial ao meu Orientador, Professor Daniel Iglesias, pelo excelente trabalho realizado, por sua conduta e honestidade durante o desenvolvimento desse trabalho. Certamente levarei sempre comigo os conhecimentos e aprendizado adquirido nesse longo ano de trabalho.

Agradeço também de forma especial ao professor Roldão de Araújo, pela importante colaboração a esse trabalho, sempre aberto as minhas dúvidas e entusiasmado com o tema do trabalho, além de sua conduta impecável como professor das disciplinas de projeto de estruturas em concreto armado, despertando meu interesse e amor por essa área em especial. Sempre preocupado com a formação dos novos engenheiros, muito obrigado.

Agradeço também ao amigo Luiz Bruno a importante colaboração para este trabalho e a amizade ao longo de muitos anos.

Agradeço também ao amigo Dr. Felipe Munhoz pelas importantes discussões e ensinamentos sobre ciência e trabalhos acadêmicos.

Agradeço ao Engenheiro e tio Ronaldo Justino pela importante contribuição para realização deste trabalho. Sempre aberto as minhas dúvidas e inexperiência na área de cálculo estrutural. Muito obrigado.

Agradeço aos amigos de curso que sempre estiveram presentes ao longo desses 5 anos. Obrigado pelos ensinamentos e aprendizado que tivemos juntos com muito esforço e dedicação.

Agraço imensamente e eternamente a todos os Professores do Departamento de Engenharia Civil do CEULP/ULBRA; especialmente: Carlos Spartacus, Edivaldo Alves, Roldão Araújo, Fernando Moreno, Washington Luiz, Joaquim José, Jacqueline Henrique, José Geraldo e Maria Carolina. Excelentes pessoas, excelentes profissionais. O conhecimento e crescimento que tive durante esses 5 anos também devo a vocês. Muito obrigado.

### RESUMO

MATOS JÚNIOR. F. A. Análise estrutural para o emprego de diferentes vinculações pilar-viga em estruturas de concreto armado. Palmas-TO 2015. Trabalho de conclusão de curso em engenharia civil, Centro Universitário Luterano de Palmas.

O tema apresentado tem grande importância para o dimensionamento de estruturas em concreto armado. O avanço tecnológico e a popularização dos microcomputadores e da informática possibilitaram aos cientistas e engenheiros trabalhar com modelos matemáticos muito mais sofisticados e realistas. Assim, a determinação de esforços solicitantes em um pórtico espacial atualmente, essenciais para a análise e o dimensionamento estrutural, não é tarefa difícil. Desse modo, houve ou a possibilidade de elaborar modelos matemáticos mais sofisticados para descrever a forma de vinculação entre viga-pilar. Esse trabalho se propõe a estudar esses modelos e analisar estruturalmente as consequências de adotar-se diferentes dessas, bem como o consumo de aço total da estrutura, em uma edificação de múltiplos pavimentos em concreto armado. Para esse estudo, foi elaborado um comparativo entre quatro modelos estruturais, com concepções idênticas, variando apenas a vinculação viga-pilar e a dimensão de elementos. O trabalho constatou uma grande diferença em relação ao consumo de aço, esforços solicitantes, peso próprio e dimensões das peças da estrutura, com a adoção de diferentes vinculações viga-pilar, fato que influencia diretamente no desempenho da estrutura, sua viabilidade técnica e econômica, praticabilidade e economia, segundo NEVILLE (2001).

PALAVRAS CHAVE: Concreto Armado, consumo de aço, vinculações estruturais, AltoQi Eberick.

### ABSTRACT

The topic presented here has great importance for the sizing of reinforced concrete structures. The technological advance and popularization of microcomputers and computing have made possible for scientists to work with much more realistic and sophisticated mathematical models. Therefore, the determination of the working stress in a spatial gantry today, which are essential for the analysis and the structural design, is not a hard task. Thus, there has been the possibility to make mathematical models that are more sophisticated to describe the form of binding between post-and-lintel. This work's proposal is to study these models and structurally analyze the consequences of adopting each one of them, as well as the complete steel consumption of the structure, in an edification of multiple pavements in reinforced concrete. For this study, a comparative was made between four structural models, with identical conceptions, ranging only the post-and-lintel binding and the dimension of elements. The work noted a big difference to the consumption of steel, working stress, dead load and dimension of the pieces of the structures, with the adoption of different post-and-lintel bindings, fact that directly influences the structure's performance, it's technical and economic feasibility, practicability and saving, according to NEVILLE (2001).

KEYWORDS: Reinforced concrete, Steel consumption, Sctructural linkages, AltoQi Eberick.

VII

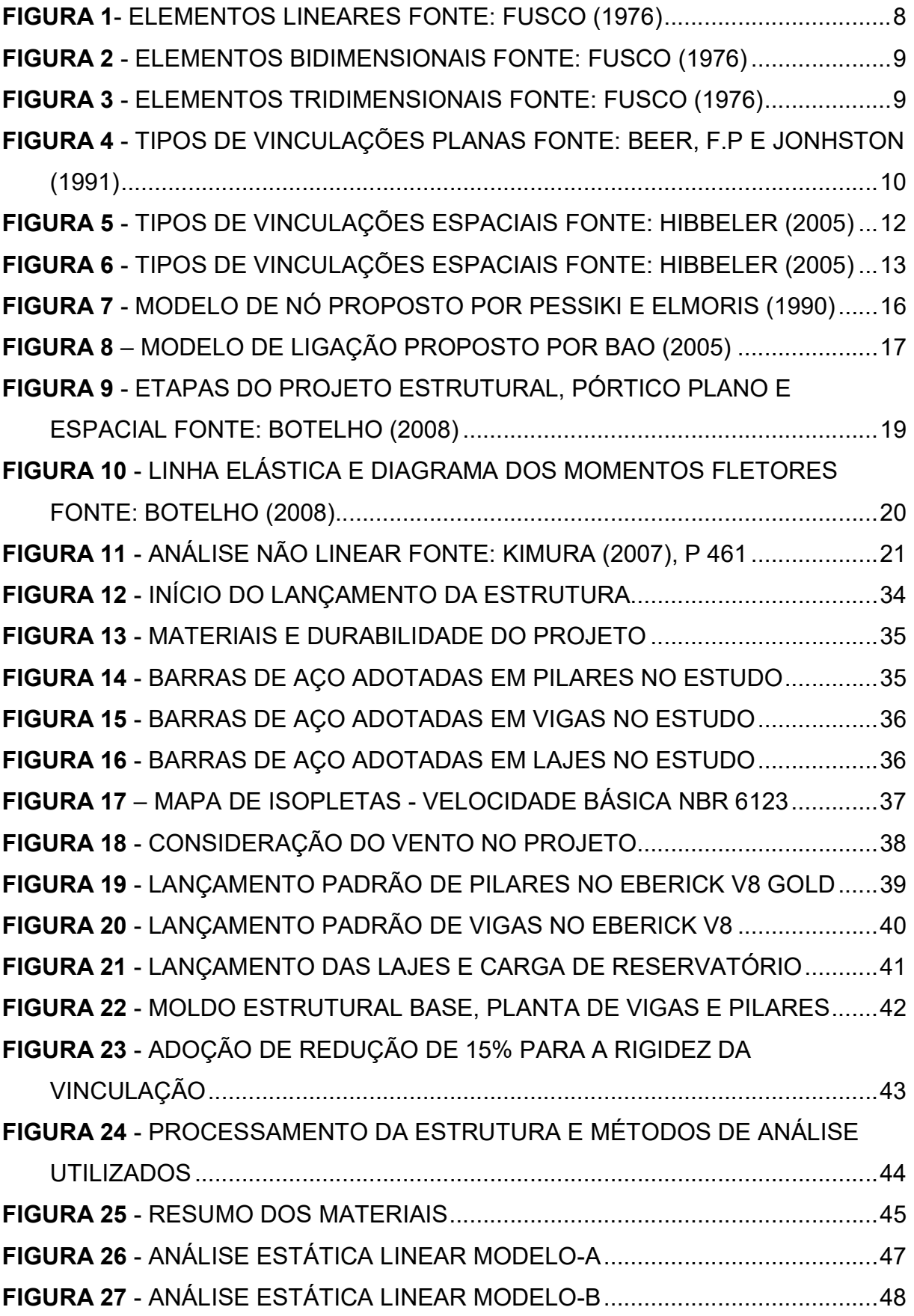

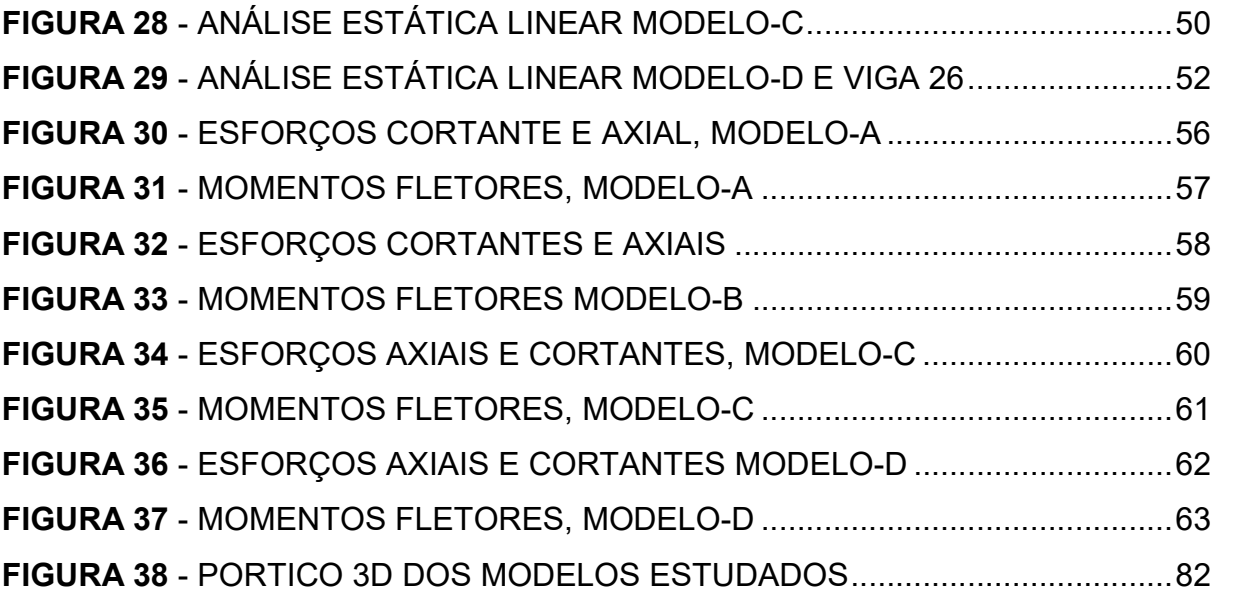

IX

# LISTA DE TABELAS E GRÁFICOS

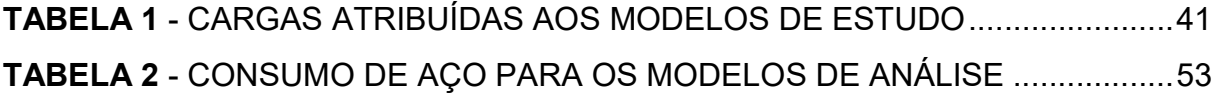

GRÁFICO 1 - CONSUMO TOTAL DE AÇO PARA OS MODELOS ANALISADOS .. 54 GRÁFICO 2 - CONSUMO TOTAL DE CONCRETO DOS MODELOS ANALISADOS ........................................................................................................................... 54

# **SUMÁRIO**

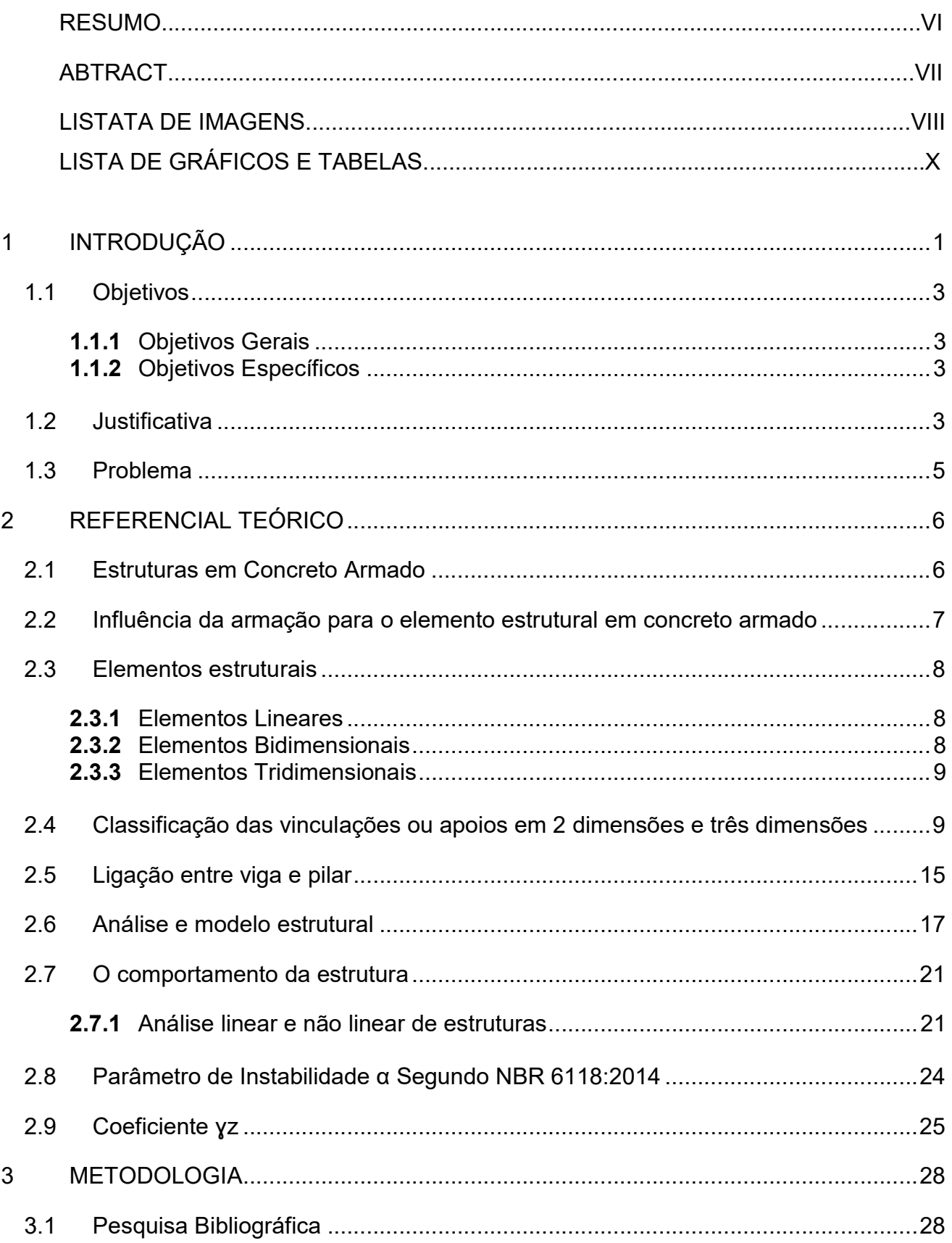

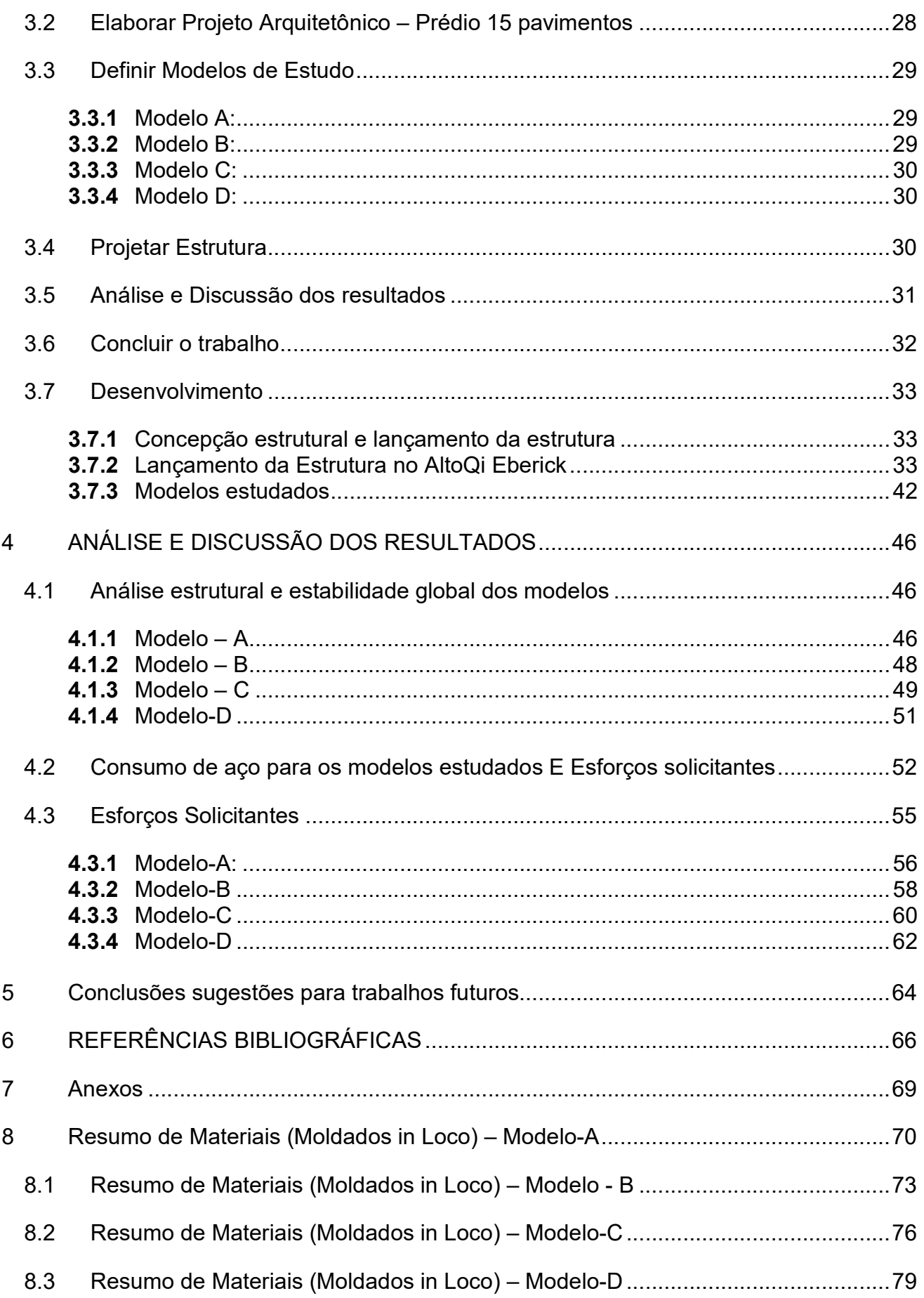

# 1 INTRODUÇÃO

O projeto e o dimensionamento de estruturas, seja em concreto armado, estruturas metálicas, madeira ou outros materiais, ficam mais elaborados e refinados a cada ano que se passa. O advento dos computadores pessoais e sua popularização trouxe consigo possibilidades antes impossíveis. Atualmente, com o auxílio de ferramentas computacionais extremamente avançadas, o engenheiro de estruturas consegue projetar sozinho uma estrutura mais econômica, esbelta e, muitas vezes, mais segura que os projetos de décadas atrás, os quais necessitavam de grandes equipes com vários engenheiros, segundo KIMURA (2007). Tal capacidade de cálculo hoje é possível graças a modelos matemáticos extremamente sofisticados e métodos numéricos que analisam inúmeras variáveis com altíssima precisão, utilizando para isso toda a potência e a capacidade de processamento dos microprocessadores.

Essa nova possibilidade de análises torna o projetista estrutural mais autônomo e livre para projetar, de modo que testar uma hipótese estrutural e simular seu comportamento é perfeitamente possível e viável. Para BOTELHO (2008) de fato, hoje os projetos são testados e alterados inúmeras vezes antes de sua versão final. Tais análises e simulações eram inviáveis poucas décadas atrás, pois todas as considerações e alterações demandavam muito tempo, dinheiro e energia para serem feitas e recalculadas. Sendo assim, os modelos estruturais sofriam poucas alterações desde a sua concepção inicial.

Um dos elementos mais importantes do projeto estrutural, e objeto de estudo deste trabalho, dá bastante flexibilidade aos engenheiros: O tipo de apoio escolhido para cada vinculação. O professor L.F Martha, (Introdução à Análise de Estruturas, pg10),comenta:

> "Em um modelo estrutural, as ligações com o meio externo têm que ser especificadas. Isso é feito através de restrições de apoios, também denominadas vínculos externos. Em um quadro plano, um apoio pode restringir o deslocamento horizontal x∆ , o deslocamento vertical y∆ , ou a rotação z θ no ponto da estrutura onde está posicionado."

 A alternância entre os tipos de apoios é um recurso bastante utilizado por projetistas, pois muda a distribuição de esforços solicitantes da estrutura, e

consequentemente, as considerações para seu dimensionamento, o que possibilita adaptar a estrutura à necessidade da obra ou caso particular, e com isso gerar projetos mais econômicos e eficientes. Para PAULO R. (2015), Nisto consiste a importância do estudo sobre a influência de tais vinculações para o dimensionamento da estrutura. Nesse trabalho especificamente a taxa de aço no projeto analisado.

Com o desenvolvimento desta técnica, tornou-se mais rápido, prático e barato projetar estruturas complexas e arrojadas, bastando, além do conhecimento, o domínio de alguma das várias ferramentas do mercado e a prática de projeto para fazê-lo. Por outro lado, a responsabilidade que antes era dividida entre vários engenheiros, hoje recai aos ombros de um só, o que torna necessário que o projetista tenha uma visão macro da estrutura e conheça profundamente seu comportamento, de modo a interpretar e analisar correta e criteriosamente a imensa quantidade de informações fornecida pelos softwares de dimensionamento. Tal capacidade é algo relativamente novo para os projetistas estruturais, razão pela qual as informações acerca desse tema ainda são escassas.

Dentre tantas variáveis que os softwares analisam, um item importante é a vinculação adotada em cada união de peças da estrutura, também chamada de vinculação externa. Seja em uma estrutura convencional, monolítica, ou pré-moldada, essa vinculação/apoio é um modelo vetorial de quantas restrições de movimentos cada tipo impede. Segundo L.F. Martha (2011), Tais alterações mudam a forma como os esforços são distribuídos pela estrutura, o que consequentemente muda seu dimensionamento, e no caso do concreto armado, altera a seção de aço.

Desta forma, fica evidente que o software de análise e dimensionamento, apesar de ser uma ferramenta muito poderosa no que tange a determinação dos esforços e modelagem da estrutura, não possui capacidade para substituir ou dispensar o trabalho de um engenheiro de estruturas, que é imprescindível.

### 1.1 Objetivos

#### 1.1.1 Objetivos Gerais

Analisar o comportamento estrutural de uma edificação de múltiplos pavimentos em concreto armado mediante a alternação entre os vários tipos de vinculações entre viga e pilar, utilizando ferramentas computacionais de análise e dimensionamento estrutural.

### 1.1.2 Objetivos Específicos

- Apontar e analisar diferenças de esforços solicitantes gerados e deslocamentos no topo devido a aplicação de diferentes vinculações através do Software de dimensionamento de estruturas em concreto armado; Alto Qi Eberick V8. Obter os diagramas de esforços e os deslocamentos, diferenciar e comparar cada caso analisado através de tabelas, gráficos.
- Apontar as vantagens e desvantagens de cada caso analisado.
- Fazer comparativo entre os casos analisados quanto ao consumo de aço e concreto utilizado na estrutura.

### 1.2 Justificativa

Segundo FRANCO (1993), a modelagem computacional moderna propicia aos engenheiros estruturais a possibilidade de testar e analisar o comportamento estrutural das suas concepções de projeto, desse modo, o entendimento no que tange o comportamento global e localizado da estrutura é muito importante.

De acordo com essa realidade, o engenheiro calculista deve saber de modo macro e micro quais as implicações cada tipo de vinculação adotada pode trazer para o projeto. É importante observar também que alguns tipos de vinculações mais complexas e sofisticadas, do ponto de vista matemático, hoje estão tornando-se mais populares, como é o caso das vinculações semirrígidas disponibilizadas pelos principais softwares de dimensionamento do mercado. Nos cursos de graduação,

esse tipo de vinculação normalmente não é adotada para os modelos de cálculo, mas os sofisticados softwares nos permitem analisar o comportamento da estrutura mediante a utilização de cada tipo de vinculação. Portanto, esse tipo de vinculação também será analisada nesse trabalho.

De forma localizada, os esforços e os deslocamentos dos elementos finitos sofrem pequenas alterações, em pilares, vigas e lajes. Como a estrutura trabalha como um elemento monolítico, principalmente as estruturas convencionais, moldadas in loco, essas pequenas alterações de esforços vão se acumulando e influenciando umas sobre as outras peças, criando um efeito conjunto e apresentando mudanças significativas acerca do comportamento estrutural desses elementos, FRANCO (1993).

É sabido que a engenharia passou a ter uma diferente perspectiva sobre as intervenções que faz o profissional engenheiro, principalmente no tocante as questões naturais e de preservação ambiental, BORGES (2008). Preservar e conservar é uma demanda de grande relevância social e necessidade natural que não se pode ser ignorada. O Aço, item preponderante para a armação de estruturas em concreto armado, é constituído principalmente por ferro e alumínio, MEHTA (1994). O ferro, que confere resistência a liga metálica é um produto não renovável, e apesar de ser abundante no planeta, seu uso deve obedecer a critérios, para tanto é importante consciência e inteligência por parte dos engenheiros nas suas aplicabilidades.

A economia na seção de aço das peças também pode gerar outros benefícios secundários. A partir da diminuição dos esforços na estrutura, ou uma redistribuição desses esforços, pode gerar uma melhor taxa de aço. Isso consequentemente conduzirá a utilização de diâmetros de aço menores para a confecção do concreto armado, o que facilita a dobragem do aço na obra, fazendo com que as execuções das peças sejam mais rápidas e dinâmicas. Outro fator a ser observado é a preservação da saúde do operário, uma vez menos esforço físico será exigido, já que barras robustas são bem mais difíceis de dobrar.

Nosso concreto armado é um material largamente utilizado. Na construção civil é o item mais abundante da enorme maioria das obras. Sua correta utilização é importante para baratear os meios de produção. O aço também vem a ser um dos

itens mais caros da obra, razão pela qual a procura por meios de diminuir a utilização desse material é algo extremamente desejável.

# 1.3 Problema

Qual a influência do tipo de vinculação Pilar-Viga para a distribuição dos esforços em uma estrutura de concreto armado, momentos fletores, esforços cortantes e normais e deslocamentos no topo da estrutura, e consequentemente, qual a diferença no consumo de aço e concreto utilizado em uma estrutura de uma edificação de múltiplo pavimentos, semelhante ao modelo adotado por esse trabalho?

# 2 REFERENCIAL TEÓRICO

# 2.1 Estruturas em Concreto Armado

O concreto armado com barras de aço é um dos materiais mais utilizados pelo homem no mundo, sua aplicação é diversa, e uma das aplicações mais importantes desse material é na confecção de estruturas de concreto armado. É usual em edificações de todas as naturezas, desde a fundação até a cobertura.

O concreto armado é um material muito resistente e durável. Segundo NEVILLE (2001), a durabilidade de um material está relacionada ao desempenho satisfatório para o qual aquele componente ou material foi projetado e designado, mantendo assim, suas condições de resistência normais para o serviço empregado. Para tal, as características do concreto devem ser conservadas, porém, esse material como o conhecemos é relativamente recente na história da humanidade.

O concreto foi desenvolvido para ser utilizado como material construtivo, para tanto, suas características que se destacam são a durabilidade e resistência. O concreto simples é um material durável, porem suas características de resistência para determinados esforços não são ideais. Para os esforços de compressão, o concreto simples (sem armação) resiste muito bem, absorvendo as tensões sem ruptura ou colapso. Porém, para os esforços de tração, a resistência do concreto é muito baixa, na ordem de 10% da resistência a compressão (Bastos, 2006)

A alternativa usada para resolver tal problema é a utilização de um material que resista e esses esforços de tração, na região da peça de concreto solicitada com tensões de tração. Este é basicamente o conceito de concreto armado. O material empregado para esse fim é o aço, que possui excelentes índices de resistência a tração e também a compressão. A indústria passou a produzir um tipo específico para a confecção de peças em concreto armado, este é denominado aço CA, concreto armado.

### 2.2 Influência da armação para o elemento estrutural em concreto armado

Além das complexidades exclusivas já pertencentes ao concreto, um novo fator complicador aparece na análise da estrutura quando este é somado ao aço, que apresenta comportamento muito diferenciado. O produto da junção desses materiais, o concreto armado, possui características particulares, e sua resistência se mostra influenciada por inúmeros fenômenos oriundos da interação entre o aço e o concreto.

Após a fissuração, o concreto preservado entre as fissuras permanece com capacidade significativa de absorver esforços devido a sua aderência. Este efeito colabora para um aumento de rigidez do sistema estrutural, sendo conhecido como enrijecimento à tração.

A consideração do enrijecimento à tração pode ser feita indiretamente, considerando que a diminuição de resistência à tração no concreto ocorre gradualmente. Alternativamente, pode-se representar o enrijecimento à tração com o aumento da rigidez do aço 35. A força cortante é transmitida no concreto armado fissurado por meio dos efeitos de engrenamento (encaixe dos agregados graúdos na massa de concreto) e de pino, segundo MEIRELES O.D(2007).

BARBOSA (1997) evidencia que o efeito de pino, ou a capacidade das barras de aço de absorver forças transversais, apesar de importante, muitas vezes não é considerado na análise, pois é apresentado resumido, a modelagem das armaduras a um material que trabalha apenas uniaxialmente.

Importante notar que o bom desempenho das estruturas em concreto armado é em grande parte influenciado pela aderência entre o aço e o concreto que o circunda, afinal a ação externa raramente é aplicada diretamente à armadura, já que é do concreto à sua volta que as barras de aço recebem a parcela da força que lhes cabe. BAKIR e BODUROGLU (2006), por meio do estudo do comportamento de nós tipo viga-coluna, afirmam que, quando o concreto é adequadamente confinado, as condições de aderência melhoram substancialmente.

Muitos por modelos, como os propostos KWAK e KIM (2006) e ZHAO et al. (2004), foram desenvolvidos admitindo aderência perfeita e ignorando totalmente o deslizamento entre a armadura e o concreto. Segundo JENDELE e CERVENKA (2006), esta hipótese é adequada para os casos comuns de engenharia. DARWIN (1991) acrescenta que existem dados experimentais mostrando que a aderência não é importante na determinação das curvas força-deslocamento. Quando levada em consideração, geralmente a aderência é inserida como uma propriedade do material, desprezando o efeito do movimento relativo entre a barra de aço e o concreto.

# 2.3 Elementos estruturais

# 2.3.1 Elementos Lineares

São elementos cuja espessura é de mesma ordem de grandeza que a altura, porém, ambas muito menores que o comprimento. Os exemplos mais comuns são Vigas e Pilares, conforme representação na Figura 1.

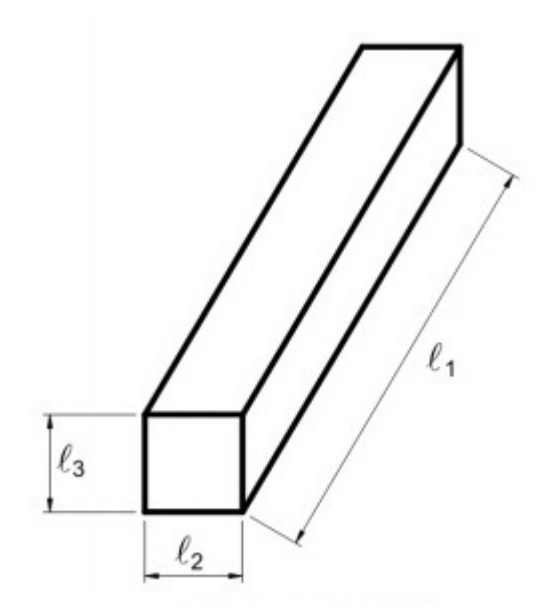

Figura 1- Elementos Lineares FONTE: FUSCO (1976)

# 2.3.2 Elementos Bidimensionais

São elementos em que duas dimensões, largura e o comprimento, possuem grandezas semelhantes e muito maiores que a espessura. Os exemplos mais comuns são lajes e as paredes de reservatórios, como na Figura 2.

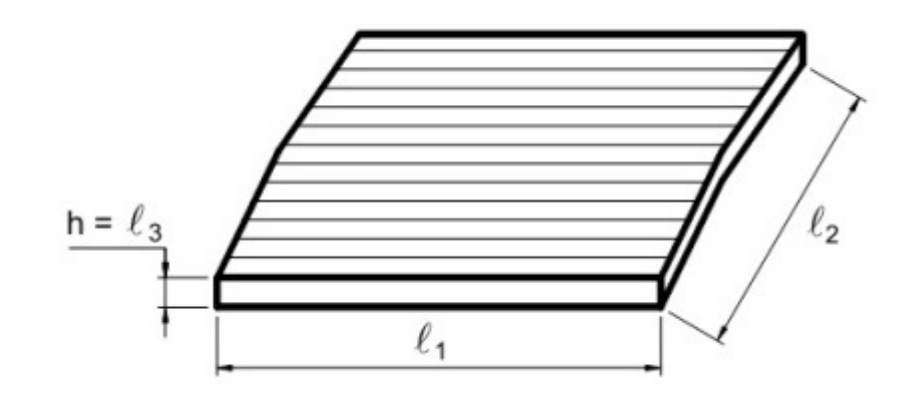

Figura 2 - Elementos Bidimensionais FONTE: FUSCO (1976)

### 2.3.3 Elementos Tridimensionais

 São denominados elementos de volume e possuem nas três dimensões a mesma ordem de grandeza. Exemplos mais comuns são as sapatas e blocos de fundação. Exemplo Figura 3.

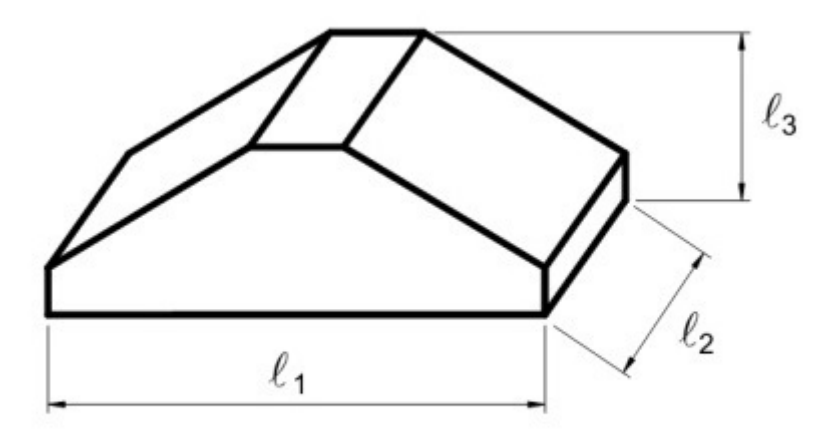

Figura 3 - Elementos Tridimensionais FONTE: FUSCO (1976)

# 2.4 Classificação das vinculações ou apoios em 2 dimensões e três dimensões

Segundo R.C HIBBELER(2010), reações de apoio são a resposta de uma estrutura a um determinado carregamento de forças. Assim como a terceira lei de NEWTON (1967), preceitua que "Toda ação corresponde a uma reação de mesma intensidade em sentido contrário", sempre que uma força ou carregamento é aplicado sobre um corpo, no caso analisado nesse trabalho, as estruturas, uma reação correspondente a ação inicial é observada. No âmbito da engenharia estrutural, comumente denominamos: reações de apoio. Vínculos, por sua vez, representam a quantidade de restrições de movimento que cada tipo de apoio ou vínculo gera.

### Segundo PACHECO A.(2010):

"Vínculos: são elementos que limitam a mobilidade estrutural, produzindo reações vinculares. São classificados de acordo com o número de movimentos (graus de liberdade) que restringem. Para sistemas estruturais contidos num plano, têm-se vínculos de primeira, segunda, ou terceira classe ou ordem. Por extensão, nos casos espaciais, há vínculos de até a sexta ordem."

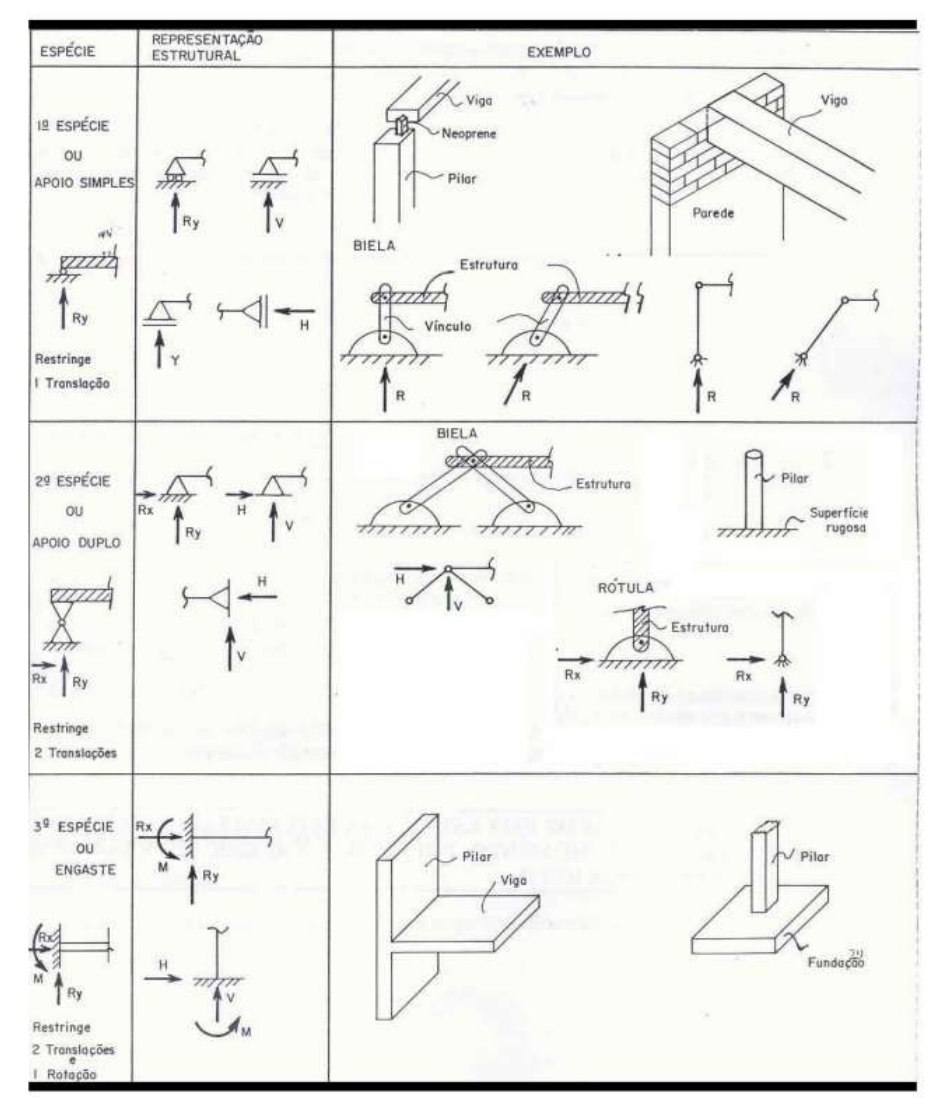

Figura 4 - Tipos de Vinculações Planas FONTE: BEER, F.P e JONHSTON (1991)

As análises estáticas de uma estrutura são muito simplificadas, de modo que seja possível estudar os casos desejados. Para algumas análises simples, adotamos o sistema de plano cartesiano como referência e cálculo, por outro lado, para uma análise mais refinada, considerar outras variáveis influentes no processo como as três dimensões espaciais é necessário, como é o caso de treliças espaciais, por exemplo.

As simplificações algébricas não são tão simples em análises espaciais, de modo que analisar um problema com muitas variáveis inviabiliza o estudo. Este trabalho será modelado em um software avançado de cálculo estrutural, O Eberick da AltoQi, e em seu modelo de trabalho, permite-se a adoção de análise de Pórtico espacial, que será adotado para as análises pertinentes no presente estudo.

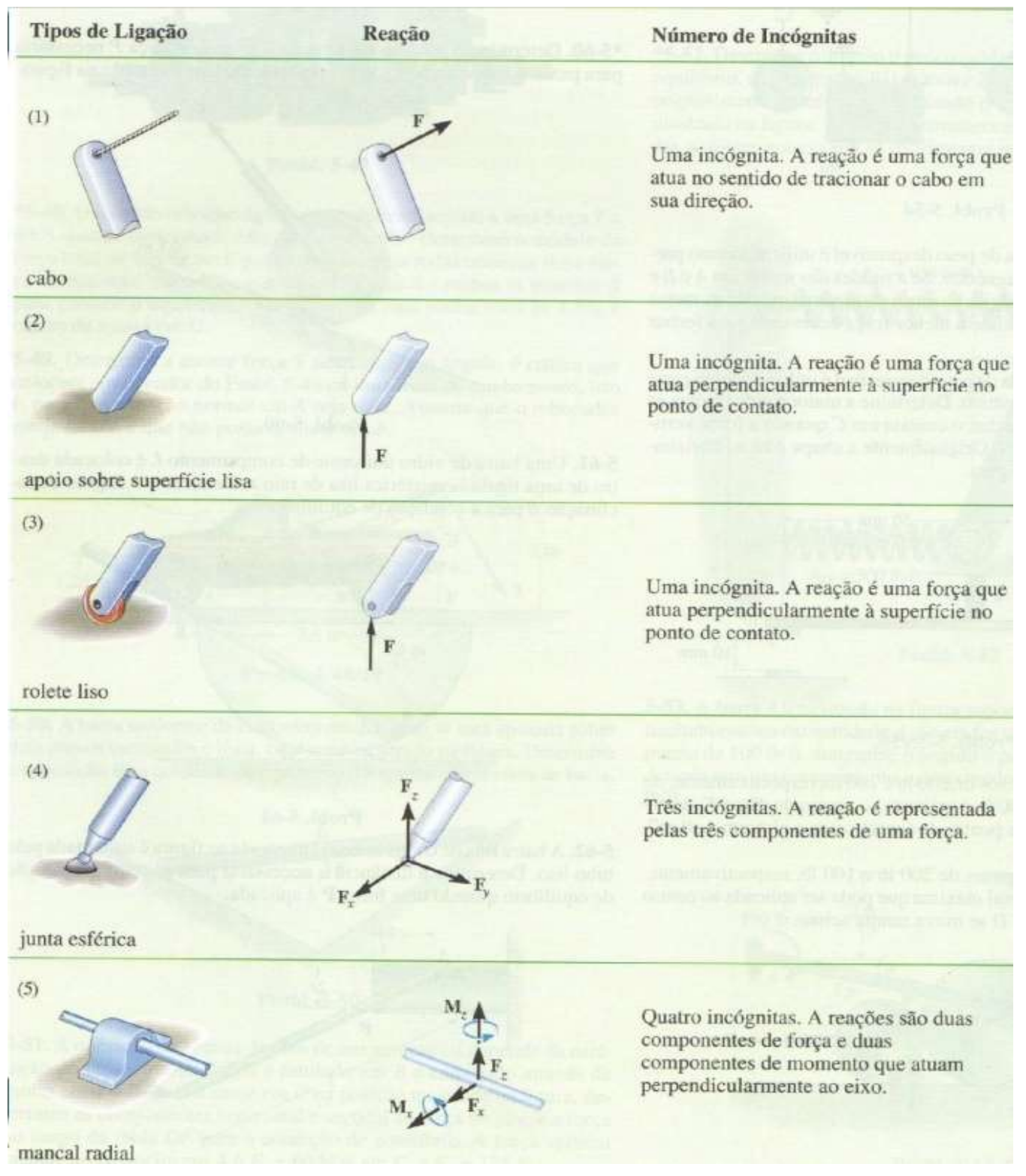

Figura 5 - Tipos de Vinculações Espaciais FONTE: HIBBELER (2005)

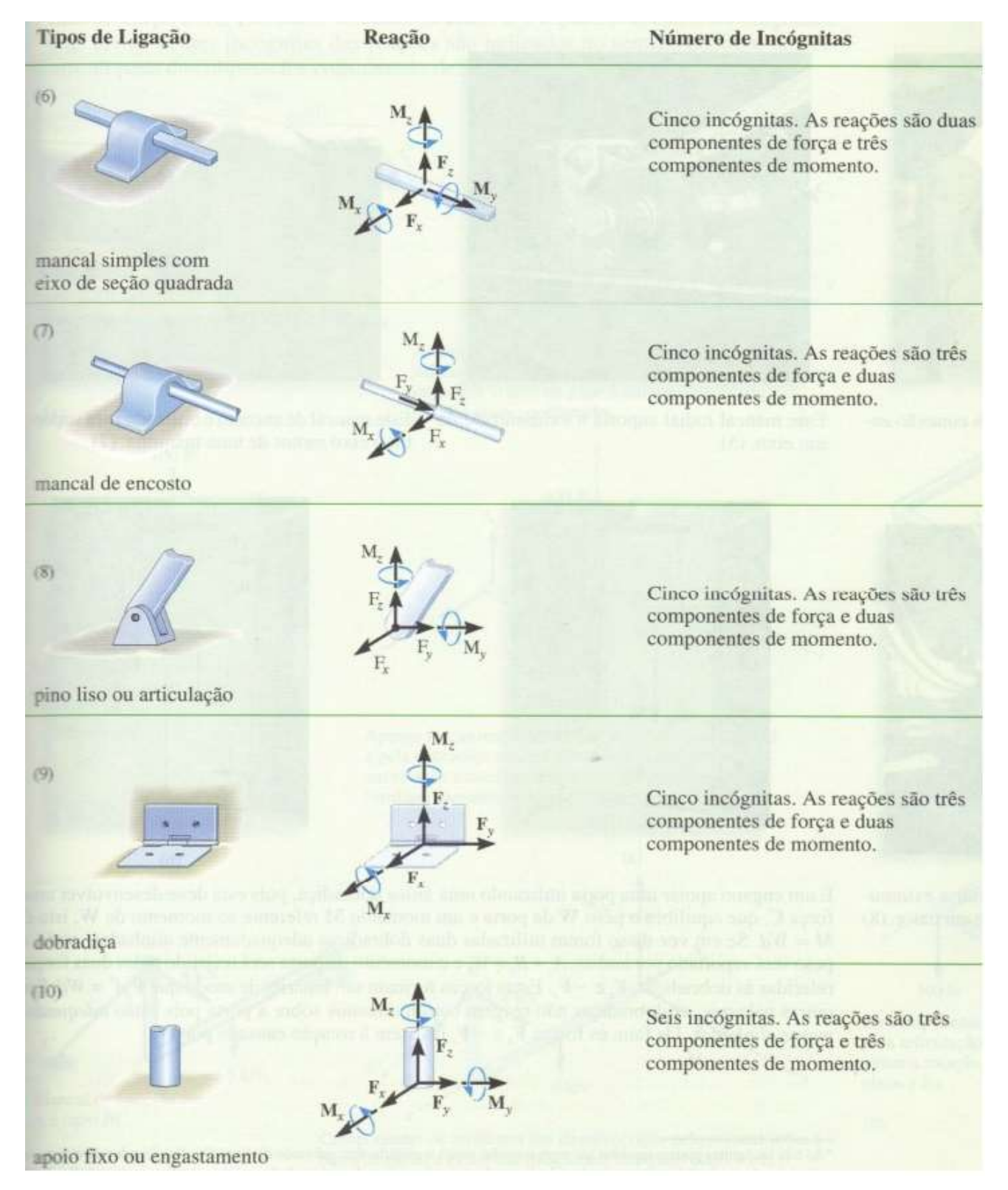

Figura 6 - Tipos de Vinculações Espaciais FONTE: HIBBELER (2005)

Segundo o ACI 318S (2014), para que uma estrutura seja classificada como de nós fixos é necessário que os momentos de segunda ordem não excedam em 5% os de primeira ordem.

 O CEB-FIP/MC (1990) vem adotando uma classificação menos rigorosa, considerando uma estrutura como de nós fixos se os efeitos de segunda ordem resultarem em acréscimos inferiores a 10% nos momentos fletores relevantes, obtidos de uma análise em primeira ordem. Esse critério é conhecido como condição de imobilidade dos nós.

De acordo com a NBR 6118:2014, uma estrutura pode ser classificada como de nós fixos se seus efeitos globais de segunda ordem forem inferiores a 10% em relação aos esforços de primeira ordem. Caso contrário (efeitos globais de segunda ordem superiores a 10% dos de primeira ordem), a estrutura é classificada como de nós móveis.

Portanto, considerando os momentos fletores, por exemplo, uma estrutura será classificada como de nós fixos se:

$$
M_{2d} \le 1, 1 \; Md1
$$
 Equação 1

Sendo que:

• M2d é o momento de cálculo total, que inclui os efeitos de segunda ordem;

• M1d é o momento de cálculo de primeira ordem.

No entanto, não é esta a verificação que é feita na prática. Isto porque seria necessário realizar uma análise de segunda ordem, que muitas vezes só é desejável para estruturas de nós móveis.

Dessa forma, é extremamente útil que se encontrem processos que permitam, apenas com os resultados da análise de primeira ordem, classificar as estruturas. Assim, o projetista estará apto a escolher, no caso de uma estrutura de nós móveis, entre enrijecê-la e torná-la de nós fixos ou realmente realizar a análise de segunda ordem.

 Diferentes parâmetros já foram propostos, alguns determinados a partir de cargas críticas, outros em função da rigidez dos pavimentos. Entre eles, merecem destaque os denominados 37 parâmetros de instabilidade α, proposto por BECK e

KÖNIG7 apud VASCONCELOS (1998), e o coeficiente γz, apresentado por FRANCO e VASCONCELOS (1991).

### 2.5 Ligação entre viga e pilar

Segundo STRAMANDINOLI R.S.B (2007), os deslocamentos de uma estrutura estão relacionados à sua rigidez, que depende também da rigidez das suas ligações. Portanto, a verificação das deformações de uma estrutura deve-se levar em conta a deformabilidade das ligações. A ligação entre a viga e o pilar, normalmente denominada de nó de pórtico, tem comportamento particular em relação ao resto da estrutura. Em determinadas situações, os nós de pórtico são as regiões mais críticas do sistema estrutural como um todo, pois nestes pontos ocorre a mudança de direção do eixo da estrutura, o que gera alteração na direção dos esforços internos e, consequentemente, alteração na distribuição de tensões na seção.

Ainda segundo STRAMANDINOLI R.S.B (2007), para elementos de barras, as ligações podem ser classificadas com relação à rigidez à flexão em: Articuladas, semirígidas e rígidas.

As ligações articuladas são aquelas que não apresentam impedimento para a ocorrência de rotação relativa entre as peças conectadas: São as rótulas perfeitas, utilizadas em elementos de treliças.

As ligações rígidas são aquelas nas quais todos os deslocamentos relativos entre as peças são impedidos, isto é, não há alteração no ângulo relativo entre elas: são as ligações comumente utilizadas em elementos de pórticos.

As ligações semi-rígidas apresentam resistência à rotação relativa, mas não possuem rigidez necessária para impedir todo deslocamento entre as peças: É o que acontece em ligações de elementos de concreto armado submetidos à flexão, após a fissuração. A utilização de ligações semirrígidas resulta em uma estrutura menos rígida quando comparada ao uso de ligações rígidas e, por consequentemente, maiores deslocamentos na estrutura.

Consideramos ligações semirrígidas apenas a influência da variação da rigidez à flexão, sendo estas ligações consideradas rígidas o suficiente para não permitirem os deslocamentos relativos de translação. Para utilização das ligações semirrígidas existe a dificuldade em avaliar corretamente os coeficientes de rigidez das ligações, devendo geralmente recorrer a ensaios experimentais.

Para o caso de pórticos sujeitos a cargas horizontais, como os ventos, nas ligações entre vigas e pilares, o efeito referente ao cisalhamento é demasiado importante, e as elevadas tensões cisalhantes provocam fissuras inclinadas, por isso torna-se necessária uma modelagem mais refinada da ligação entre os elementos.

STRAMANDINOLI R.S.B (2007) diz que:

"Uma maneira de capturar adequadamente o comportamento das ligações é a partir de uma modelagem de toda a estrutura por elementos finitos planos. No entanto, o modelo resulta em um grande número de graus de liberdade, o que fica quase impraticável para a análise de pórticos em escala real. Outros modelos simplificados têm sido propostos: O Método das Ligações Flexíveis, proposto por Saffarini e Wilson (1983), consiste em representar as vigas e pilares por elementos de barras, mas no encontro entre esses elementos utiliza-se um elemento finito plano, submetido a um estado plano de tensões. Esse método foi proposto para análise elástico-linear, mas poderia ser estendido para a consideração da não-linearidade do concreto, capturando assim, 19 as fissuras inclinadas"

Pessiki et al (1990), apud Elmorsi (1998), comentam que a maioria dos programas do mercado, para análise de pórticos de concreto armado, considera para os cálculos a ligação entre vigas e pórticos rígida, e propõem uma alternativa para o modelo computacional destas ligações. A FIGURA 7 mostra o modelo proposto, onde os elementos de barra eram conectados através de um elemento no nó formado por quatro barras conectadas por ligações articuladas, cuja estabilidade é mantida por uma mola diagonal.

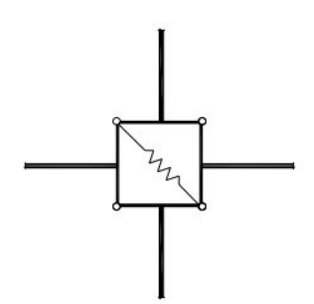

Figura 7 - MODELO DE NÓ PROPOSTO POR PESSIKI E ELMORIS (1990)

Alguns modelos interessantes foram propostos principalmente para pórticos submetidos a situações de abalos sísmicos, os quais as tensões cisalhantes nos nós são geralmente muito altas. Elmorsi (1998) propôs um modelo em que as ligações Viga-Pilar são modeladas pelo método dos elementos finitos planos com 12 nós, e

para estabelecer conexão entre esse elemento e os elementos de barra existem elementos planos de transição com 10 nós.

Para compatibilizar os elementos de barra com os elementos de transição, que são elementos planos, transformam-se os graus de liberdade de rotação do elemento de barra em graus de liberdade de translação, através de uma matriz de transformação.

Bao (2005) propôs um modelo onde a ligação Viga-Pilar é idealizada por um elemento de junta que é constituído de barras de pórtico formando um paralelogramo, rígidas axialmente e com zonas de interface nas extremidades das barras. Tais regiões são compostas de elementos com comprimento nulo e componentes de transição rígidos. A deformação axial e por cisalhamento das extremidades dos elementos na região de interface são desprezadas, enquanto que a rotação destas interfaces 20 causadas por carregamento de flexão é levada em conta.

Na modelagem, dois elementos de comprimento nulo são utilizados para ligar os nós da extremidade dos componentes de transição rígidos aos nós do paralelogramo, liberando o grau de liberdade de rotação e restringindo os graus de liberdade de translação que possam causar deformação por cisalhamento, conforme figura 8.

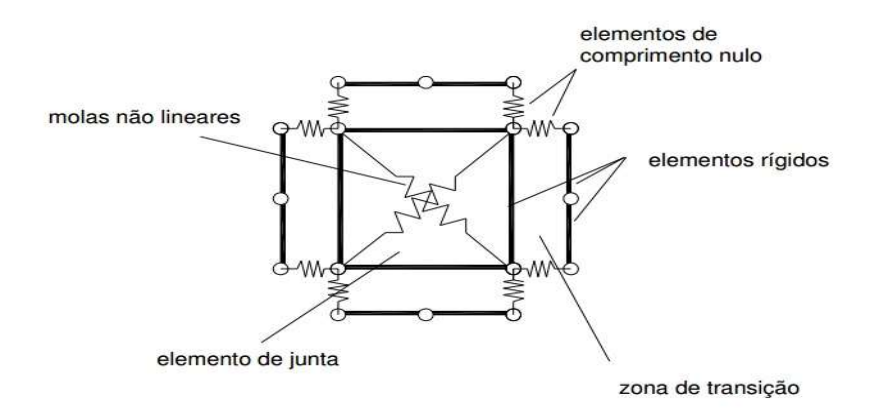

Figura 8 – MODELO DE LIGAÇÃO PROPOSTO POR BAO (2005)

# 2.6 Análise e modelo estrutural

Quando se trata da análise de estruturas, o conceito de modelo estrutural é demasiado importante. Para o correto dimensionamento de estruturas, é imprescindível o conhecimento das propriedades dos materiais empregados, através do qual, associado com outros conhecimentos na área, pode-se gerar modelos matemáticos que tem como finalidade nos fornecer tanto os esforços solicitantes nas estruturas como os deslocamentos horizontais e verticais.

Segundo a NBR 6118:2014, a análise estrutural tem como finalidade determinar os efeitos das ações em uma estrutura, afim de efetuar verificações de estados limites últimos e de serviço (ELU e ELS).

O modelo estrutural é a síntese do conhecimento técnico acerca do comportamento da estrutura, desta maneira, "simular" diversas ações em estruturas diversas vezes a fim de averiguar os critérios de norma é uma realidade dos tempos atuais. Os poderosos softwares do mercado utilizam tais modelos como a matriz que fornece ao engenheiro de estrutura os esforços solicitantes da estrutura, e possibilita uma gama de opções extremamente versáteis. Testar várias possibilidades estruturais e averiguar os deslocamentos e esforços na estrutura agora demora poucos minutos.

Segundo L.F. Martha (2011) a abstração referente as etapas da análise e projeto estrutural são:

• Concepção (arquitetônica) da obra ⇒ atendimento às necessidades funcionais e econômicas

- Anteprojeto estrutural ⇒ plantas de forma (concreto armado) ⇒ orçamento
- Análise Estrutural ⇒ previsão do comportamento da estrutura
- Dimensionamento ⇒ verificação das hipóteses do anteprojeto
- •Detalhamento ⇒ especificação detalhada da construção
- Documentação ⇒ informações necessárias para construção

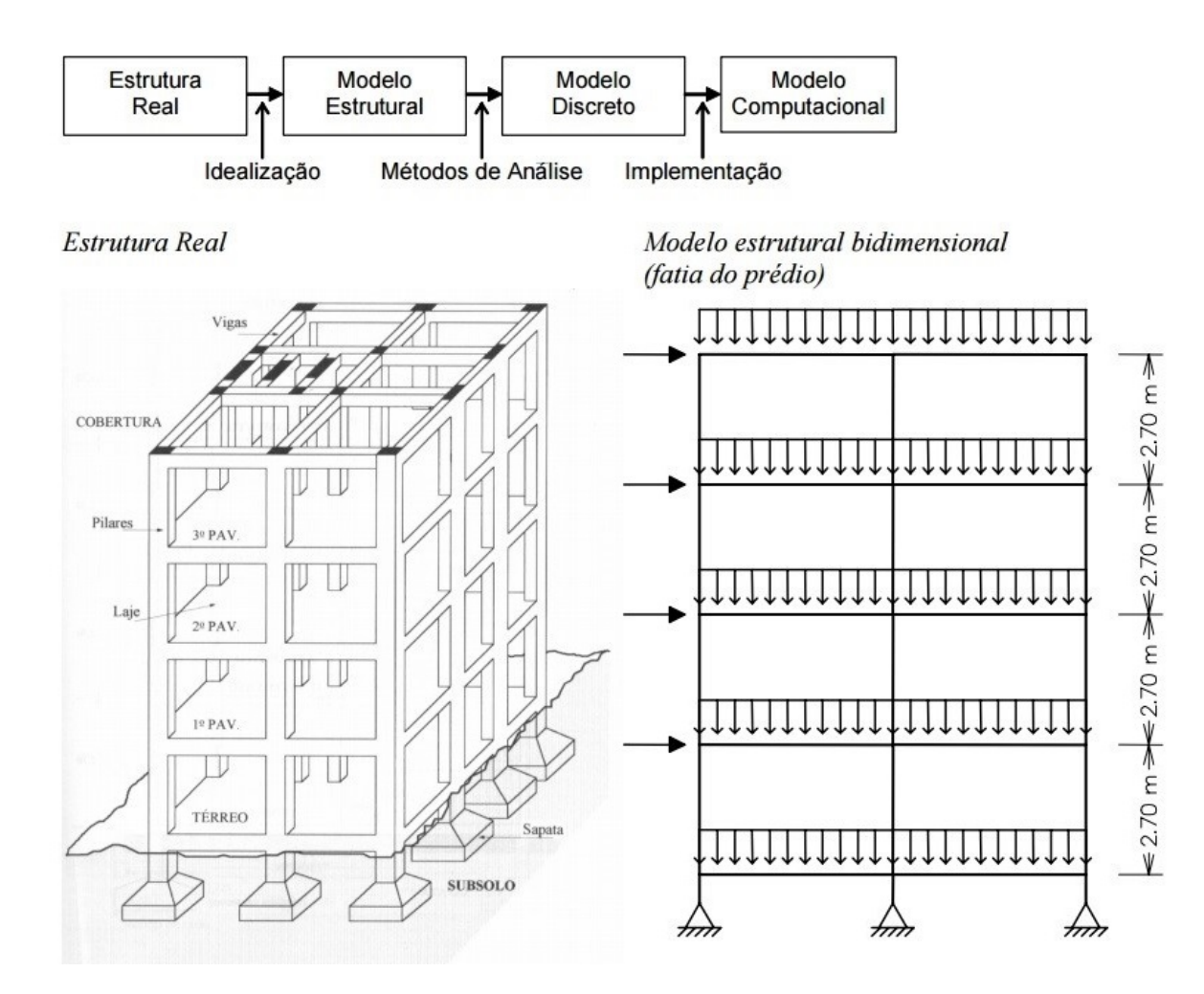

Figura 9 - Etapas do projeto estrutural, pórtico plano e espacial FONTE: BOTELHO (2008) Resultados da análise estrutural:

• Deslocamentos e deformações

• Esforços internos (momentos fletores, esforços normais, esforços cortantes, etc.) e tensões

• Reações de apoio

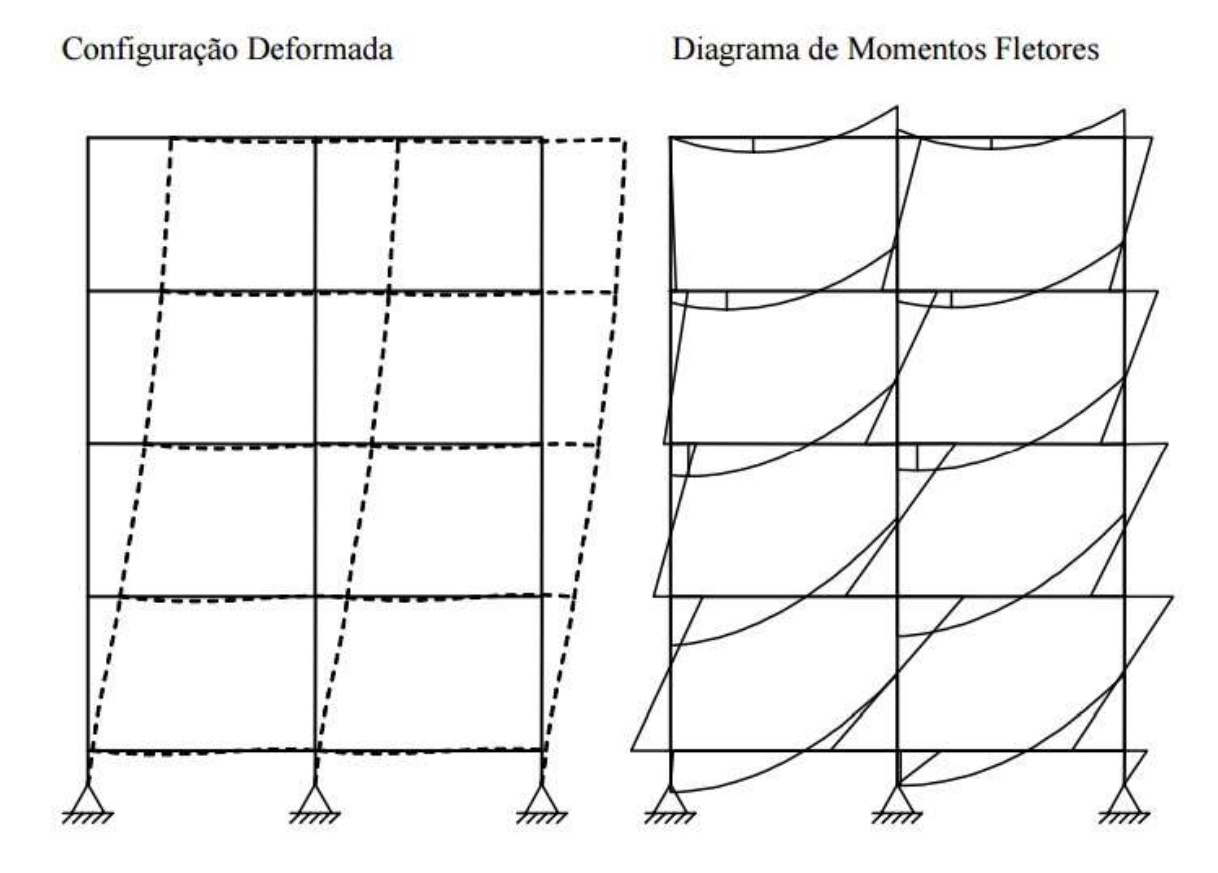

Figura 10 - Linha Elástica e Diagrama dos momentos fletores FONTE: BOTELHO (2008)

Sobre as Hipóteses (simplificações) adotadas na criação do Modelo Estrutural L.F. Martha (2011), pontua os seguintes aspectos:

 Com respeito à geometria: Modelo de barras ou contínuo, modelo bi ou tridimensional, etc.? Como representar os elementos estruturais: vigas, pilares, lajes, etc.?

 Sobre as condições de suporte: Como a estrutura se conecta com o meio externo? Que tipos de apoio considerar?

 Com respeito ao comportamento dos materiais: Como representar matematicamente um material?

 Sobre as solicitações: Como representar as cargas que atuam na estrutura? Quais são os tipos de solicitação: peso próprio, vento, cargas de ocupação de prédios, variação de temperatura?

#### 2.7 O comportamento da estrutura

#### 2.7.1 Análise linear e não linear de estruturas

Segundo a NBR 6118:2014, as estruturas de concreto armado devem ser projetadas, constituídas e utilizadas de modo que, sob as condições ambientais previstas e respeitadas as condições de manutenção preventiva especificadas no projeto, conservem sua segurança, estabilidade, aptidão em serviço e aparência aceitável, durante um período prefixado de tempo, sem exigir medias extras de manutenção e reparo.

O comportamento físico de uma estrutura real é extremamente complexo e depende e inúmeras variáveis, então, para facilitar e tornar viável o estudo dos fenômenos estruturais, e também possibilitar a popularização desse conhecimento, são feitas algumas ponderações quanto ao tipo de análise que se deseja fazer.

Nos cursos menos aprofundados, o estudo e as equações trabalhadas para descrever o comportamento de uma estrutura geralmente são lineares. Trata-se de uma abordagem simplificada e menos precisa, obviamente. Já em cursos mais avançados, como os de pós-graduação, o comportamento do material é dito não linear, análise essa que implementa em seus cálculos e equações mais variáveis que nesse contexto são muito importantes para a determinação dos esforços e consequentemente para o correto dimensionamento da estrutura.

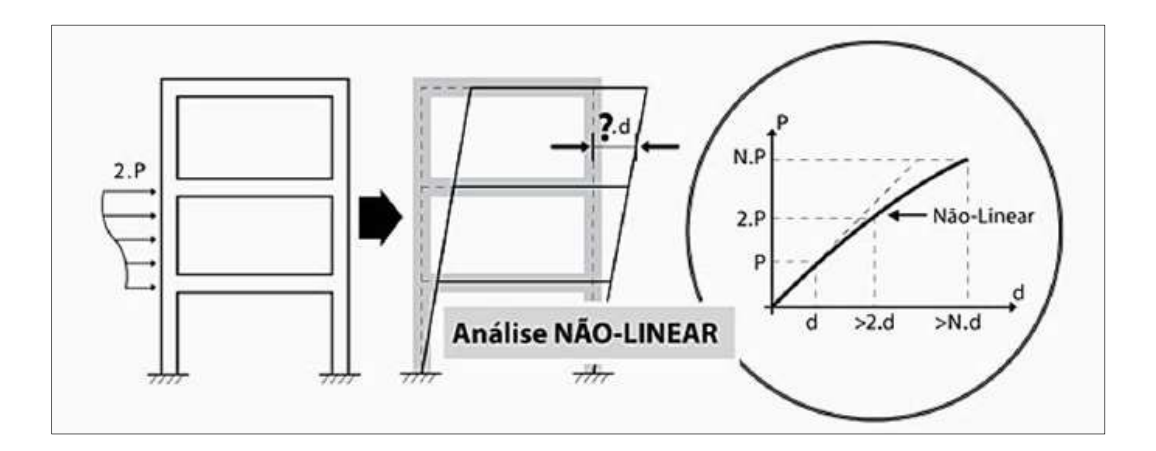

Figura 11 - Análise não Linear FONTE: KIMURA (2007), p 461

Um material apresenta comportamento linear quando existe proporcionalidade no gráfico tensão/deformação. Contudo, não é sempre que pode-se atribuir um comportamento estrutural tão simplificado aos materiais. Um exemplo disso são os métodos modernos de dimensionamento de estruturas metálicas e de concreto armado. Ambos métodos se baseiam no estado limite último, que se refere ao momento onde o comportamento do material empregado já não apresenta de forma elástico-linear. Portanto, uma análise não linear se faz necessária em alguns casos.

A NBR 6118/2014 estabelece os critérios para a utilização de análises lineares ou não lineares, para os cálculos das estruturas em concreto armado. As condições de equilíbrio podem ser estabelecidas na geometria não deformada da estrutura, exceto quando os deslocamentos alterem significativamente os esforços solicitantes da estrutura. Quando as condições de compatibilidade não forem verificadas, deve-se garantir a ductilidade da estrutura no estado limite último, garantindo um desempenho adequado nos estados limites de serviço.

A NBR 6118/2014 determina que na análise estrutural deve ser adotada um dos seguintes métodos:

- Análise linear;
- Análise linear com distribuição;
- Análise plástica;
- Análise não-linear;
- Análise por modelos físicos.

O comportamento que se admite para os materiais que constituem a estrutura diferencia os métodos apresentados. Para cada método de análise estrutural é necessário observar as limitações pertinentes. A análise linear é comumente utilizada na verificação de estados limites de serviço (ELU). Estende-se seu uso para verificações de estado limite último, desde que se garanta a ductilidade dos elementos finitos estruturais.

Na análise linear com redistribuição, os efeitos das ações, determinados em uma análise linear, são redistribuídos na estrutura para as combinações de carregamento do ELU. Os efeitos de redistribuição devem ser considerados em todos
os aspectos do projeto estrutural, inclusive as condições de ancoragem e corte de armaduras e os esforços a ancorar.

A análise plástica não deve ser adotada a partir do momento em que se consideram os efeitos de segunda ordem, e quando não houver ductilidade suficiente para que as configurações adotadas sejam atingidas. Evita-se, ainda, para carregamentos cíclicos com presença de fadiga.

Para a análise não-linear, a NBR 6118/2014 determina que toda a geometria da estrutura deve ser conhecida, inclusive as armaduras, pois a reação da estrutura depende da forma como foi armada. Análises não-lineares podem ser adotadas para verificações de estados limites últimos e para verificações de estados limites de serviço.

Por fim, a norma prevê a possibilidade de análise através de modelos físicos, em que o comportamento da estrutura é determinado através de ensaios com modelos físicos de concreto. A interpretação dos resultados deve ser justificada por modelo teórico do equilíbrio das seções críticas e análise estatística dos resultados. Esse tipo de análise é conveniente quando os modelos de cálculo são insuficientes ou quando estão fora do escopo da norma.

Como já citado neste trabalho (5.3), a análise não linear de um modelo estrutural nem sempre é dispensada. Evidentemente, segundo VINAGRE e CAMARA (2000), uma melhor determinação dos efeitos de segunda ordem só é possível por métodos que consideram análises não-lineares globais das estruturas.

KWAK e KIM (2004) afirmam que, em pilares de concreto armado, o efeito nãolinear geométrico é mais significativo quando há uma diminuição na taxa de armadura. Isto acontece porque pilares com taxas de armadura relativamente baixas possuem menor rigidez "EI" após a fissuração, o que leva a um aumento do deslocamento lateral, flambagem.

Todos os conceitos acima referenciados são imprescindíveis para fundamentação deste trabalho. Segundo GALVÃO A.S (2000), as vinculações estruturais são uma das principais fontes de não linearidade física na análise estrutural, de modo que a utilização de softwares com esse tipo de análise é

imprescindível para a realização desde trabalho. As estruturas ficam mais esbeltas a cada dia devido a modelagem computacional, de modo que as análises não-lineares algumas vezes são preponderantes. O ITEM 15.3 "Princípios básicos de cálculo" da NBR 6118/2014 é claro: As não linearidades físicas, presentes nas estruturas de concreto armado, devem ser obrigatoriamente consideradas.

## 2.8 Parâmetro de Instabilidade α Segundo NBR 6118:2014

A NBR 6118:2003 restringe a utilização do parâmetro de instabilidade α à estruturas reticuladas simétricas. Estas estruturas poderão ser classificadas como de nós fixos se α<α1 sendo:

$$
\alpha = Htot \sqrt{\frac{Nk}{Ecs.I}}
$$

$$
\alpha 1 = 0.2 + 0.1 \cdot n \quad \text{se } n \leq 3
$$

$$
\alpha 1 = 0, 6 \text{ se } n \ge 4 \qquad \qquad \text{Equação 2}
$$

n– número de pavimentos

• Htot - altura total da estrutura

 Nk– somatório das cargas verticais atuantes, com seu valor característico

 EcsI– somatório dos valores de rigidez de todos os pilares na direção considerada, podendo-se adotar para Ecs o valor do módulo de elasticidade inicial (Eci). Quando se tratar de estruturas de pórticos, treliças ou mistas, ou com pilares de rigidez variável ao longo da altura, permite-se utilizar o módulo de rigidez equivalente da estrutura, determinado da seguinte forma:

 $\rightarrow$  incide-se o carregamento horizontal sobre a estrutura e calcula-se o deslocamento no topo

 $\rightarrow$  determina-se a rigidez de um pilar equivalente em balanço, de seção constante e mesma altura Htot que sofra o mesmo deslocamento no topo sob a ação do mesmo carregamento.

Notamos assim que, segundo a NBR 6118:2014, o módulo de rigidez equivalente da estrutura é determinado a partir da aplicação do "carregamento horizontal". Porém, considerando o "carregamento horizontal" como sendo, por exemplo, as forças relativas ao vento, seria impossível determinar uma expressão geral que fizesse relação entre o módulo de rigidez equivalente e o deslocamento no topo, já que essas forças mudam de edifício para edifício, dependendo do número de pavimentos e da altura do pé-direito. É muito mais apropriado, portanto, substituir o "carregamento horizontal" por uma força uniformemente distribuída ao longo da altura do edifício. Desta forma, a rigidez equivalente da estrutura seria calculada por meio de uma expressão conhecida e bastante simples:

$$
(EI)_{eq} = \frac{wh^4}{8a}
$$
 Equação 3

A NBR 6118:2014 ainda prescreve que o valor limite  $α1 = 0, 6$ , para  $n \ge 4$ , é aplicável às estruturas comuns de edifícios, podendo ser adotado para associações de para pórticos associados a pilares parede. No caso de contraventamento constituído unicamente por pilares parede, α1 pode ser tomado igual a 0,7 e, quando só houver pórticos, deve-se adotar α1 = 0,5.

## 2.9 Coeficiente ɣz

Realizando-se uma análise linear para as ações horizontais e verticais, podese calcular o momento de primeira ordem M1em relação à base da estrutura, assim como os deslocamentos horizontais dos seus nós. Estes deslocamentos, combinados com as forças verticais, provocam o surgimento de acréscimos de momentos ∆M2, gerando novos deslocamentos. Este processo ocorre sucessivamente ao longo de várias etapas, ou iterações, gerando acréscimos de momentos cada vez menores. A estrutura sendo estável, estes acréscimos caem até se tornarem praticamente nulos. Com os diversos acréscimos de momentos, determina-se o momento final M2, que inclui o de segunda ordem:

$$
M2 = M1 + \Delta M2 + \Delta M3 + \dots + \Delta M
$$

Sendo o número de iterações:

Admitindo-se que os momentos M1, ∆M1, ∆M2..., ∆Mj constituam uma progressão geométrica, a razão é dada por:

$$
r = \frac{\Delta M2}{M1} = \frac{\Delta M3}{\Delta M2} = \dots \frac{\Delta Mj}{\Delta M_{j-1}} < 1
$$
\nEquação 5

E pode-se escrever:

$$
M2 = (1 + r + r^2 + r^3 + \dots + r^{j-1})M1
$$
 Equação 6

Quando "j" vai pro infinito:

$$
M2 = \frac{1}{1-r}M1 \quad \text{ou} \quad M2 = \frac{1}{1-\frac{\Delta M2}{M1}}M1 \qquad \text{Equação 7}
$$

Determinando-se γz o fator que majora o momento de primeira ordem, e utilizando-se valores de cálculo, Temos:

$$
\gamma_Z = \frac{1}{1 - \frac{\Delta M d}{M 1 d}}
$$
\nEquação 8

O coeficiente γz pode, então, ser calculado a partir de uma análise linear, determinando-se o momento de primeira ordem M1d e o acréscimo de momentos ∆Md.

Segundo CARMO (1995), pode-se relacionar os parâmetros αe γz por meio do seguinte polinômio de 3°grau:

$$
\gamma_z = 0.90 + 0.51\alpha - 0.62\alpha^2 + 0.46\alpha^3
$$
 Equação 9

OLIVEIRA et al.(2002) avaliam, por meio dos parâmetros αe γz, a rigidez de edifícios altos de concreto armado e deram uma estimativa do índice global de esbeltez, fundamentada no critério de Rankine-Merchant. Este critério busca estimar a carga de colapso por meio da determinação do fator de carga de Rankine, λR, definido por:

$$
\frac{1}{\lambda r} = \frac{1}{\lambda Cr} + \frac{1}{\lambda c}
$$
 Equação 10

Sendo que λCR é fator de carga crítica de flambagem, determinado por meio de uma análise que considera a instabilidade elástica e λC, o fator de carga de colapso plástico, determinado a partir de uma análise elastoplástica incremental.

## 3 METODOLOGIA

## 3.1 Pesquisa Bibliográfica

Para desenvolver qualquer trabalho cientifico, é imprescindível o estudo e a busca por conhecimentos e trabalhos sólidos na área que se deseja estudar. O cálculo estrutural é um tema demasiado complexo e a graduação em engenharia civil nem sempre garante o subsídio necessário para as análises pertinentes e necessárias para o real dimensionamento de uma estrutura. Diante disso, o estudo prévio em relação a conceitos mais aprofundados e quesitos específicos da norma que trata do projeto em estruturas de concreto armado, a NBR 6118/2014, foi de suma importância.

Afim de corroborar e dar mais solidez a este trabalho, também foram estudadas teses de doutoramento e mestrado de estudiosos na área. Trabalhos de cunho semelhante, como consta no referencial teórico forneceram as informações necessárias para o desenvolvimento do trabalho.

Outro aspecto imprescindível a realização deste trabalho é o conhecimento pleno do Software de dimensionamento de estruturas em concreto armado da AltoQi, Eberick, em sua versão V8 Gold, utilizada nesse trabalho. A ferramenta computacional trabalha desde o lançamento da estrutura, com a locação de pilares, vigas, lajes e fundação, até o dimensionamento, detalhamento das peças, de acordo a norma Brasileira NBR 6118/2014. Essa dentre outras, essa ferramenta foi adotada devido a sua ampla utilização no mercado nacional, curva de aprendizagem incrivelmente mais rápida que os concorrentes do mercado, assim como sua versatilidade, possibilitando análises de paramentos importantíssimos como o Gama-Z e a análise P-delta.

## 3.2 Elaborar Projeto Arquitetônico – Prédio 15 pavimentos

Para o desenvolvimento deste trabalho se fez necessário um modelo de edificação que atenda às necessidades e objetivos. Com a finalidade de evidenciar as diferenças estruturais decorrentes do arranjo estrutural das vinculações, o projeto de um edifício de múltiplos pavimentos é mais adequado e torna a análise mais significativa e justificável.

O projeto arquitetônico foi desenvolvido na plataforma CAD, da AutoDesk. A solução idealizada neste trabalho é um prédio comercial de 15 pavimentos em concreto armado, sendo uma cobertura, um térreo e 14 pavimentos tipo. A finalidade

desse foi único e exclusivamente criar um modelo arquitetônico para o lançamento da estrutura e consequentemente viabilizar as análises pertinente. Não é finalidade deste trabalho desenvolver um projeto arquitetônico completo, contendo todos os detalhes cabíveis, dispensando a elaboração de cortes, perspectivas, fachadas e demais detalhes não pertinentes ao estudo proposto.

Na elaboração do modelo arquitetônico, projetou-se com a presença de grandes janelas e portas, vãos grandes e outros elementos que pudessem interferir no projeto estrutural. Outros elementos que pudessem interferir na carga do edifício, como a carga de um reservatório e elevador foram adotadas.

O Pavimento térreo, o pavimento tipo e cobertura terão a mesma arquitetura. Como segue a planta baixa/layout, na pg 29-1.

## 3.3 Definir Modelos de Estudo

A concepção estrutural nasce da necessidade imposta pelo projeto arquitetônico, diversos fatores influenciam nessa etapa do projeto como condições arquitetônicas tais: vãos, esquadrias, marquises, balanços dentre outros. Para a análise e desenvolvimento desse estudo, foram elaborados 4 modelos estruturais, baseados em uma concepção ou projeto inicial, especificado acima. As diferentes vinculações adotadas buscam evidenciar as diferenças ocasionadas devido a diferenciação de projeto das ligações Viga-Pilar. Os modelos serão nomeados: Modelo-A, Modelo-B, Modelo-C e Modelo-D. Os modelos obedecerão à ordem decrescente de rigidez: do mais rígido, começando pelo Modelo A, diminuindo a rigidez gerada pela mudança de vinculações até o Modelo D, o menos rígido do estudo.

## 3.3.1 Modelo A:

No modelo A, todas as vinculações Viga-Pilar foram engastadas, ou seja, transmitindo 100% dos esforços para o elemento de ligação. Modelo comum em prédios de pequenos e médios portes.

## 3.3.2 Modelo B:

No modelo B, todas as vinculações Viga-Pilar foram 85% engastadas, ou seja, transmitindo apenas 85% dos momentos e cortantes, padrão do software de dimensionamento utilizado neste trabalho. Para tanto, a rigidez das vinculações no Software Eberick será diminuída em 15%.

## 3.3.3 Modelo C:

No modelo C, a redução da rigidez foi o dobro do Modelo B. Todas as vinculações Viga-Pilar foram 70% engastadas, ou seja, transmitindo 70% dos momentos e cortantes gerados para o elemento de ligação. Para tal, aplicou-se redução de rigidez nos nós de 30%. Modelo semelhante ao Caso B.

#### 3.3.4 Modelo D:

No modelo D, as vinculações Viga-Pilar foram todas rotuladas, com exceção de um pilar de apoio para vigas contínuas, afim de engastar a viga em apenas um ponto, e vinculações com as fundações que também foram engastadas. De modo a não haver transferências dos esforços cortantes e momentos fletores.

## 3.4 Projetar Estrutura

Através das condições impostas pelo projeto arquitetônico, a primeira preocupação ao elaborar a estrutura foi a concepção estrutural. Analisar critérios como o tamanho dos vãos, a possibilidade e disponibilidade de fazer algumas adequações, com intuito de preservar as propriedades do projeto arquitetônico, foram preocupações pertinentes ao projetar a estrutura.

O projeto estrutural deve garantir a segurança, durabilidade, funcionalidade, economia, aparência, dentre outros elementos estruturais.

Nessa etapa foi determinada a sobrecarga para o qual o edifício seria dimensionado, de acordo o especificado na NBR 6118/2014, assim como os demais critérios que influenciam diretamente na carga a qual a estrutura estará solicitada, como o peso próprio dos elementos, a vinculação com a fundação e sua utilização. Características como a capacidade de carga solo e a resistência a compressão do concreto permaneceram fixas para a análises.

Após análise inicial e definição dos modelos do projeto, estabelecidos na etapa de concepção estrutural, inicia-se o lançamento da estrutura no software propriamente dito. A dimensão inicial dos elementos foi estimada através de um prédimensionamento de acordo com o recomendado por norma para os projetos estruturais com carregamentos semelhantes, de modo a atender os quesitos estabelecidos acima.

Através do software Alto Qi Eberick V8, foi estudado como o modelo estrutural respondeu às dimensões e propriedades adotadas, fez-se adequações necessárias como: Aumento da altura das vigas, adoção de geometrias diferenciadas (viga seção T, girar pilares), aumento da área de aço da estrutura, dentre outros recursos. As lajes, como não serão objeto de estudo desse trabalho, permanecerão inalteradas ao longo da análise.

Após o lançamento completo da estrutura, esta foi processada. Após o processamento concluído o software forneceu os esforços solicitantes da estrutura: Momentos fletores, esforços cortantes, esforço axial e deslocamentos, assim como parâmetros adicionais como os de instabilidade como o coeficiente ɣz. De acordo com os resultados apresentados, adotou-se uma análise considerando deslocamentos dos nós, o que é caracterizado como esforços de segunda ordem, assim como especificado na NBR 6118/2014. Nó software isso foi realizado através da habilitação do Processo P-Delta.

# 3.5 Análise e Discussão dos resultados

Após projetar os 4 modelos e tê-los concluídos, isto é: em sua forma final, de modo que todos as exigências da NBR 6118/2014 sejam atendidas, o próximo passo do estudo foi a análise dos resultados. Em posse dos parâmetros obtidos através do cálculo do software Eberick, foram analisados para os 4 modelos no que se refere a: Esforços solicitantes, consumo total de aço e concreto da estrutura e seu peso próprio. Tais dados foram extraídos do software de dimensionamento afim de elaborar tabelas resumo, gráficos expositivos e comparativos entre os modelos.

O estudo bibliográfico serviu como subsídio para o melhor entendimento sobre do comportamento da estrutura. Os parâmetros de estabilidade global também foram analisados e discutidos.

# 3.6 Concluir o trabalho

Em posse de todos os elementos e resultados gerados pelo trabalho, foi realizada análise crítica sobre os dados apresentados e também acercada metodologia adotada; verificou-se possíveis erros e quando foi o caso, corrigiu-se imediatamente a anomalia; Analisou-se e apontou-se possíveis causas para o resultado apresentado, baseado no conhecimento adquirido ao longo do trabalho e principalmente através de referenciais teóricos sólidos na literatura científica, evidenciando aspectos importantes do trabalho, resumindo os resultados obtidos.

#### 3.7 Desenvolvimento

#### 3.7.1 Concepção estrutural e lançamento da estrutura

Definido todas as fases da metodologia básica de estudo, o próximo passo a ser dado em direção ao dimensionamento e análise dos modelos propostos é a concepção estrutural. A arquitetura foi concebida unicamente afim de simular um projeto arquitetônico completo e possibilitar o lançamento da estrutura, gerando assim o pórtico modelo a ser estudado. O projeto possui características limitantes comuns a maioria dos projetos arquitetônicos, como vãos a serem respeitados, altura de esquadrias e aberturas, banheiros.

 O modelo estrutural estudado possui 1 pavimento térreo, 14 tipos e cobertura, totalizando 15 pavimentos, fator que torna o projeto estrutural bastante arrojado e não trivial, havendo a necessidade de analisar eventos de segunda ordem com a análise P-delta disponibilizada pelo software de calculo estrutural utilizado assim como o parâmetro de instabilidade Gama-z. Como a finalidade desse trabalho é avaliar os itens especificados nos objetivos, para a análise desse trabalho não é necessário o dimensionamento das fundações do prédio. Apenas informando o tipo de fundação e as vinculações com os pilares já fornece ao software informações suficientes para a criação do modelo estrutural.

#### 3.7.2 Lançamento da Estrutura no AltoQi Eberick

O Software de dimensionamento de estruturas Eberick, da AltoQi, trabalha com uma plataforma de gráfica para o lançamento da estrutura, sendo assim é necessário que esteja definido o projeto arquitetônico, desse modo pode-se determinar o posicionamento adequado e as posições pertinentes de modo a possibilitar o lançamento de vigas, lajes e escadas. Assim que o programa é aberto, uma caixa de caixa de diálogo do software solicita que seja informado a altura de laje a laje do projeto, assim como o a descrição do pavimento conforme a imagem a baixo.

|                 | Pavimento  | Altura<br>(cm) | Nível<br>(cm)                     | Lance                |                          | Insere acima    |
|-----------------|------------|----------------|-----------------------------------|----------------------|--------------------------|-----------------|
| $\overline{1}$  | Cobertura  | 280.00         | 4200.00                           | 16                   | ۸                        | Insere abaixo   |
| 2 <sub>1</sub>  | Tipo 14    | 280.00         | 3920.00                           | 15                   |                          | Exclui          |
| 3 <sup>1</sup>  | Tipo 13    | 280.00         | 3640.00                           | 14                   |                          |                 |
| 4               | Tipo 12    | 280.00         | 3360.00                           | 13                   |                          | Para cima       |
| 5 <sup>1</sup>  | Tipo 11    | 280.00         | 3080.00                           | 12                   |                          |                 |
| 61              | Tipo 10    | 280.00         | 2800.00                           | 11                   |                          | Para baixo      |
| $\overline{7}$  | Tipo 9     | 280.00         | 2520.00                           | 10                   |                          |                 |
| 8 <sup>1</sup>  | Tipo 8     | 280.00         | 2240.00                           | 9                    |                          |                 |
| $\mathbf{9}$    | Tipo 7     | 280.00         | 1960.00                           | 8                    |                          |                 |
| 10 <sup>1</sup> | Tipo 6     | 280.00         | 1680.00                           | $\overline{7}$       |                          |                 |
| 111             | Tipo 5     | 280.00         | 1400.00                           | 6                    |                          |                 |
| 12              | Tipo 4     | 280.00         | 1120.00                           | 5.                   |                          |                 |
| 13              | Tipo 3     | 280.00         | 840.00                            | 4                    |                          |                 |
| 14              | Tipo 2     | 280.00         | 560.00                            | 3                    |                          |                 |
| 15              | Tipo 1     | 280.00         | 280.00                            | 2                    |                          |                 |
| 16              | Terreo     | 300.00         | 0.00                              | $\mathbf{1}$         |                          |                 |
| 17              |            |                |                                   |                      |                          |                 |
| 18              |            |                |                                   |                      | $\overline{\phantom{a}}$ |                 |
|                 | Título TCC |                | Nível inferior 0<br>Lance inicial | cm<br>$\blacksquare$ |                          | Fechar<br>Ajuda |

Figura 12 - Início do Lançamento da Estrutura

Conforme dito anteriormente, térreo, cobertura e os 14 pavimentos tipo terão a mesma arquitetura. O único pé direito que difere dos demais é a do térreo que possui 300cm, para os demais foi adotado a altura de 280cm, valores usuais de projeto.

Assim que os pavimentos forem lançamentos com seus respectivos níveis no software, antes da etapa de lançamento dos pilares, há a necessidade de fazer alguns ajustes e configurações referentes a alguns parâmetros de projeto como: durabilidade dos materiais, resistência característica do concreto (FCK), quais tipos de bitolas o programa poderá utilizar para cada tipo de peça, cobrimento da armadura a agressividade do ambiente, velocidade característica do vento e humidade de ar. Para este projeto, os parâmetros adotados para os quesitos discutidos são os que seguem:

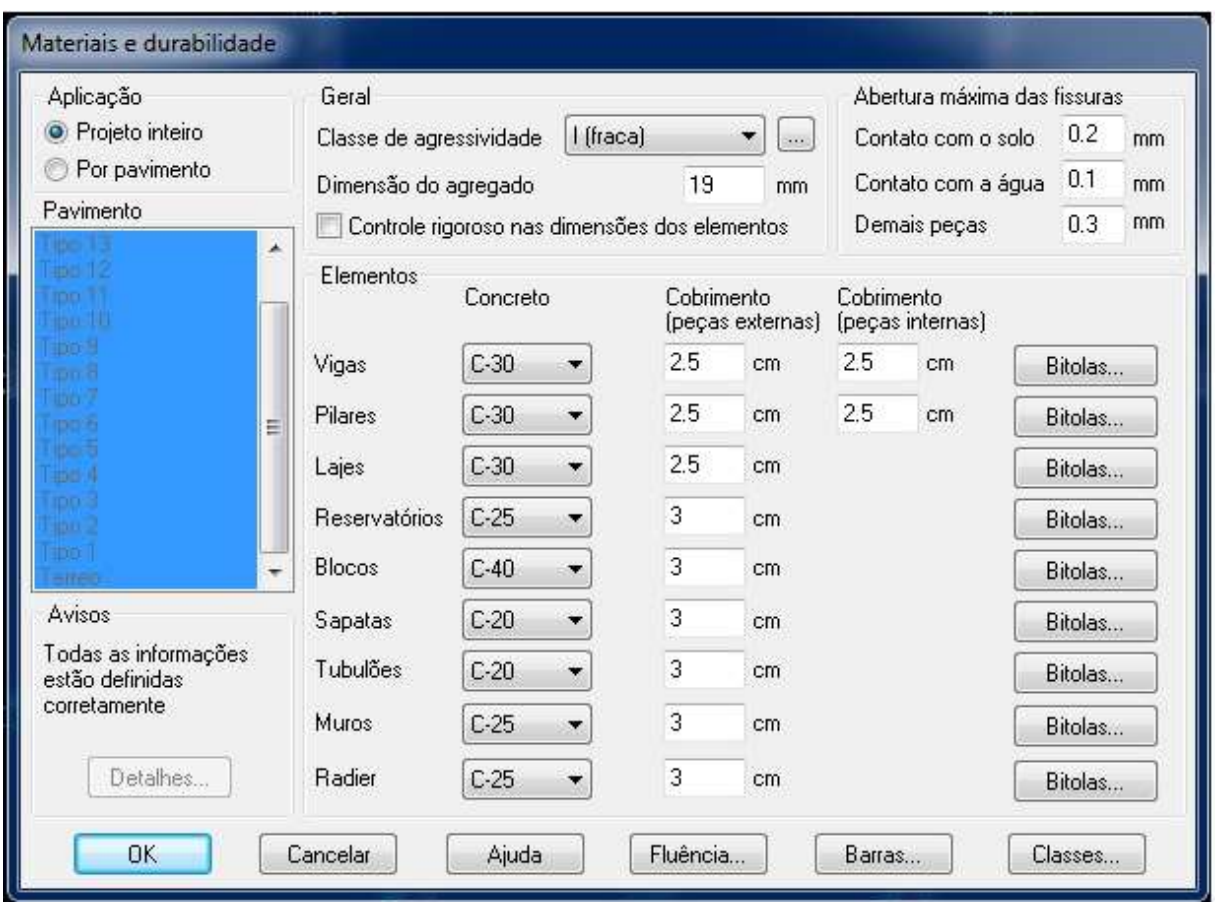

Figura 13 - Materiais e durabilidade do projeto

Outra peculiaridade dessa análise refere-se as barras de aço que poderão ser utilizadas pelo software para o dimensionamento dos elementos. Para essa análise, as barras adotadas para pilares, vigas e lajes são as seguintes:

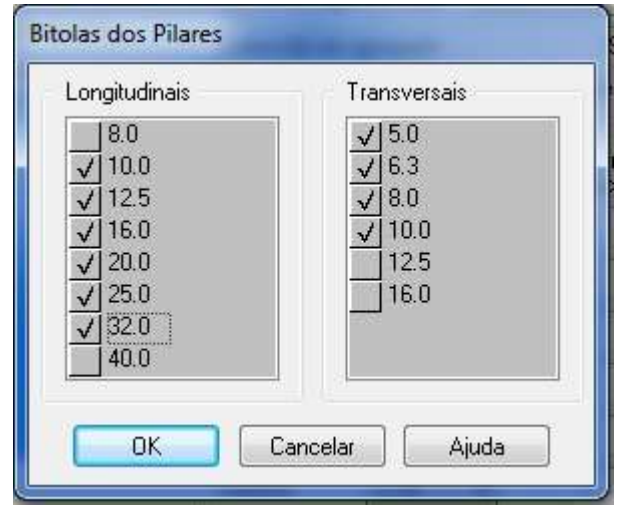

Figura 14 - Barras de aço adotadas em pilares no estudo

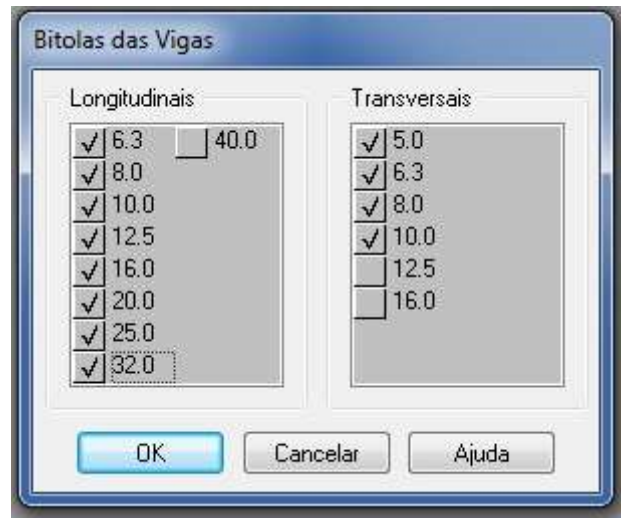

Figura 15 - Barras de aço adotadas em vigas no estudo

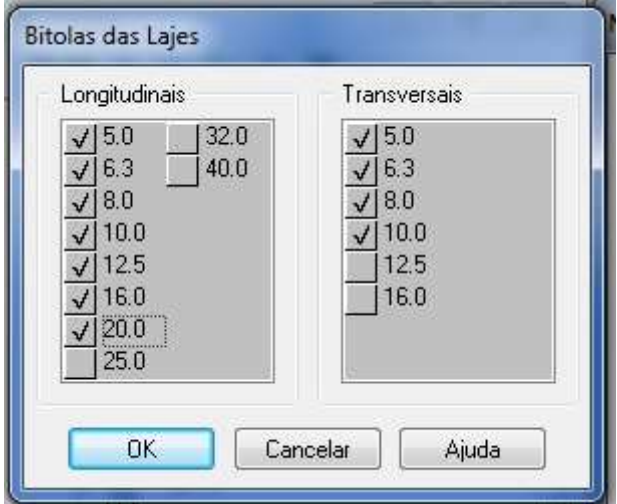

Figura 16 - Barras de aço adotadas em lajes no estudo

No que se refere ao critério de consideração do vendo, segundo o ítem 11.4.1.2 – Ação do vendo, da NBR 6118/2014 recomenda-se que seja adotadas as recomendações atribuídas na NBR 6123/1988. Tal norma recomendo considerar os esforços gerados devido a ação do vento obrigatoriamente em edificações acima de 4 pavimentos, situação que engloba as características do objeto de análise desse estudo. Os esforços gerados na estrutura devido ação do vento são adicionadas automaticamente pelo software. Para isso é necessário analisar os coeficientes da S1, S2 e S3 da NBR 6123/1998, que são adotados com o intuito de majorar e minorar a velocidade do vento, tornando assim a análise o mais realista quanto possível. O coeficiente S1 analisa a topografia do local onde a obra será implantada, S2 a rugosidade do terreno e S3 avalia o entorno da edificação. Para esse estudo, os parâmetros lançados no software correspondem a velocidade recomendada pela norma NBR 6123/1988 e os coeficiente acima tratados, serão o padrão do software. Segundo o Mapa de Isopletas fornecido pela norma em questão, devemos adotar 33 m/s como velocidade característica do vento para Palmas-To. Valor adotado para o estudo. Segue o mapa fornecido pela norma citada:

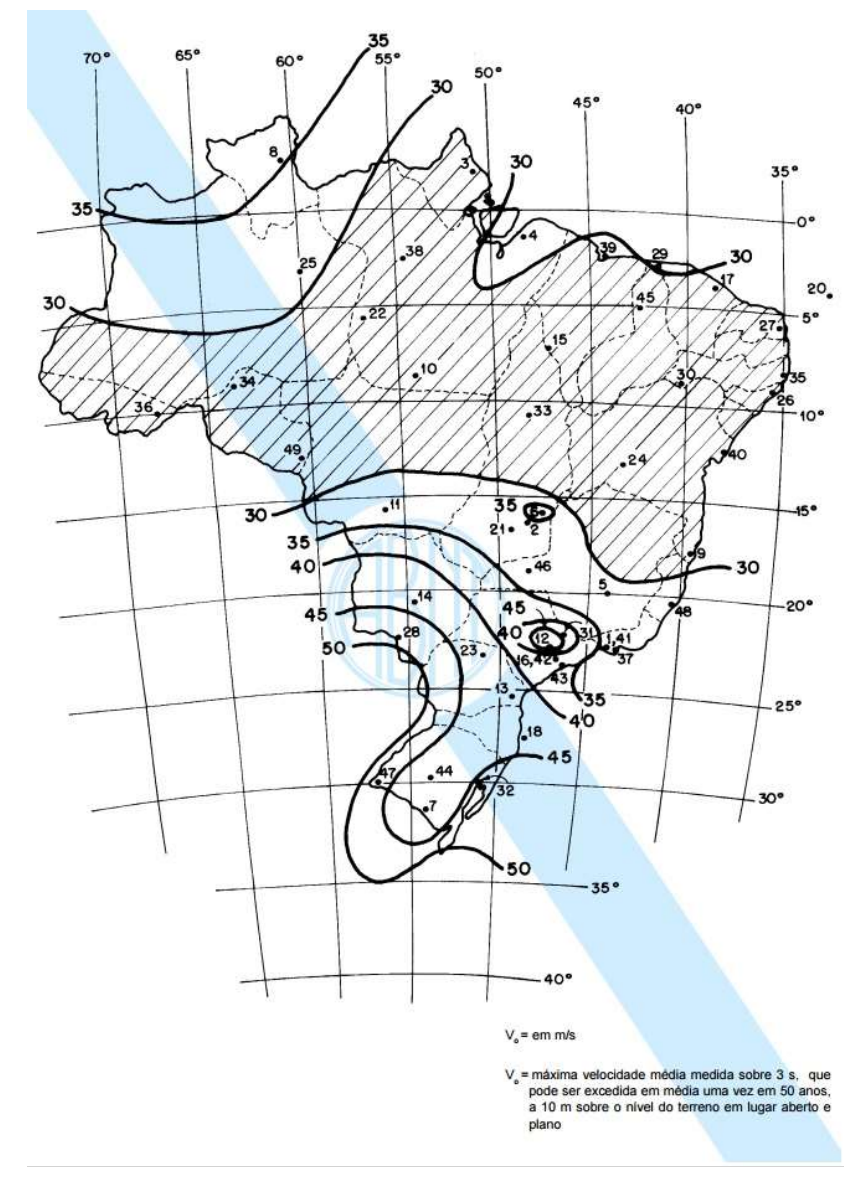

Figura 17 – Mapa de Isopletas - velocidade básica NBR 6123

Segue a condição adotada para o projeta dos modelos analisados nesse trabalho:

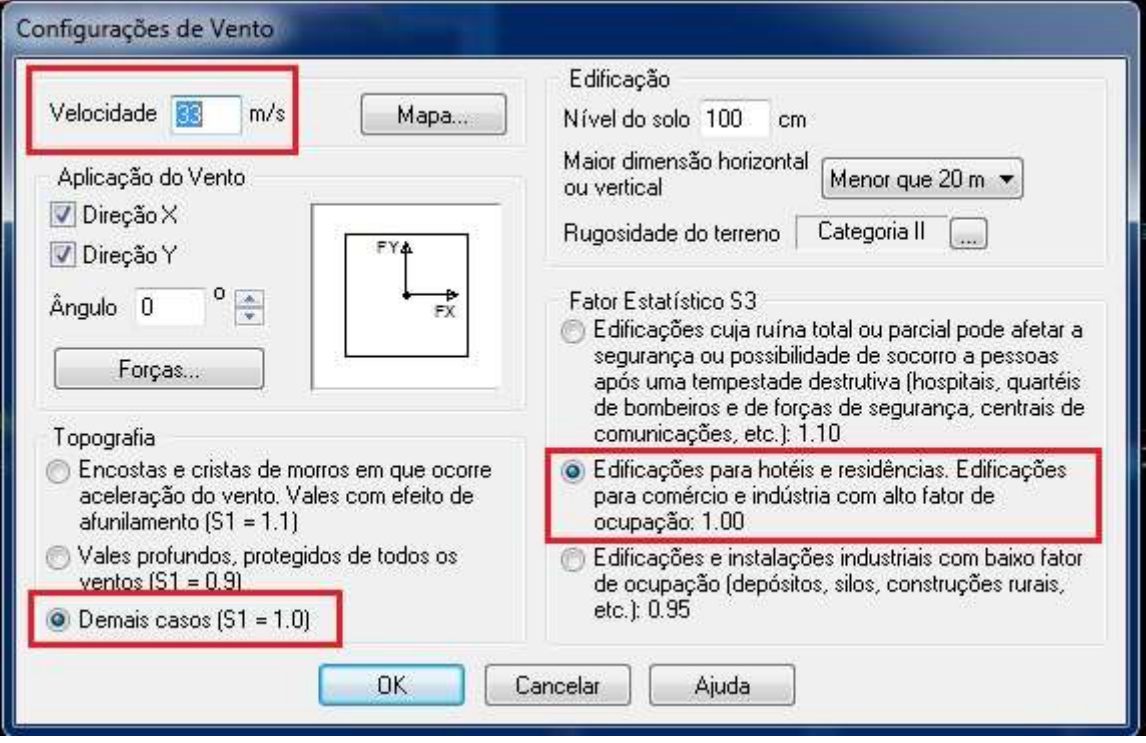

Figura 18 - Consideração do Vento no Projeto

Com a planta baixa lançada e o software devidamente configurado com os paramentos básicos iniciais, é possível realizar o lançamento dos elementos estruturais propriamente ditos. A sequência metodológica de lançamento dos elementos será: Pilares  $\rightarrow$  Vigas  $\rightarrow$  Lajes  $\rightarrow$  escadas  $\rightarrow$  Fundações. Esse trabalho não tem a finalidade de explicar minunciosamente todas as atividades e tarefas realizadas no exercício de projetar e conceber a estrutura, tornando o trabalho demasiado longo e repetitivo. Sendo assim, apenas para fins metodológicos será exemplificado o modo de lançamento de cada tipo de elemento, dessa forma, qualquer profissional ou pesquisador terá condições de repetir essa metodologia e chega a resultados muito semelhantes, já que existem inúmeras variáveis que estão ocultas no processo.

O lançamento dos pilares no programa segue da seguinte forma: através da arquitetura já inserida na área de trabalho do software, é possível locar os pilares entre as paredes de alvenaria da arquitetura, ou em qualquer outro lugar pertinente, para isso basta fornecer os dados da janela que segue:

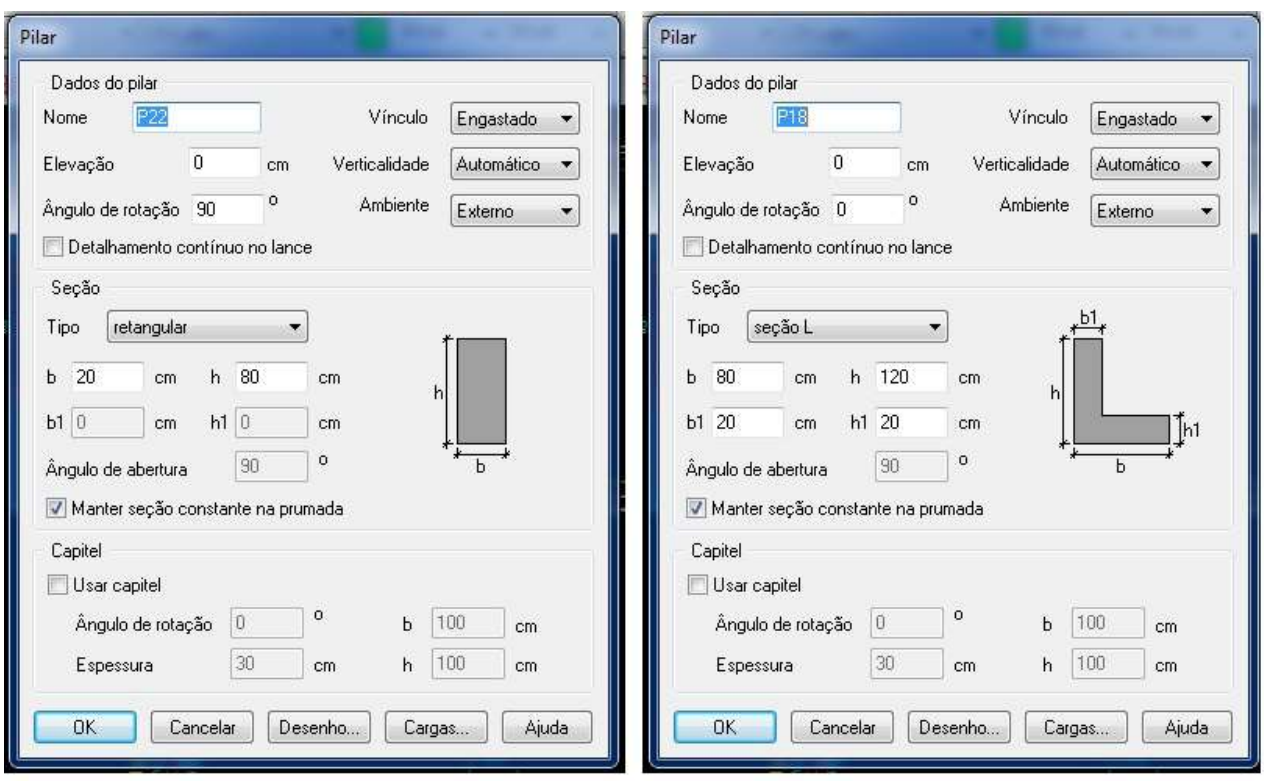

Figura 19 - Lançamento padrão de Pilares no Eberick V8 Gold

Como o modelo é significativamente esbelto, afim de evitar um núcleo rígido foram adotados pilares de seção "L" de modo a aumentar a seção desses pilares e consequentemente suas inércias, nessa distribuição os pilares de canto também exercem a função de contra-ventamento, gerando economia significativa na fundação, eliminando o núcleo rígido, que gera blocos de fundação grandes.

No pavimento térreo, os pilares são convertidos em fundação, é possível determinar o arranque do pilar e as vinculações com a fundação. Nesse estudo, para todos os modelos as vinculações serão com a fundação serão engastadas.

A seção inicial dos pilares e vigas foi determinada através de métodos de prédimensionamento, de modo que as dimensões encontradas, aliado ao conhecimento empírico e técnico dos valores ideias usuais de projeto em prédios desse porte, oferecem um bom número de partida para o dimensionamento dos elementos. No exemplo abaixo, o valor inicial para a viga foi de 16x40cm. Assim as dimensões e

outras medidas foram sendo tomadas de modo a atender todos os requisitos da norma.

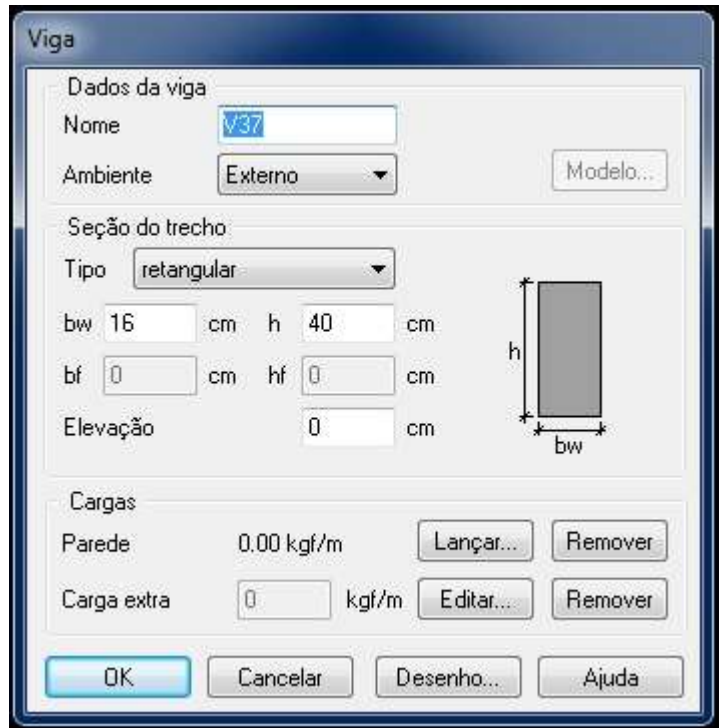

Figura 20 - Lançamento padrão de Vigas no Eberick V8

Para o lançamento das lajes deve-se tomar cuidado especial pois é nessa etapa em que são lançados os carregamentos de sobrecarga de utilização, revestimento e outros itens do projeto. Segundo a NBR 6120/1980, para escritórios e salas comerciais pode-se adotar a carga de 200kgf/m² como sobrecarga nas lajes das salas e recepção, assim como nos banheiros. O peso do revestimento adotado para todos os modelos será 100kgf/m². É importante citar que no topo do prédio foi lançado uma carga de 5tf, referente a um reservatório de 5000L.

Devido a essa carga alta, as vigas suportam essa laje, consequentemente tiveram dimensões maior que outras do próprio trabalho. O que era esperado devido a esse carregamento.

#### Tabela 1 - Cargas atribuídas aos modelos de estudo

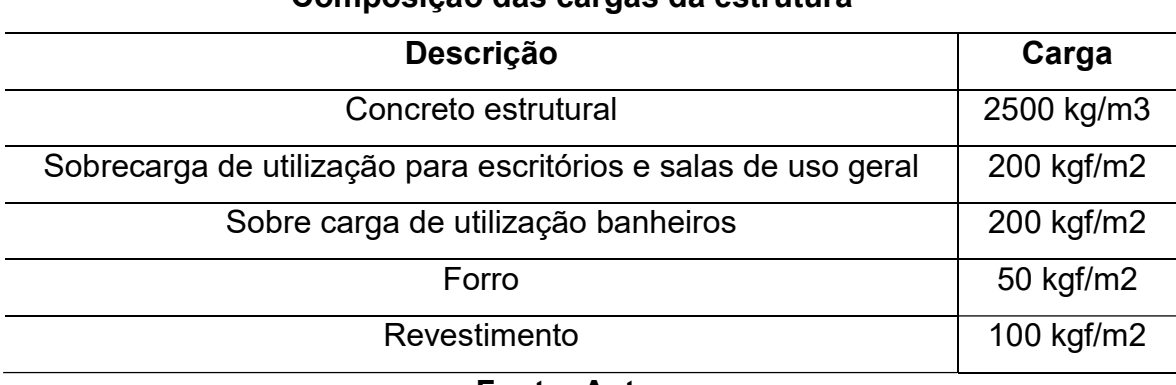

# Composição das cargas da estrutura

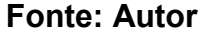

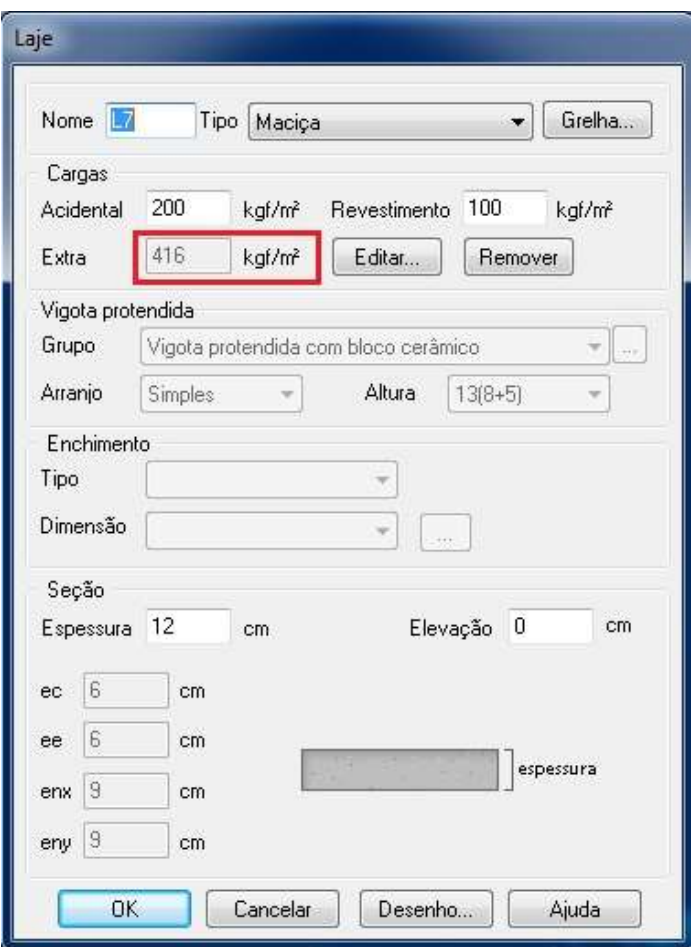

Figura 21 - Lançamento das Lajes e carga de reservatório

Após lançamento completo da estrutura, inclusive fundações, que não será abordado, temos o arranjo estrutural abaixo. Os quatro modelos (A,B,C e D) de análise serão idênticos nesse sentido, a única alteração feita será nas vinculações viga-pilar e quando necessário, na seção transversal das peças, de modo a garantir que a estrutura suporte o novo arranjo dos esforços. Também encontram-se destacados, em vermelho, os principais pórticos de contraventamento, fundamentais para uma análise de estabilidade global como a que esse trabalho se propõe.

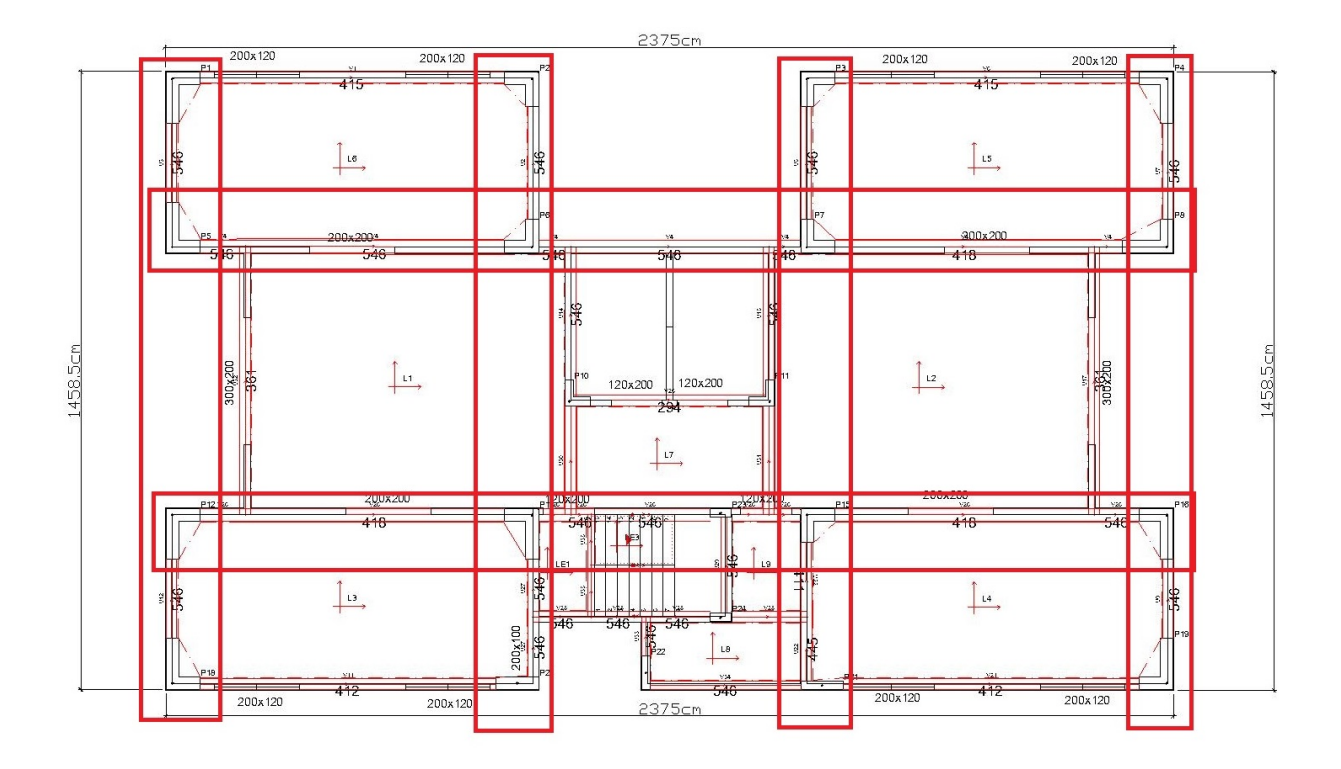

Figura 22 - Moldo estrutural base, Planta de vigas e Pilares

## 3.7.3 Modelos estudados

Após lançamento da estrutura, inicia-se uma rotina de projeto propriamente dito, onde inúmeras medidas afins de dimensionar a estrutura são tomadas. O software possui algumas ferramentas que auxiliam nessa tarefa, cabe ao projetista estabelecer as vinculações adequadas de modo a distribuir os esforços na estrutura de modo viável. Assim, o modelo A, definido anteriormente, é o primeiro modelo a ser executado e a partir desse, as alterações pertinentes a esse estudo serão feitas e estudadas.

Para os modelos B e C, será adotada a diminuição da rigidez da vinculação, conforme definido na metodologia. Para o modelo B será mantida o padrão do programa em 15%, para o modelo C, 30%. Já para o modela D, será adotado rotulações nas vinculações pilar-viga, Para isso é necessário realizar os seguintes comandos no software:

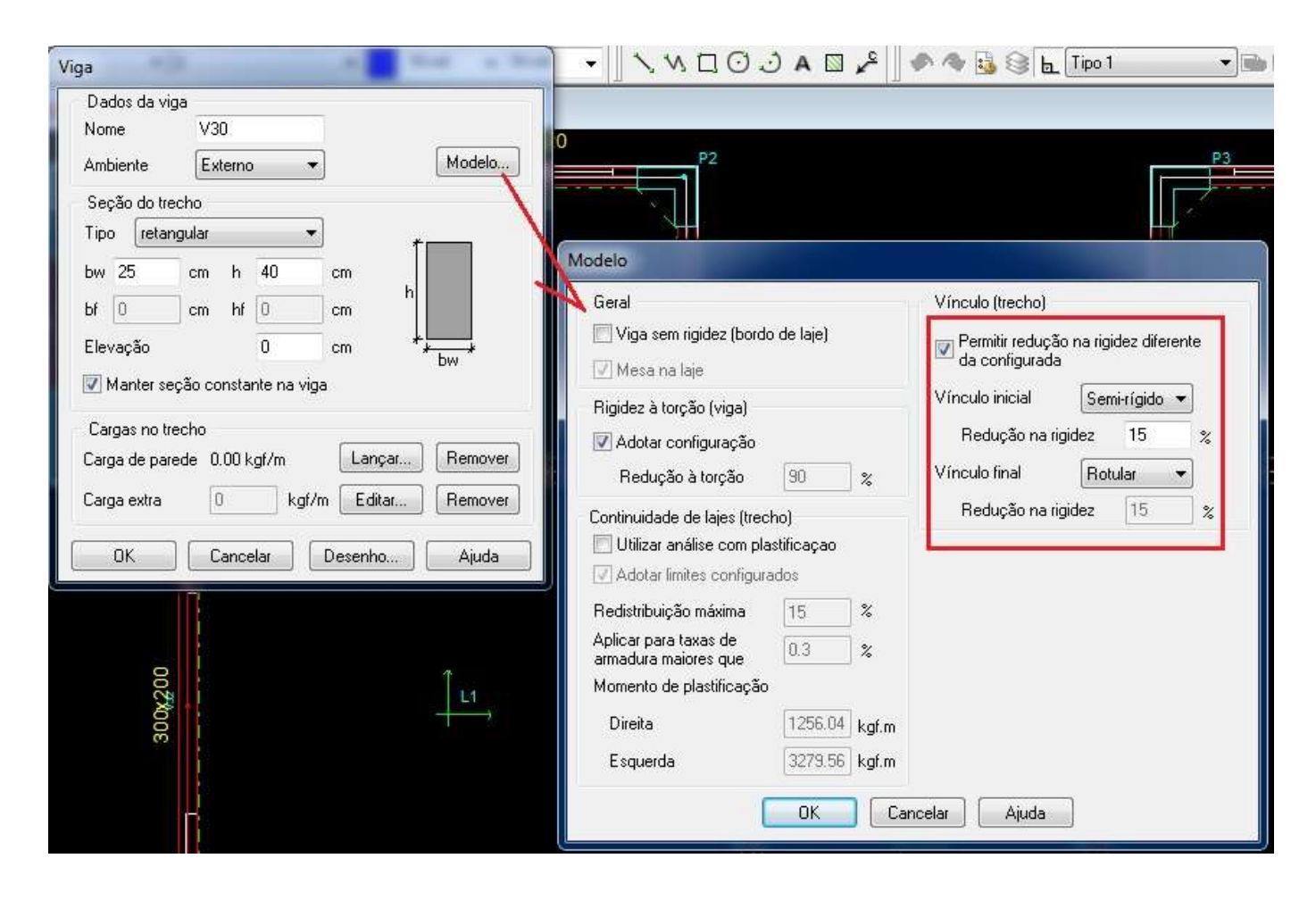

Figura 23 - Adoção de redução de 15% para a rigidez da vinculação

É importante evidenciar que as vinculações só podem ser adotadas automaticamente apenas nas extremidades, para os apoios internos, é necessário a alteração manual de todos os elementos.

Após atribuição das diferentes configurações de vinculações pilar-viga do estudo, pode-se processar a estrutura completamente, para isso são selecionadas todas as opções no processamento da estrutura como: o processo de análise das não linearidade física da estrutura e adoção do pórtico espacial, em detrimento da análise de pavimentos isolados, recomendado para estruturas de pequeno porte, com até quatro pavimentos. Assim, a configuração adotada foi:

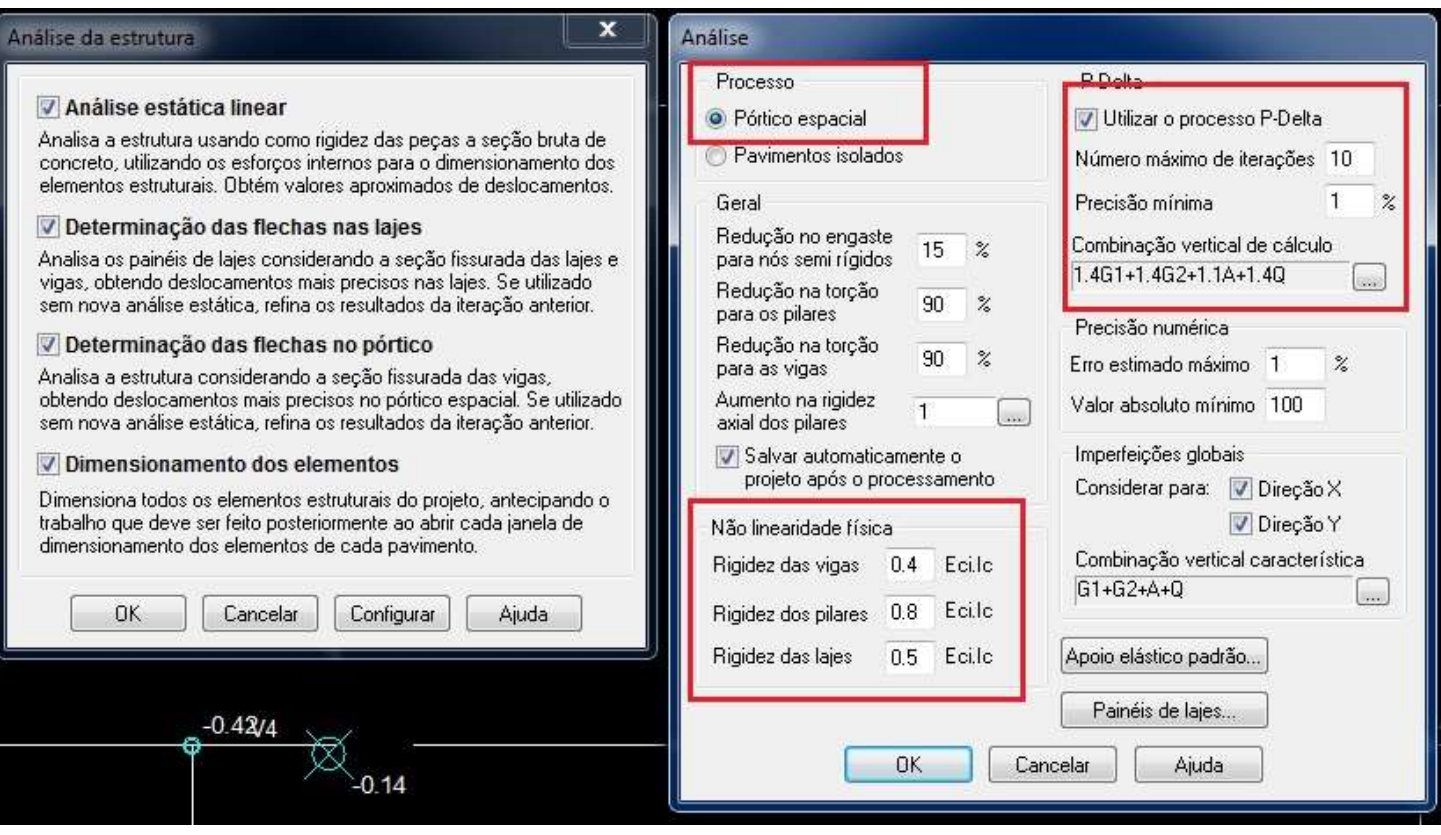

Figura 24 - Processamento da estrutura e métodos de análise utilizados

A pesar da grande capacidade de cálculo dos processadores modernos, o dimensionamento dos elementos e a determinação dos deslocamentos no pórtico espacial é um processo que demanda tempo, memória RAM da máquina e capacidade de processamento. Assim, o processamento completo da estrutura apresentada nesse trabalho é de aproximadamente 30 minutos.

Após esse tempo percorrido, é possível extrair do software todas as informações pertinentes ao dimensionamento final do projeto como: flechas finais e deferidas no tempo, detalhamento das peças, planta de forma, planta de locação das fundações, resumo de materiais, coeficiente Gama-z, momentos fletores, cortantes, axiais e torçores, deslocamentos no topo assim como os diagramas de esforços de todas as peças separadamente, assim como do pórtico espacial.

Tendo os modelos estruturais calculados, pode-se finalmente gerar o resumo de materiais obtido. Também é possível gerar diversos relatórios como os de:

Estabilidade global, cargas horizontais adicionadas devido a consideração do vento, análise P-delta, imperfeições globais, cargas na fundação, dentre outros memoriais de cálculo, porém alguns desses não são objetivo de estudo deste trabalho, sendo assim, os dados analisados serão apenas os obtidos através dos resumos de materiais, afim de determinar o volume de aço e concreto e análise estático linear.

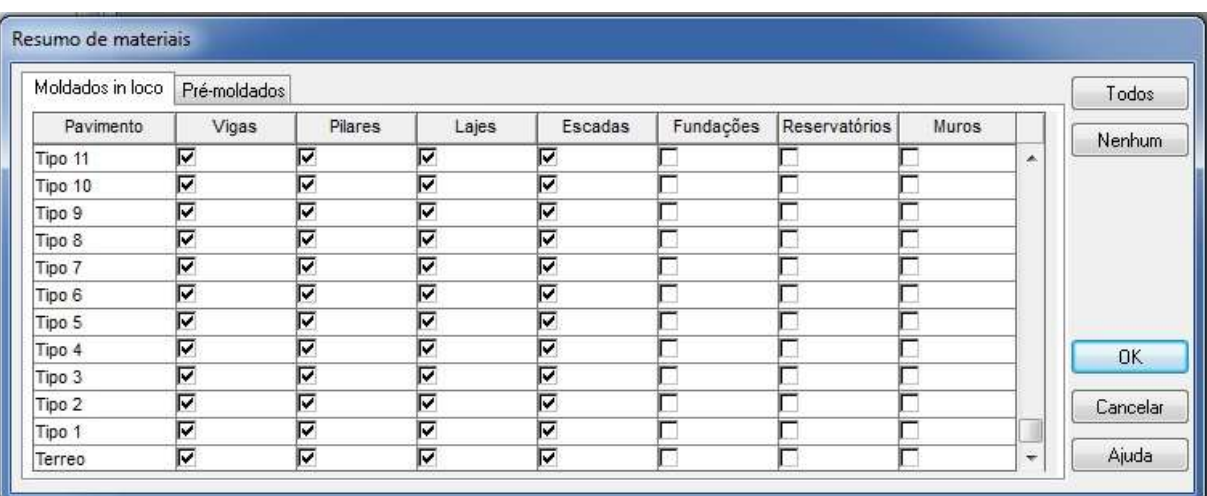

Para tal, seleciona-se apenas os itens pertinentes do estudo:

Figura 25 - Resumo dos materiais

A partir desse estágio do trabalho, não há mais etapas metodológicas a serem tomadas, inicia-se então o trabalho de apresentar e discutir os resultados obtidos.

# 4 ANÁLISE E DISCUSSÃO DOS RESULTADOS

## 4.1 Análise estrutural e estabilidade global dos modelos

A partir dessa etapa os modelos de análise e a metodologia propostos já foram executados, o resumo dos materiais e relatórios pertinentes obtidos, assim como também já é possível gerar o pórtico deformado e o diagrama de momentos. Inicia-se então a análise e discussão dos resultados obtidos.

Nesse tópico será analisado e discutido os resultados do dimensionamento estrutural, em concreto armado, dos modelos propostos A,B,C e D, através dos resultados e relatórios gerados pelo modelo estrutural obtido com o software AltoQi Eberick V8 Gold, obedecendo os critérios da NBR 6118/2014. Também será tratado nesse tópico os resultados obtidos quanto a: taxa de aço, consumo bruto de aço, consumo bruto de concreto, deslocamentos de topo, esforços solicitantes e parâmetros de estabilidade global.

## $4.1.1$  Modelo – A

O modelo A, para o qual foi adotado todas as ligações Pilar-Viga como sendo engastadas, gerou parâmetros de estabilidade global praticáveis. A estrutura mostrouse rígida nas duas direções. Como mostra a figura 26, o coeficiente Yz excedeu os 10% permitidos pela NBR 6118/2014, para a qual pode-se desprezar os efeitos de segunda ordem, e não considera-los na estrutura. Diante dessa situação, foi necessário habilitar a opção "Análise P-Delta" do software. Essa medida foi responsável pela consideração dos efeitos de segunda ordem pelo programa, assim, os momentos máximos tendem a ser mais elevados, influenciando diretamente no consumo de aço dessa estrutura, objeto de estudo desse trabalho.

Com todas as vinculações pilar-viga rígidas, o modelo-A mostrou-se, dentre os quatro modelos de análise, o mais esbelto, mais rígido e mais leve, conforme o esperado. Pode-se perceber através desses sucintos resultados que a ligação rígida, entre vigas e pilares, tem um papel importantíssimo para finalidades de projeto, possibilitando ao engenheiro de estruturas a adoção desse tipo de ligação com o intuito de enrijecer a estrutura e minimizar eventuais efeitos que estejam ocasionando problemas de estabilidade no modelo proposto. Com essa medida, de modo bastante genérico, o edifício terá maior área útil de utilização, já que os pilares provavelmente terão dimensões menores. Esse efeito é bastante notório quando se trata de subsolos garagem ou estacionamentos, por exemplo, onde alguns centímetros em cada pilar podem realmente ser bastante significativo.

| Análise Estática Linear<br>Resultados<br>Mensagens                            |            |       |
|-------------------------------------------------------------------------------|------------|-------|
| Análise de 1ª ordem:                                                          |            |       |
| Processo de pórtico espacial                                                  |            |       |
| Cargas verticais:                                                             |            |       |
| Peso próprio = 2856.34 tf                                                     |            |       |
| Adicional = $873.96$ tf                                                       |            |       |
| $Acidental = 786.93$ ff                                                       |            |       |
| Total = $4517.23$ ff                                                          |            |       |
| $Area$ aproximada = 3934.40 m <sup>2</sup>                                    |            |       |
| Relação = 1148.14 kgf/m <sup>2</sup>                                          |            |       |
| Deslocamento horizontal:                                                      |            |       |
| Direção $X = 1.04$ cm (limite 2.65)                                           |            |       |
| Direção $Y = 1.41$ cm (limite 2.65)                                           |            |       |
| Coeficiente Gama-Z:                                                           |            |       |
| Direção $X = 1.16$ (limite 1.10)                                              |            |       |
| Direção $Y = 1.10$ (limite 1.10)                                              |            |       |
| Análise de 2ª ordem:                                                          |            |       |
| Processo P-Delta                                                              |            |       |
| Deslocamentos no topo da edificação:                                          |            |       |
| Acidental: 0.09 » » 0.09 (+0.57%)                                             |            |       |
| Vento X+: 3.44 » » 3.47 (+0.95%)                                              |            |       |
| Vento X-: 3.44 » » 3.47 (+0.95%)                                              |            |       |
| Vento Y+: 4.68 » » 4.71 (+0.64%)                                              |            |       |
| Vento Y -: 4.68 » » 4.71 (+0.64%)                                             |            |       |
| Desaprumo X+: 0.87 » » 0.88 (+0.94%)                                          |            |       |
| Desaprumo X -: 0.87 » » 0.88 (+0.94%)<br>Desaprumo Y+: 0.47 » » 0.47 (+0.64%) |            |       |
| Desaprumo Y -: 0.47 » » 0.47 (+0.64%)                                         |            |       |
|                                                                               |            |       |
| <b>OK</b><br>Imprimir                                                         | Relatórios | Ajuda |
|                                                                               |            |       |

Figura 26 - Análise estática linear Modelo-A

É importante ressaltar: na etapa de projeto da estrutura propriamente dita, percebeu-se a natureza instável do modelo, e ficando evidente a necessidade de adotar alguma medida que minimizasse os deslocamentos de topo e também o  $\chi$ z, que inicialmente apresentava-se relativamente alto, natural devido à altura do edifício e também de sua esbeltez. Na literatura há várias recomendações quanto a medidas que ajudem a minimizar esse problema, algumas delas consistem basicamente em

aumentar a inércia da estrutura no sentido em que a estrutura apresenta maior deficiência. Devido a imposição arquitetônica, e a impossibilidade de alterar paramentos que pudessem enviesar a análise desse trabalho foram evitados, como o enrijecimento das ligações, por exemplo, a adoção de pilares intermediários mostrouse dificultosa e pouco eficiente, já a adoção de um núcleo rígido tornava a estrutura bastante estável, por outro lado, aliviava demasiadamente os outros elementos, tornando assim, o estudo pouco significativo. Por esse motivo, a alternativa encontrada adota a alteração da seção transversal de alguns pilares da forma retangular para a formato "L". Tal medida aumentou consideravelmente a inércia para o eixo Y, mais afetado pelas ações horizontais, e possibilitou uma comparação mais fidedigna entre os modelos, já que as diferenças entre eles foram minimizadas.

## $4.1.2$  Modelo – B

Para esse modelo do estudo, houve redução na rigidez da ligação viga-pilar em 15% valor padrão do software. Todas as ligações viga-pilar ao longo de todos os pavimentos foram reduzidas em 15%. Essa medida reduz significativamente a rigidez global da estrutura, esse dado pode ser percebido pelo coeficiente Ɣz na Imagem 27.

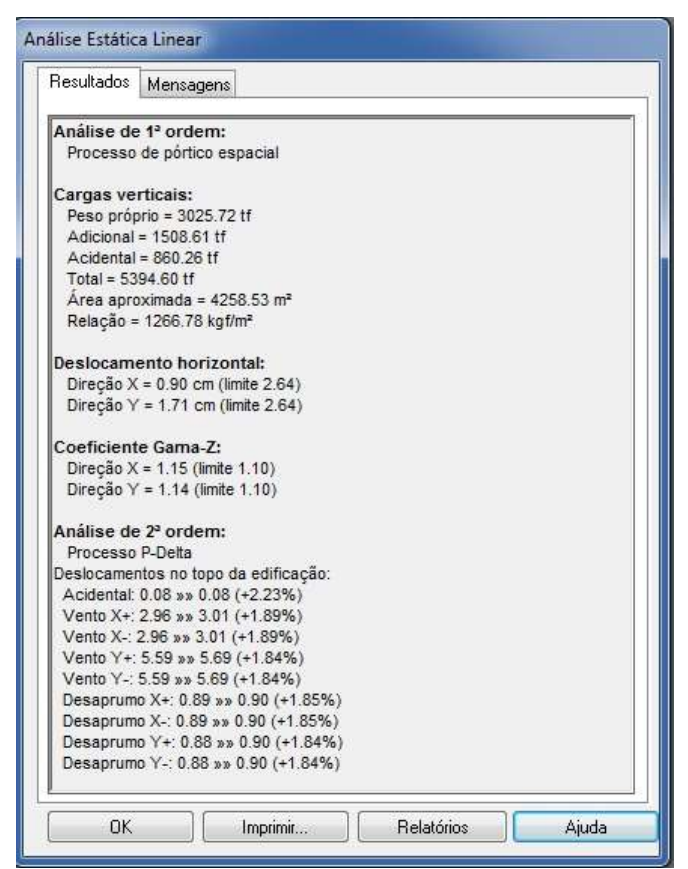

Figura 27 - Análise estática linear Modelo-B

Através da análise estática linear realizada pelo software nota-se que o  $\gamma z$ apresentou uma sensível redução de 1,16 para 1,15 na direção X, e um aumento de 1,10 para 1,15 na direção Y. Esse aumento significativo para a direção Y se deve a geometria do prédio, para a direção Y temos a menor inércia principalmente devido a diminuição na rigidez de 15% das vinculações. Para o eixo X, a diferença mínima no Ɣz pode ser explicado devido ao aumento das seções transversais de algumas vigas. A principal técnica para redução do coeficiente  $\chi$ z consiste no alinhamento de pilares do pórtico, com a intenção de contraventamento através do aumento de inercia, o arranjo de pilares e vigas adotado mostrou-se ainda eficiente. Tal fato demonstra-se ao passo que mesmo com 15% de redução na rigidez das ligações viga-pilar, o modelo adotado mesmo mostrando-se mais flexível, ainda é considerado estável e praticável. Segundo KIMURA (2007), valores de  $\gamma$ z entre 1,00 e 1,20, são considerados ideais.

Outro ponto a ser notado deve-se à já mencionada altura das vigas, de modo geral, algumas vigas mais solicitadas não atendiam os critérios das Nbr 6118/2014, assim, o software emitia avisos quanto ao problema que estava ocasionando o erro. Desse modo, as alturas das vigas foram aumentadas com a finalidade de suportar a nova distribuição de esforços gerados pela alteração estudada. Esse fato pode ser constatado a partir do aumento do peso próprio da estrutura observada em relação ao modelo-A. O peso próprio da estrutura no Modelo-A era 2856,34Tf, e com o aumento das vigas, passou a ser 3025,72Tf. Não é objetivo desse trabalho avaliar objetivamente essa peculiaridade, porém, é uma questão importante e deve ser citada. Deve ser citado também, que os pilares não foram alterados e permaneceram com as mesmas dimensões que o modelo-A. Obviamente há inúmeras outras diferenças, sejam no contexto global e também analisando peças isoladamente, porém, os tópicos abordados nesse serão abordados num contexto global, de modo a permitir uma abordagem mais aplicada a prática projetiva.

## $4.1.3$  Modelo – C

Os modelos, como foram propostos foram ordenados sequencialmente, dos mais rígidos para os menos rígidos teoricamente. Para o modelo-C foi adotado uma redução de 30% na rigidez da ligação viga-pilar, o intuito nesse modelo é aumentar

ainda mais a flexibilidade da estrutura e averiguar as diferenças apresentadas quando confrontadas com os demais modelos.

Esse modelo de estudo, a pesar de bastante flexível, também apresentou-se como uma alternativa viável, do ponto de vista de estabilidade global. Segundo Kimura 2007, como já discutido anteriormente, valores de Ɣz em torno de 1,2 são considerados ideais, pode-se constatar através da imagem a seguir. A mesma análise realizada para o modelo-B, também se aplica ao modelo-C. A menor inércia do prédio, direção Y, apresentou maiores aumentos devido as questões discutidas acima. A grande diferença aqui se deve a diminuição do  $\chi$ z para a direção X. Esse resultado pode ser explicado devido ao aumento significativo que a maioria das vigas sofreram nessa direção, oque ocorreu de forma mais branda no modelo-B, devido a diferença na redução de rigidez adotada para cada modelo entre as ligações. Esse fato pode ser mostrado através do aumento do peso próprio da estrutura em relação aos modelos A e B, e também para o deslocamento de topo, principalmente para a direção Y.

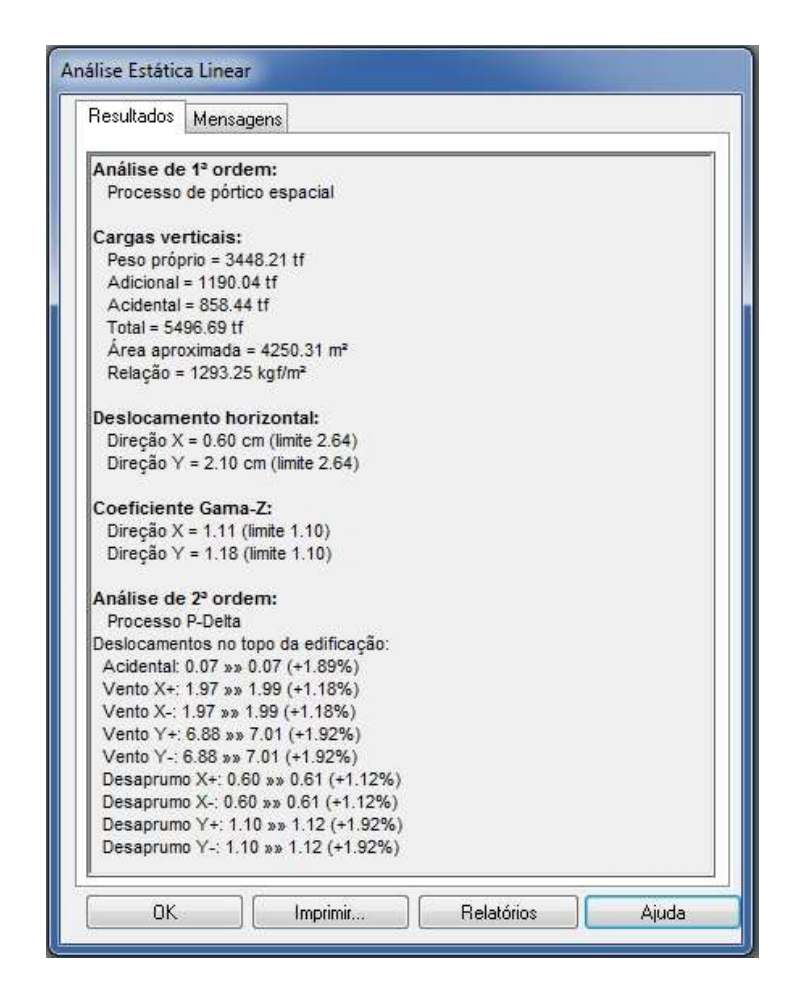

Figura 28 - Análise estática linear Modelo-C

## 4.1.4 Modelo-D

Dentre todos os modelos estudados, o modelo-D era o único com com ligações viga-pilar rotuladas nas extremidades. Tal fato, gera uma distribuição de esforços completamente diferente, ao contrário dos modelos A, B e C que apresentaram comportamentos muito próximos e alguns aspectos e diferentes em outros.

O modelo-D, mostrou-se como o mais instável de todos os modelos. Durante o dimensionamento dos modelos: A, B e C, a dimensão das vigas foram sendo alteradas buscando atender a NBR 6118/2014, e principalmente suportar os esforços de modo seguro, Mas os pilares permaneceram iguais para os modelos A, B e C. Para o modelo, devido a sua grande instabilidade, o coeficiente Ɣz mostrou-se demasiadamente elevado, como pode ser observado na figura 29. Diante dessa situação, medias que não interferissem no modelo proposto foram tomadas como aumento das vigas, alteração dos vínculos com a fundação, a estrutura permaneceu instável. Segundo KIMURA 2007, valores de  $\chi$ z entre 1,3 e 1,5, são consideradas pouco estáveis e valores de  $\gamma$ z superiores a 1,5 são considerados impraticáveis devido a grande deslocabilidade dos nós da estrutura. Esse fato também pode ser observado através da figura 29, onde o software alerta: "Deslocamento horizontal excessivo". Restava ainda a opção de adicionar núcleos rígidos a estrutura, de modo enrijecer consideravelmente a mesma, porém essa medida alteraria a distribuição dos pilares no pórtico, mudaria completamente a análise desse trabalho, assim, resolveuse que grandes alterações na concepção estrutural dos modelos não seria da ossada dessa análise.

A imagem a seguir mostra os parâmetros da análise estática linear para esse modelo. Ocorreu que mesmo aumentando vigas e pilares de contraventamento, os parâmetros de instabilidade continuaram demasiadamente altos, por consequência, os elementos estruturais assumiram grandes dimensões, porem o problema de instabilidade não fora resolvido, como pode-se notar através do peso próprio mostrado na imagem 29. Também constata-se esse fato através do aviso emitido pelo software que alerta: "Relação de carga por área não usual para edifícios". A partir desse momento, os elementos estruturais, principalmente as vigas, tornaram-se inviáveis e completamente impraticáveis, com vigas na ordem de 50X80, para vãos de 8m, comprometendo seriamente o espaço interno da edificação e o projeto arquitetônico.

Concluiu-se que rotular todas as ligações viga-pilar de edifícios altos, e principalmente sob a ação do vento é impraticável.

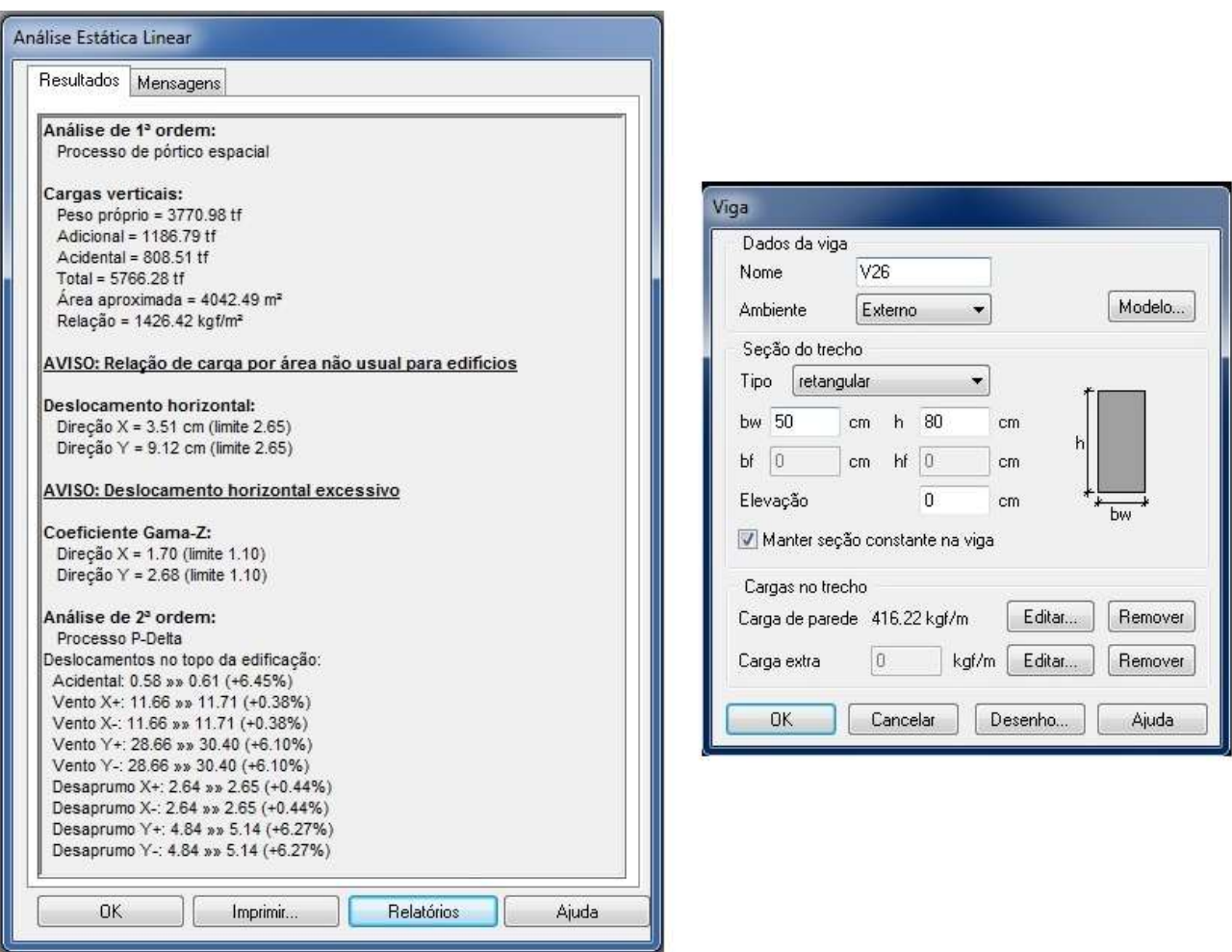

Figura 29 - Análise estática linear Modelo-D e Viga 26

## 4.2 Consumo de aço para os modelos estudados E Esforços solicitantes

Com a finalidade de separar didaticamente as informações a cerca dos resultados desse trabalho, o consumo de aço apresentado pelo software para cada modelo estudado será apresentado e discutido nesse tópico. Os resultados a seguir foram obtidos através do resumo de materiais gerado pelo software para cada modelo estudado, conforme explicitado na metodologia.

Tabela 2 - Consumo de aço para os modelos de análise

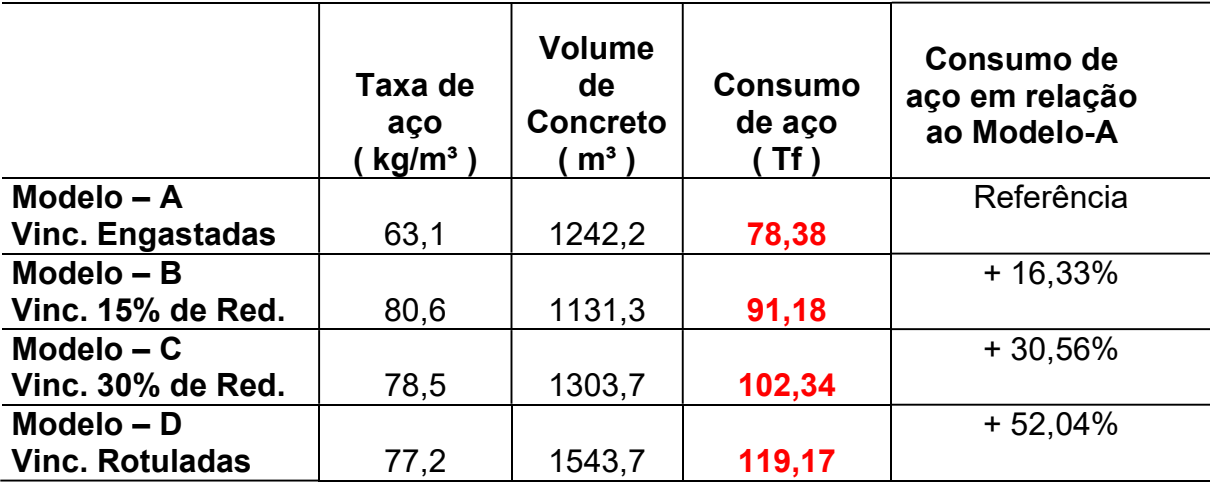

#### Resumo do consumo de aço

## Fonte: Autor

O resumo de materiais gerado pelo software não fornece o consumo de aço total utilizado pelo projeto, e sim a taxa de aço por unidade de volume. No entanto é possível obter esse valor através do produto entre a taxa de aço e o volume de concreto total de estrutura. Todos os relatórios gerados pelo programa, usados para a obtenção desses resultados estará contido na seção anexos.

 Pode-se notar que a taxa de aço, não cresce necessariamente a medida que a rigidez da estrutura diminui, conforme poderíamos pensar. Isso explica-se com o fato de que a taxa de aço mostrada é uma relação direta entre o volume total de aço, obtido pelo software, e o volume de concreto total. Portando, para o modelo-B, por exemplo, a taxa de aço foi bem superior ao modelo-A, essa diferença pode ser explicada pela diferença de rigidez global da estrutura, objeto de estudo desse trabalho. No entanto, o consumo total de aço gerado pelo dimensionamento, no modelo B é bem superior que o modelo A, ficando claro que o modelo mais econômico neste caso é o modelo-A. Pode-se verificar melhor através dos gráficos 1 e 2.

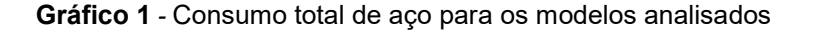

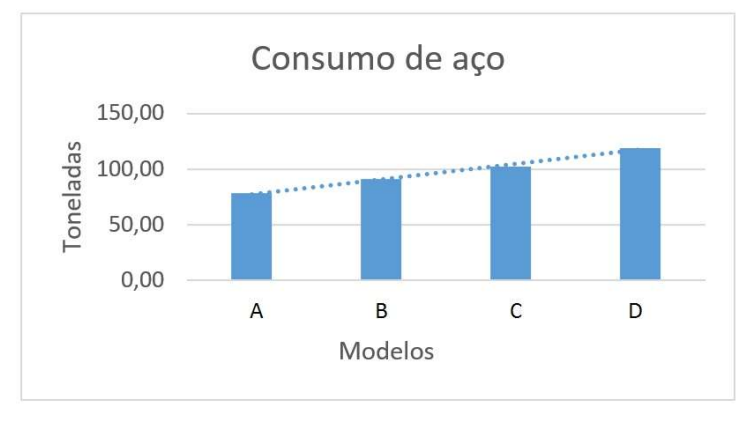

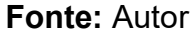

Pode-se concluir com os dados acima, que para esse estudo, a medida que a rigidez global da estrutura foi diminuída, o consumo de aço tende a aumentar.

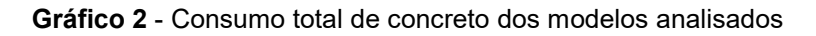

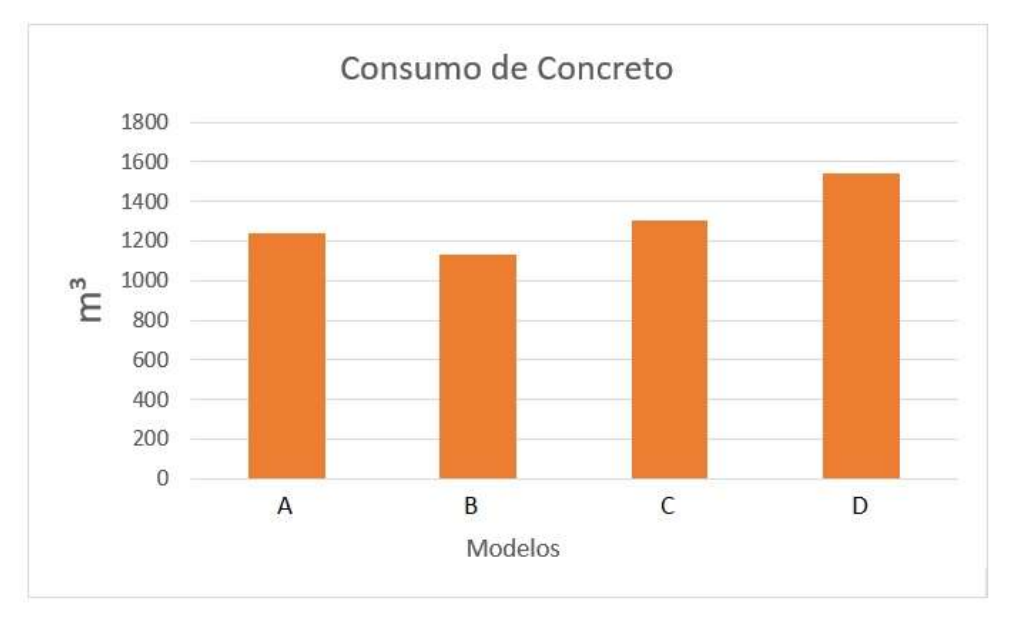

Fonte: Autor

Já o consumo de concreto, incialmente apresentou uma ligeira redução, por outro lado constatou-se um aumento de 16,33% no consumo de aço, comparando os modelos A e B. Assim, a medida que a rigidez da estrutura fosse diminuída, esse comportamento não era mais preponderante, e a partir de 15% de redução na rigidez do engaste, tanto a taxa de aço, como o volume de concreto aumentaram, como podese notar na tabela-1 e nos gráficos 1 e 2.

#### 4.3 Esforços Solicitantes

Os esforços solicitantes são um aspecto importantíssimo para esse estudo, já que a partir dessas solicitações o software calcula a área de aço para os elementos finitos. A distribuição característica provocada por cada tipo de vinculação pode ser observada nos diagramas dos pórticos em cada modelo, principalmente nos momentos fletores.

Através dos diagramas a seguir, pode-se

 constatar a grade diferenciação gerada pela redução na rigidez das ligações viga pilar, a mudança mais perceptível pode ser notada nas regiões de momentos negativos, e principalmente nos esforços axiais, devido ao aumento do peso próprio da estrutura já mostrada e tratado anteriormente. Os esforços cortantes foram similares, para os modelos B e C, apresentando um aumento significativo em relação ao modelo-A.

Os esforços torsores tem pouca contribuição e influencia para o quantitativo total de aço da estrutura. Portanto, optou-se por não tratar dessa peculiaridade nesse trabalho, deixando mais espaço para as análises dos esforços mais contundentes e significativos para a análise que este trabalho se propõe.

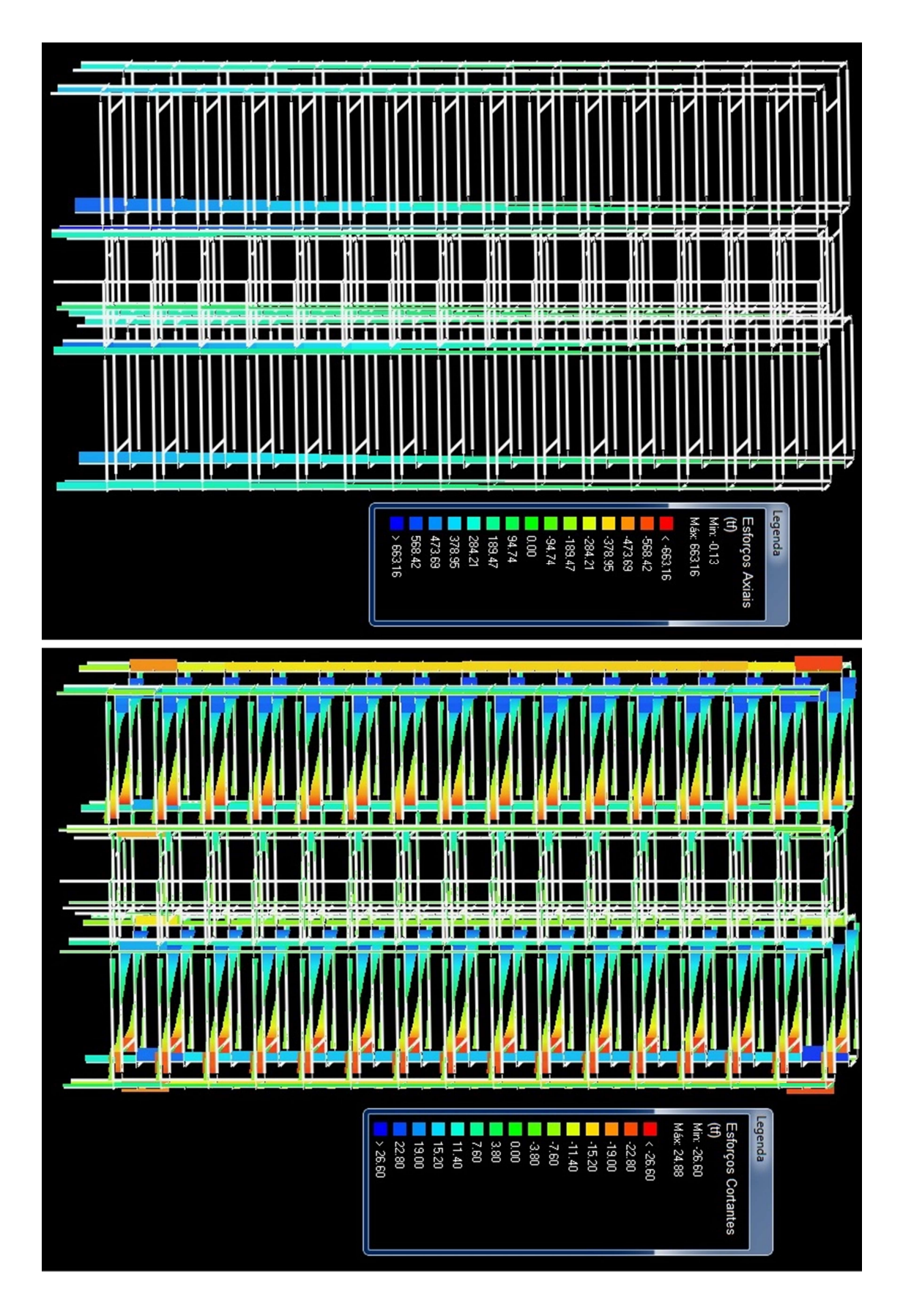

Figura 30 - Esforços Cortante e Axial, Modelo-A

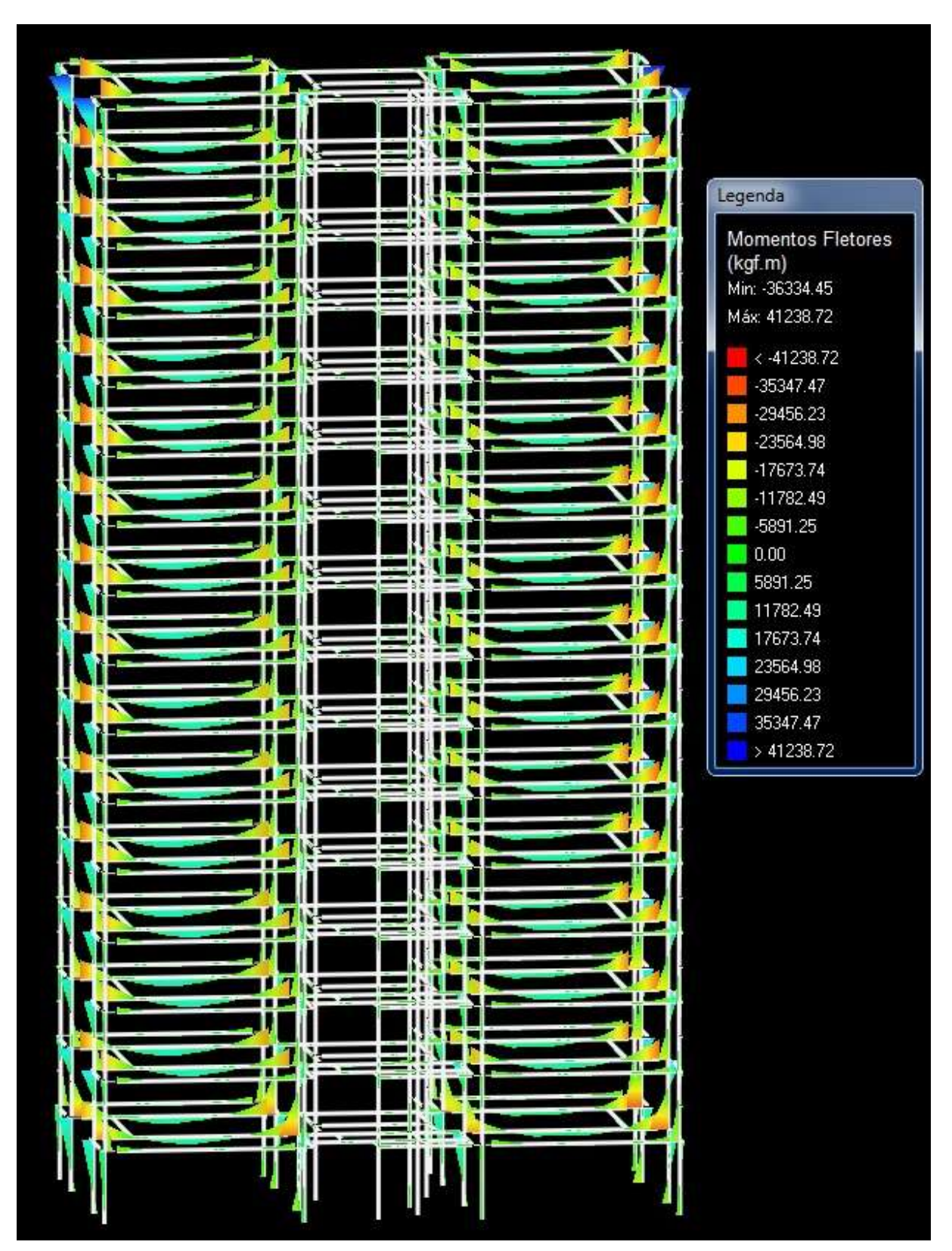

Figura 31 - Momentos Fletores, Modelo-A

# 4.3.2 Modelo-B

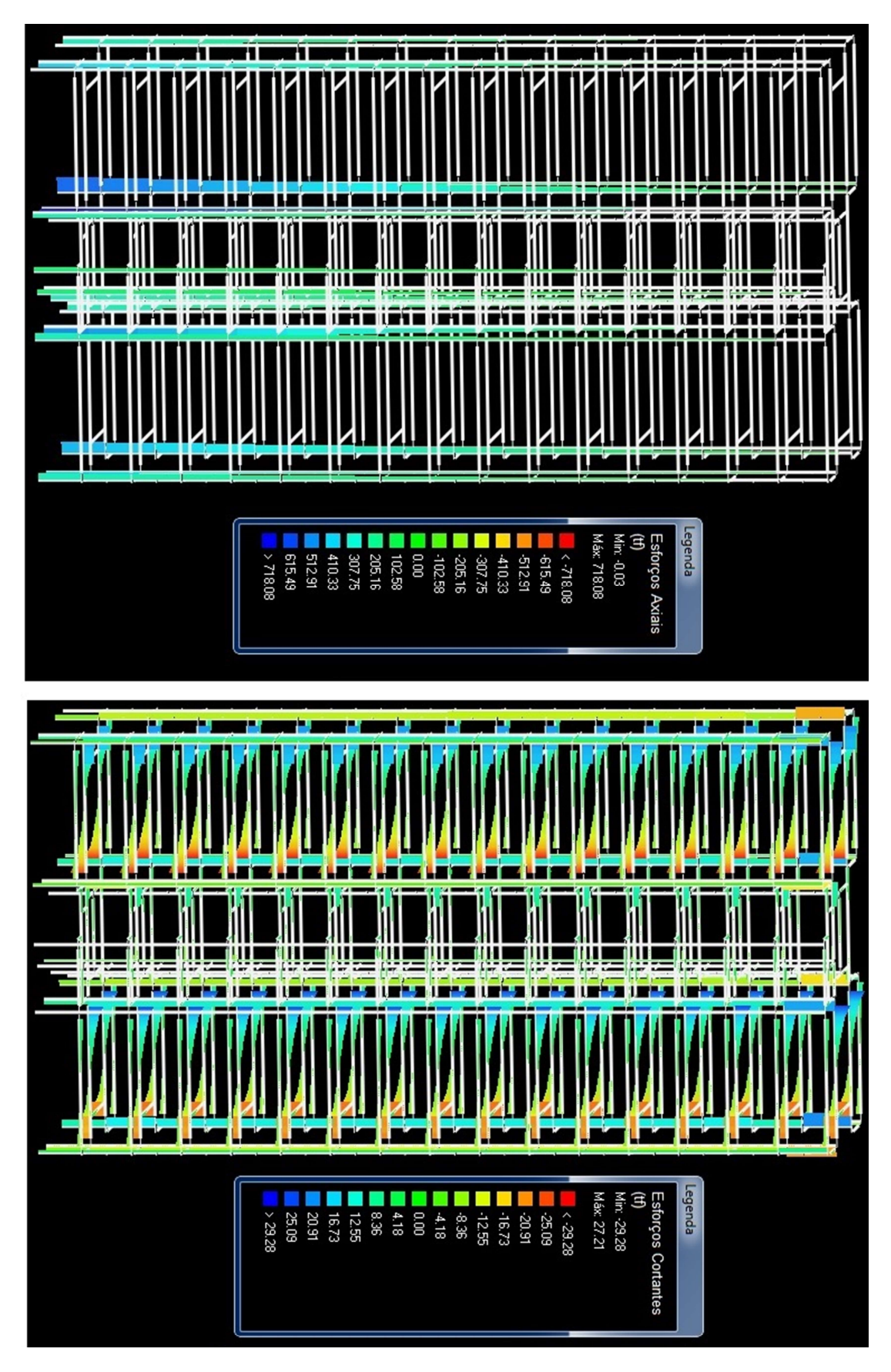

Figura 32 - Esforços cortantes e Axiais
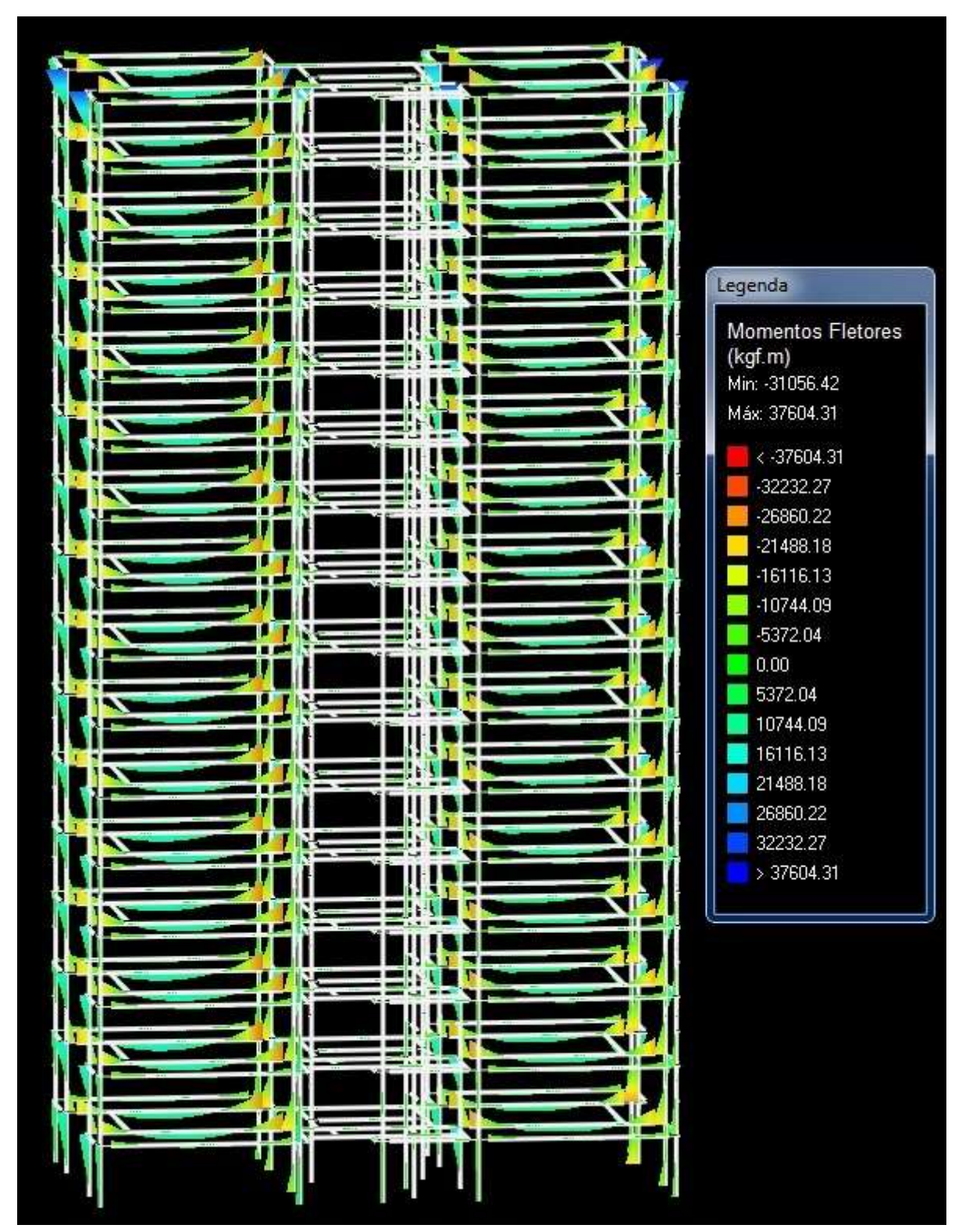

Figura 33 - Momentos Fletores Modelo-B

### 4.3.3 Modelo-C

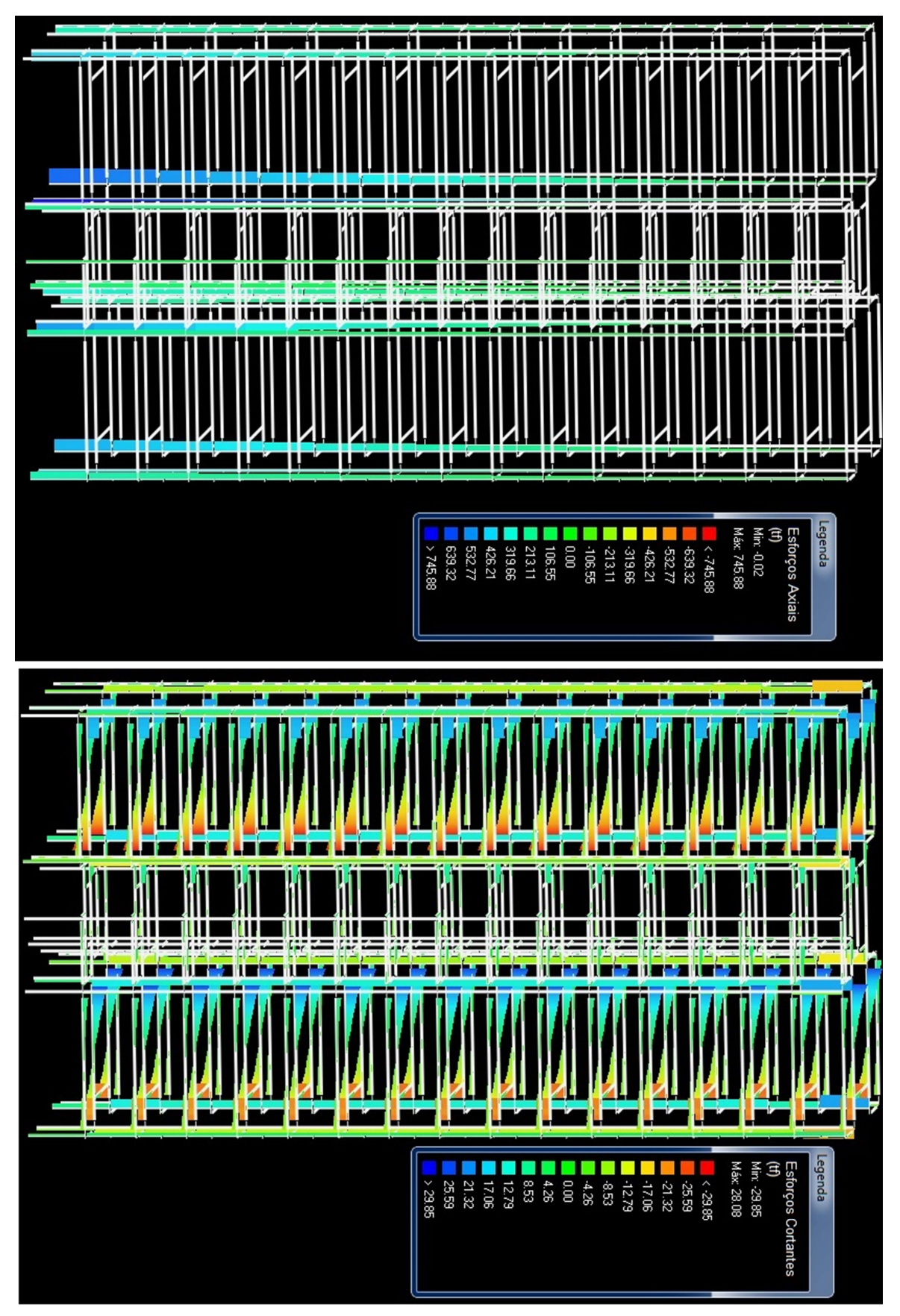

Figura 34 - Esforços Axiais e Cortantes, Modelo-C

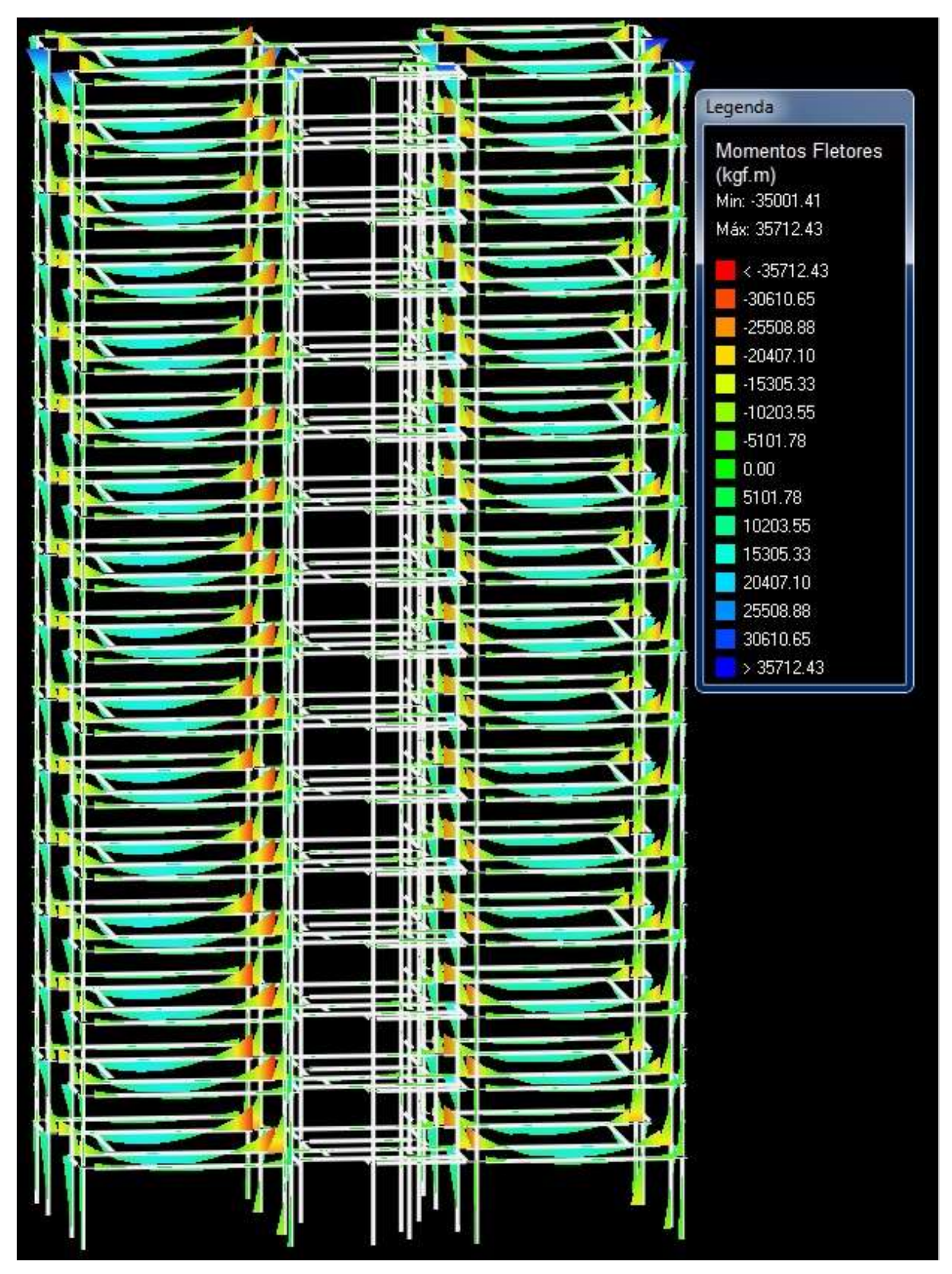

Figura 35 - Momentos Fletores, Modelo-C

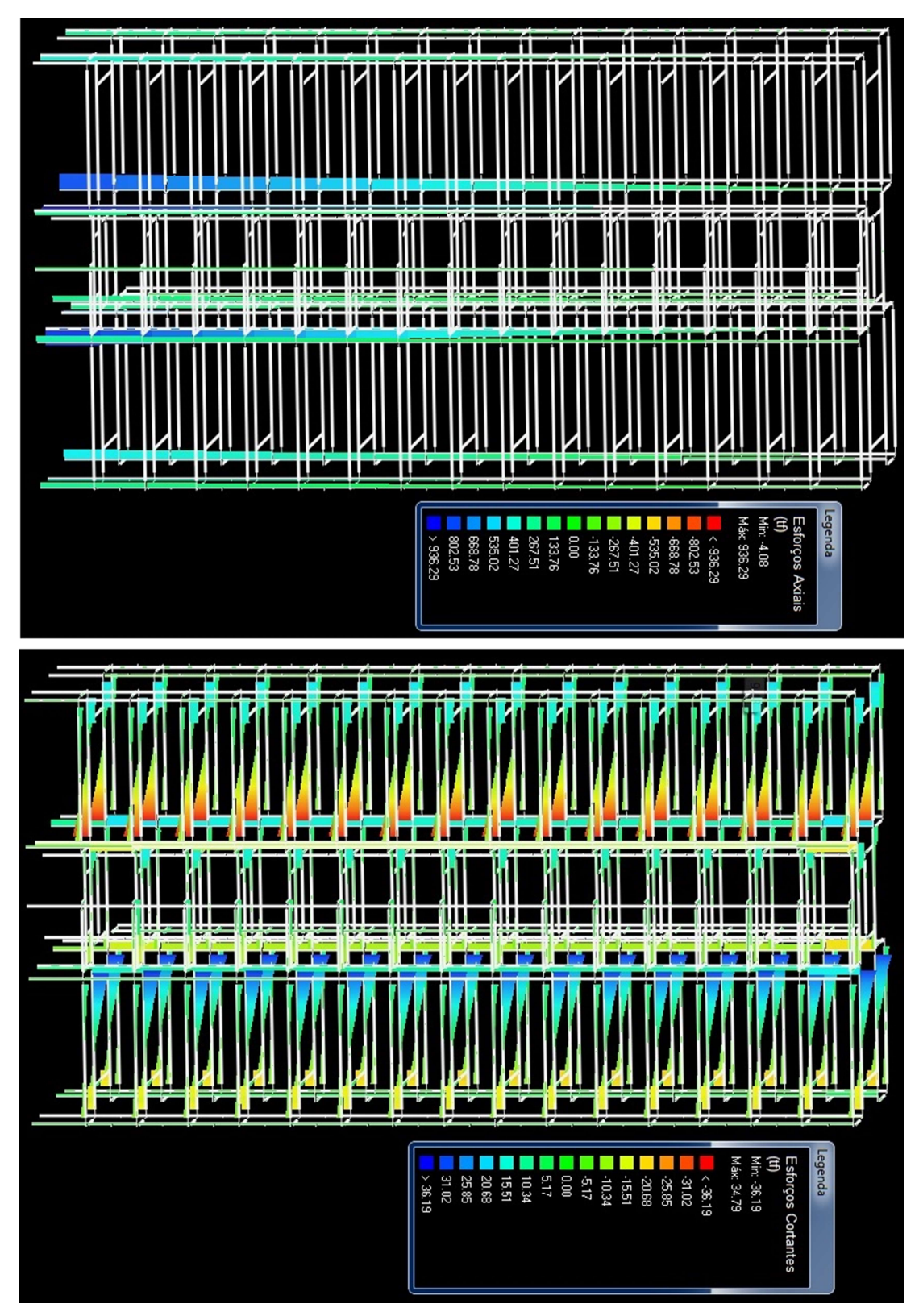

Figura 36 - Esforços Axiais e Cortantes Modelo-D

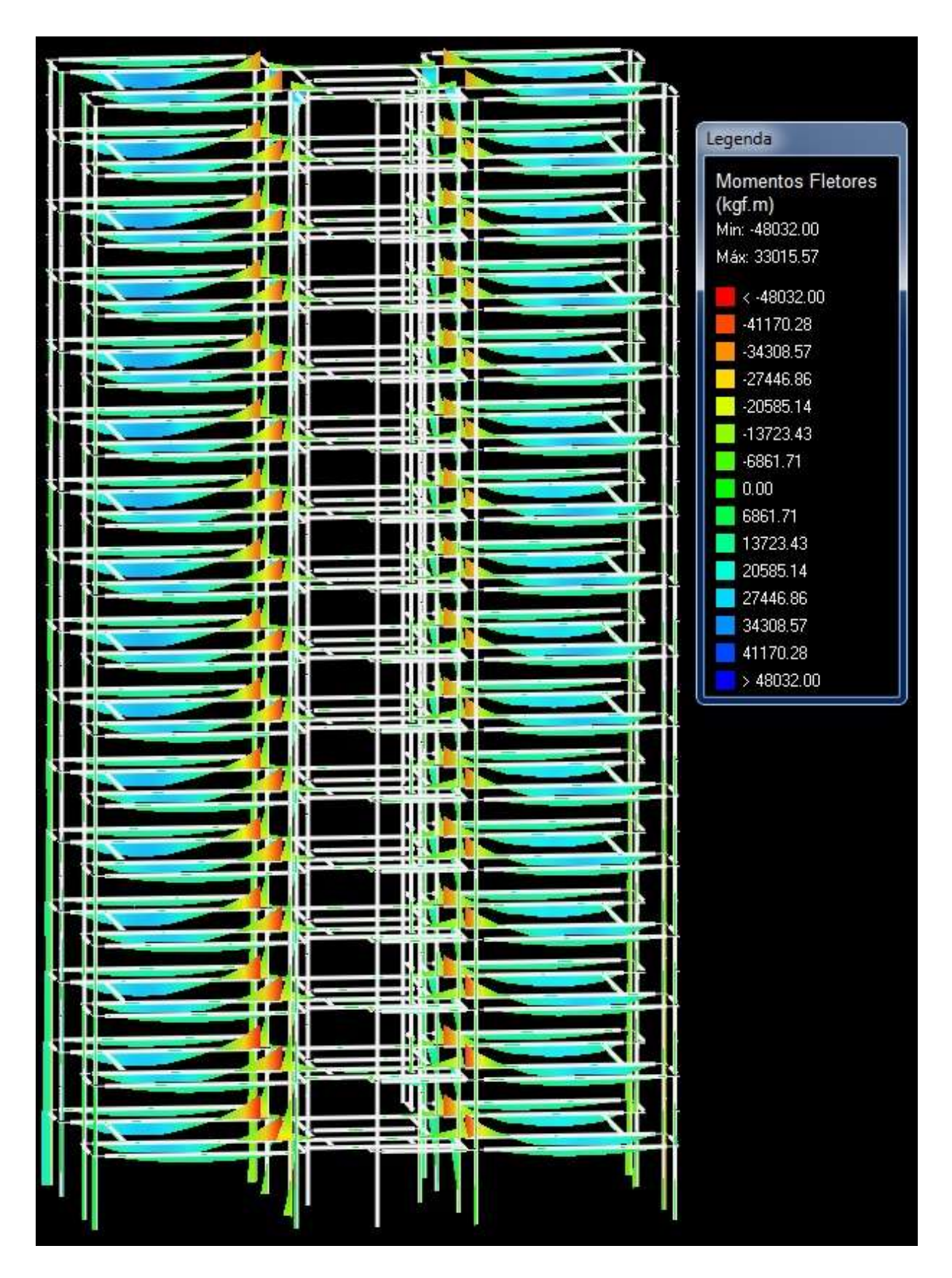

Figura 37 - Momentos Fletores, Modelo-D

## 5 CONCLUSÕES SUGESTÕES PARA TRABALHOS FUTUROS

A possibilidade de reduzir a rigidez de ligação entre vigas e pilares é um assunto bastante amplo, complexo, e pode ser estudado sob diversos aspectos e perspectivas dentro da engenharia de estruturas. As ferramentas computacionais atualmente tornaram-se parte do dia-dia do projetista de estruturas, de modo que conhecer profundamente as implicações das decisões tomadas como projetista interfere diretamente na qualidade de um bom projeto.

Através das análises realizadas e resultados obtidos, pode-se concluir que a estabilidade global da estrutura e as dimensões das peças, principalmente vigas, é diretamente afetada pela redução de rigidez nas vinculações Viga-Pilar. Os parâmetros estudados como o coeficiente  $\gamma$ z e deslocamentos de topo são bons indicadores da flexibilidade da estrutura, principalmente o Ɣz pois avalia a importância dos efeitos de segunda ordem. Projetar uma estrutura com deslocamentos de topo dentro dos limites estabelecidos pela Norma NBR 6118/2014, bem como ter um coeficiente Ɣz com momentos de segunda ordem em torno de Md2<30% são características ideais para uma estrutura de múltiplos pavimentos e esbelta. Tais características asseguram para o projetista que a estrutura será segura, durável e econômica.

Outra peculiaridade que pode-se notar sobre os dados obtidos é o consumo e aço apresentado pelos modelos de estudo. Quando houve redução na rigidez da estrutura, a taxa de aço não cresceu de forma proporcional, como poder-se-ia imaginar. O comportamento apresentado foi que a estrutura ficou mais pesada a medida que sua flexibilidade aumentava. Esse aumento deveu-se principalmente ao aumento nas seções transversais das vigas, como forma de garantir a estabilidade da estrutura e resistir a nova distribuição de esforços. Esse mecanismo funcionou de forma compensatória, como a flexibilidade da estrutura aumentou mediante a redução de rigidez nas vinculações, o acréscimo de inércia nas peças adquirida através de uma maior altura em algumas vigas, surgiu como uma alternativa para ganhar (compensar) a rigidez perdida anteriormente. Esse fato deixa claro que a redução na rigidez de ligação entre vigas e pilares pode gerar estruturas com peças maiores, principalmente as vigas. Pode-se constatar isso através do aumento nos esforços axiais nos pilares da estrutura, consequência do aumento no peso próprio da estrutura.

Através de todas as análises feitas, chegou-se à conclusão que uma estrutura rígida apresenta maiores chances de ser mais estável e consumir menos aço, quando comparada com uma estrutura idêntica, porem com peças maiores devido à redução de rigidez, o que interfere diretamente no consumo de aço também, no caso desse estudo, aumentando. Esse estudo não pode ser generalizado e ser extrapolados para todas as situações. As reduções de rigidez entre as ligações viga-pilar, devem ser adotadas pelo projetista em casos específicos, de modo que exista um fator não estudado nesse trabalho que justifique tal ação. O projetista deve estar consciente e adotar tais medidas com critérios.

Durante a realização deste trabalho, pode-se perceber inúmeras interações e mudanças geradas pela alteração na rigidez dos engastes. Assim, percebeu-se uma mudança brusca em alguns casos para a distribuição dos esforços solicitantes. Acredita-se que essa redistribuição afete diretamente nos esforços de momento nas fundações, o que complementaria os dados desse trabalho, portanto recomenda-se estudos dessa natureza futuramente. Pode-se perceber também uma grande diferença de momentos nas vigas nos pórticos dos modelos, sugere-se também que essa interação também seja estudada, isto é: Avaliar estatisticamente quanto é a variação de esforços, deslocamentos e consumo de aço para peças isoladamente. O aço é o elemento mais oneroso para o confecção do concreto armado, sugere-se também estudos que avaliem a diferença de custo final gerada pela alterações estudadas nesse trabalho. Tais sugestões complementariam o conhecimento específico dessa área, colaborando para o cálculo estrutural na construção civil.

# 6 REFERÊNCIAS BIBLIOGRÁFICAS

- ABNT. Associação Brasileira de normas técnicas. NBR 6118: Projeto de estruturas de concreto – Procedimento. Rio de Janeiro, 2014.
- ABNT. Associação Brasileira de normas técnicas. NBR 6120:1980. Cargas para o Cálculo de Estruturas de Edificações. Rio de Janeiro: Associação Brasileira de Normas Técnicas.
- ABNT. Associação Brasileira de normas técnicas. NBR 6123:1988. Forças devidas ao Vento em Edificações. Rio de Janeiro: Associação Brasileira de Normas Técnicas
- ABNT. Associação Brasileira de normas técnicas. NBR 7480:1996 Barras e fios de aço destinados a armaduras para concreto armado – Especificação
- ABNT. Associação Brasileira de normas técnicas. NBR 5626: instalação predial de água fria – Procedimento. Rio de Janeiro, 1998.
- ABNT. Associação Brasileira de normas técnicas. NBR 8953: concreto para fins estruturais. Rio de janeiro, 1992.
- ANDRADE, Maria Margarida de. Como preparar trabalhos para cursos de pós- graduação: noções práticas. 5. ed. São Paulo: Atlas, 2002. 164 a 166p.
- ALTOQI TECNOLOGIA EM INFORMÁTICA LTDA. (2014). Curso sobre a NBR 6118:2014 – Concreto armado. (Material de apoio às aulas). Florianópolis.
- ALTOQI TECNOLOGIA EM INFORMÁTICA LTDA. (2014). Documentação técnica Projeto estrutural de edificações em concreto armado. (Manual do Eberick V8). Florianópolis.
- AMERICAN CONCRETE INSTITUTE. Building code requirements for reinforced concrete and commentary, Committee 318, ACI 318-05, Detroit, 2014.
- ASSOCIAÇÃO BRASILEIRA DE NORMAS TÉCNICAS. NBR 6122:2010 Projeto e execução de fundações. Rio de Janeiro.
- BASTOS, Paulo Sérgio dos Santos. Notas de Aula da disciplina de Estruturas de Concreto I – Lajes de Concreto. Curso de graduação em Engenharia Civil. Universidade Estadual Paulista. Bauru, 2005
- BOTELHO, Manoel Henrique Campos; MARCHETTI, Osvaldemar. Concreto Armado: Eu te amo. 5. ed. São Paulo: Blucher, 2008. (Volume I) 15 p.
- CARMO, R.M.S. Efeitos de segunda ordem em edifícios usuais de concreto armado. São Carlos. Dissertação (Mestrado) – Escola de Engenharia de São Carlos, Universidade de São Paulo. 1995.
- CEB-FIP/MC, Comité Euro-International du Beton; Federation Internacional e du Béton. Model code 1993.
- ELMORSI, M.S.E. New approaches in the structural analysis of Building systems.Berkeley, 1983. 258 f. Report NO. UCB/SESM-83/08 - Departament of Civil Engineering,University of California. 1983
- FONTES. F. Fernando. Análise estrutural de elementos lineares segundo a NBR 6118:2003. Tese de Doutaramento; São Carlos; 2005. 187p.
- FUSCO, Péricles B. Estruturas de Concreto Solicitações Normais. Rio de Janeiro: Guanabara Dois, 1976. 25-26 p.
- GALVÃO, A. S. Formulações Não-Lineares de Elementos Finitos para Análise de Sistemas Estruturais Metálicos Reticulados Planos. Dissertação de Mestrado., UFOP, Ouro Preto, Brasil, 2000.
- HIBBELER,R.C. Mecânica Estática 10º ed. São Paulo Pearson Prentice Hall, 2005.
- JR, Joel Carlos Zukowski; DIAS, Jucylene Maria de C. S. Borba. Manual para Apresentação de Trabalhos Acadêmicos e Relatórios Técnicos. Canoas: ULBRA, 2002. 73 p.
- KIMURA, Alio. Informática aplicada em estruturas de concreto armado: cálculos de edifícios com o uso de sistemas computacionais. São Paulo:Pini, 2007.
- KWAK, H.G.; KIM, J.K. (2004). Ultimate resisting capacity of slender RC columns. Computers & Structures, v.82, n.11-12, p.901-915.
- LEONHARDT, F.; MÖNNIG, E. Construções de concreto Princípios básicos do dimensionamento de estruturas de concreto armado, v. 1, Rio de Janeiro, Ed. Interciência,1982.
- LEONHARDT, F.; MÖNNIG, E. Construções de concreto, volume 4: verificação da capacidade de utilização. Rio de Janeiro, 1982 Interciência.
- MARTHA. L.F. Análise estrutural conceitos e métodos básicos. Editora Elsevier 2011.
- MEHTA, P.K. ; MONTEIRO, P.J.M. Concreto Estrutura, propriedades e materiais. São Paulo, Ed. Pini, 1994, 673p.
- NEVILLE, A.M. Propriedades do concreto. São Paulo: Editora PINI, 2001. 155 p.

OLIEVIRA, Meireles Danielle; Estudo dos processos aproximados utilizados para a consideração das não linearidade física de geométricas na análise global das estruturas de concreto armado; Tese de doutoramento, Belo Horizonte 2007.

SAFFARINI, H. S.; WILSON, E. New approaches in the structural analysis of

- SANTOS, L.M.; FRANCO, M. (1993). Instabilidade e efeitos de segunda ordem nas estruturas de concreto. In: SIMPÓSIO EPUSP SOBRE ESTRUTURAS DE CONCRETO, 3., São Paulo. Anais.
- STRAMANDINOLI, Renata Sá, Briro. "Modelos de elementos finitos para análise não linear e geométrica de vigas e pórticos planos de concreto armado" Florianópolis 2007 – tese de doutoramento.
- TRINDADE, O.A. Cálculo das estruturas através de modelos físicos. Tese de Doutoramento. São Paulo; 1982 Universidade Mackenzie Universidade de São Paulo. 1995
- VINAGRE, J.; CAMARA, J. (2000). New method for 2nd order effects evaluation in reinforced concrete portal frames. Engineering Structures, v.22, n.9, p.1061-1069.

WHITE ET A.L et A.L ; Princípio da Superposição de Efeitos West. Felton&Nelson 1976.

PAULO R. (2015), PORTAL SUPORTE ALTO QI. Disponível em: http://faq.altoqi.com.br/content/256/909/pt-br/diferencas-no-comportamento-daestrutura-de-acordo-com-a-vinculacoes-adotada.html > Acesso em 28 de setembro de 2015

# ANEXOS

# 8 RESUMO DE MATERIAIS (MOLDADOS IN LOCO) – MODELO-A

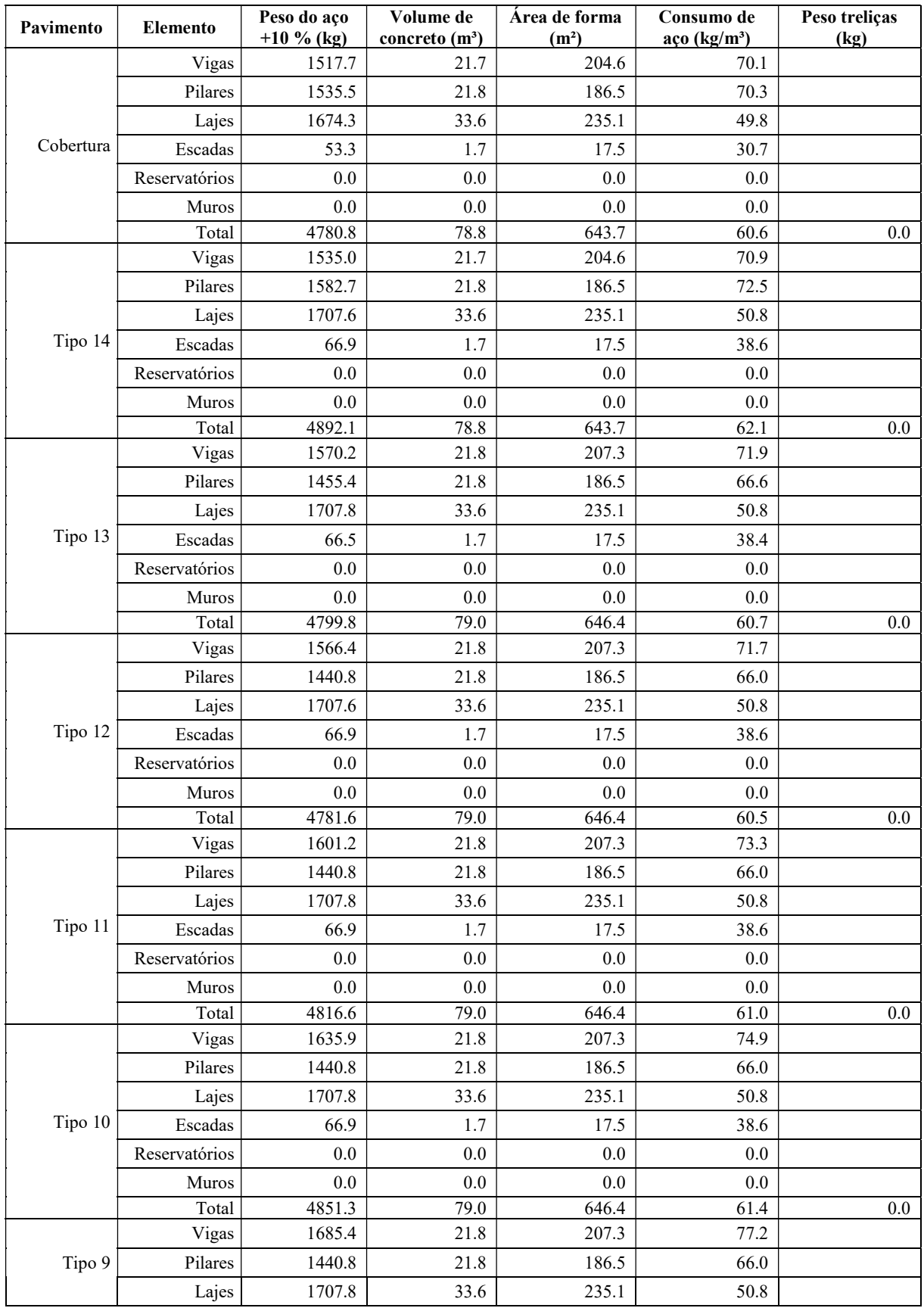

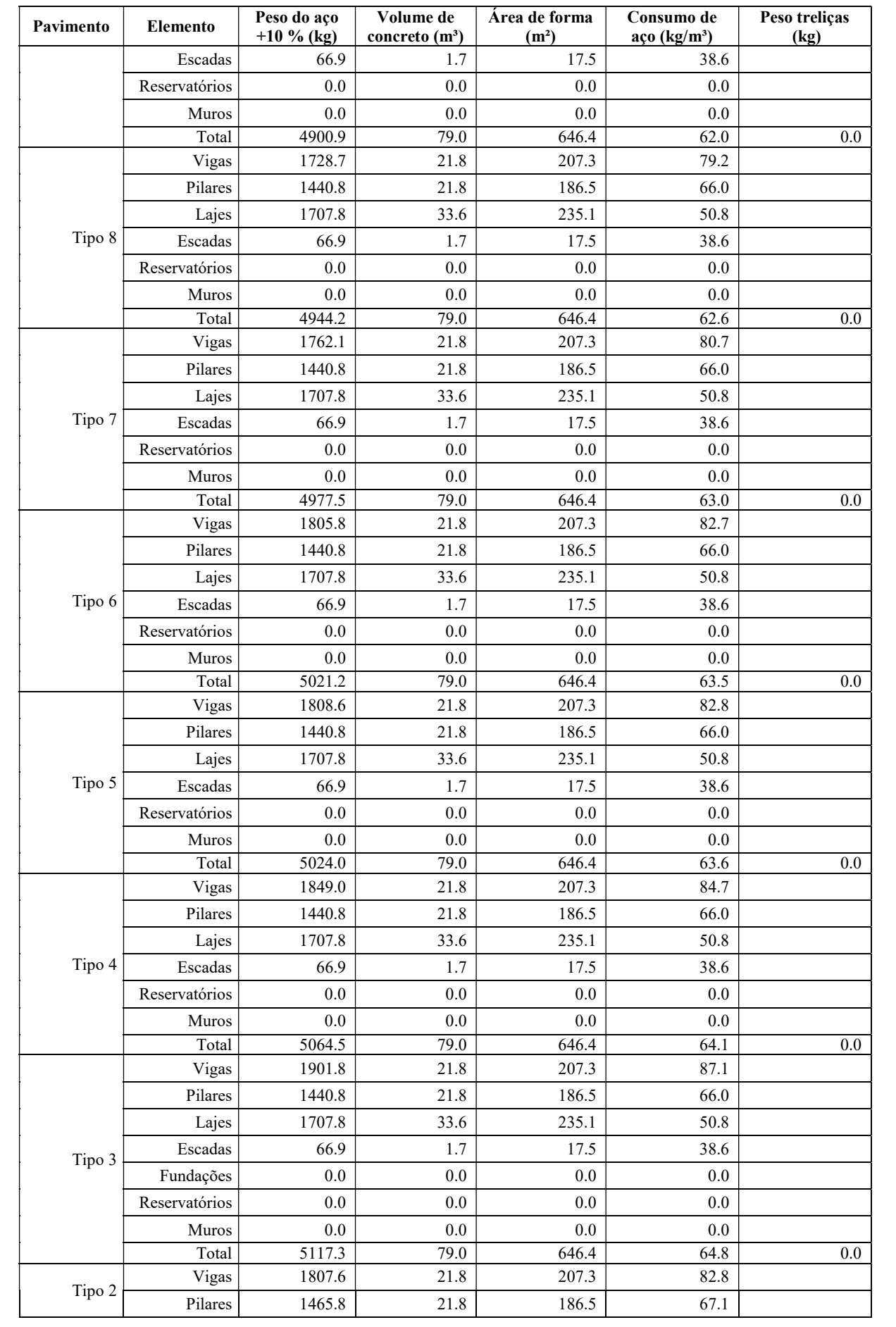

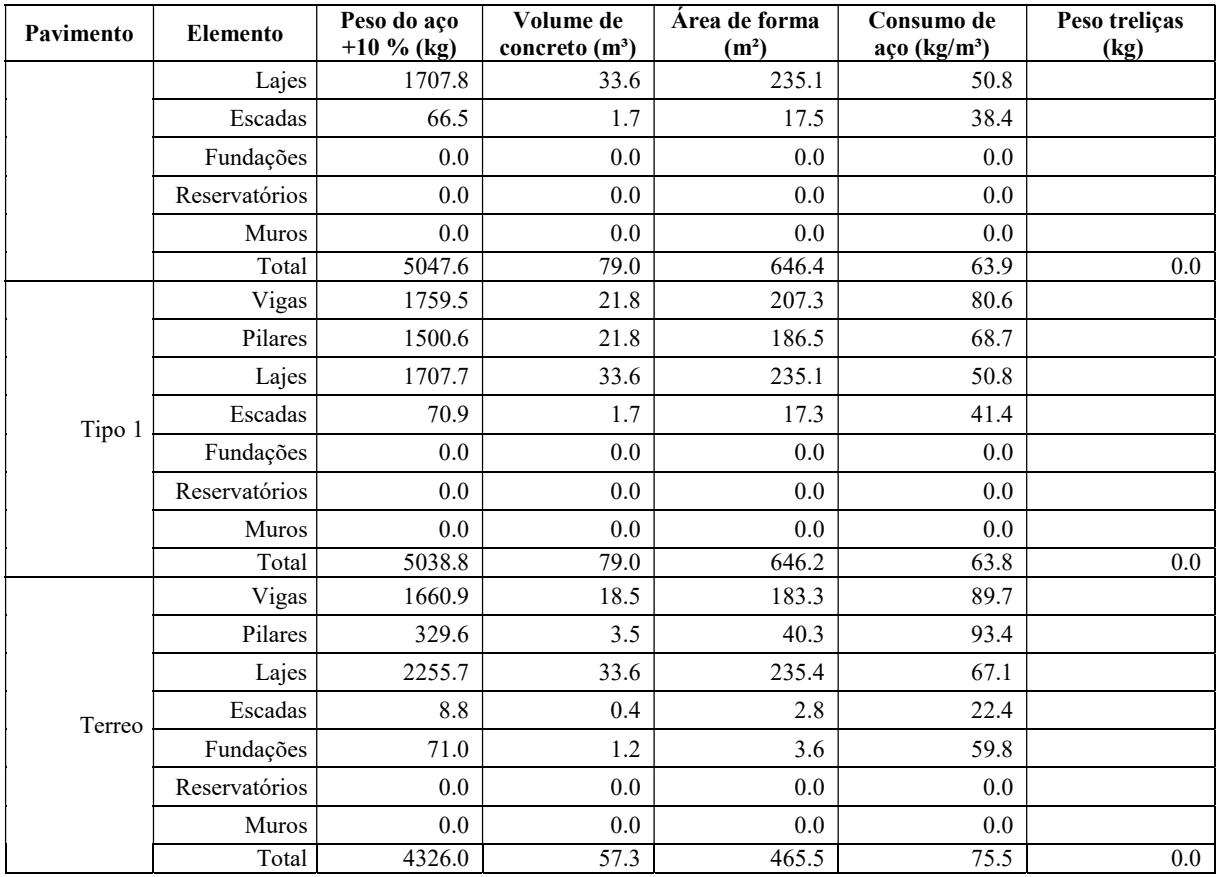

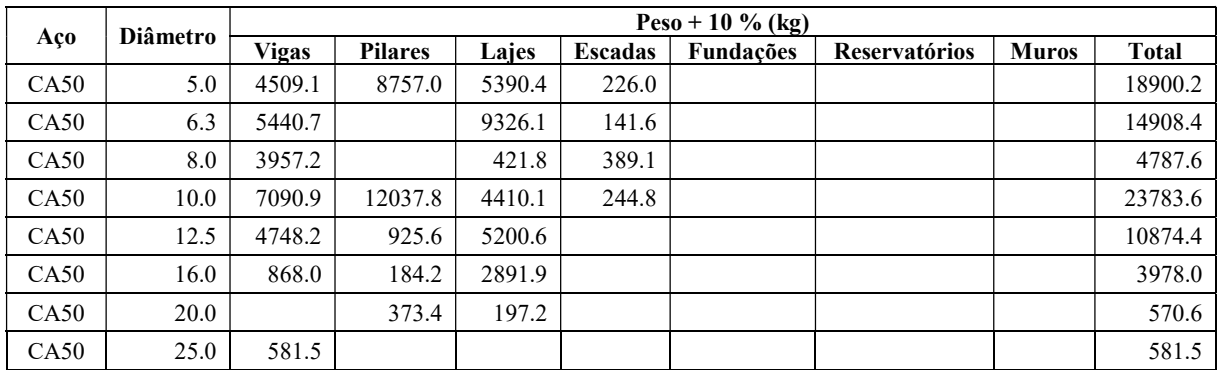

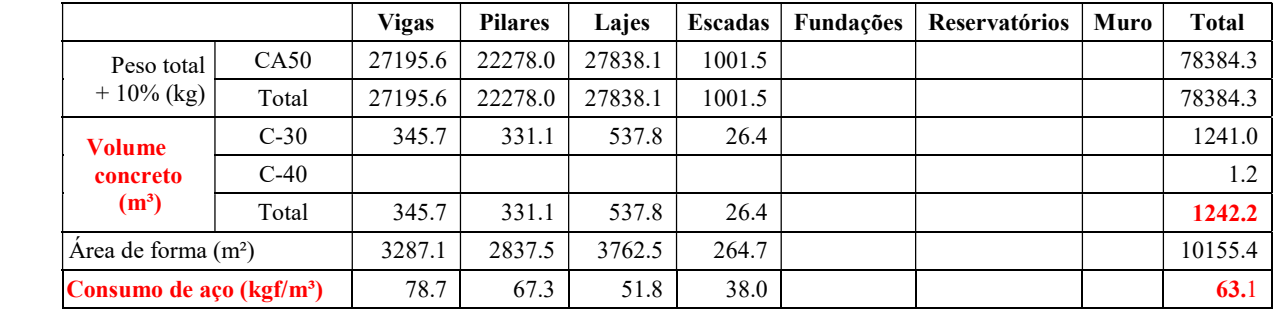

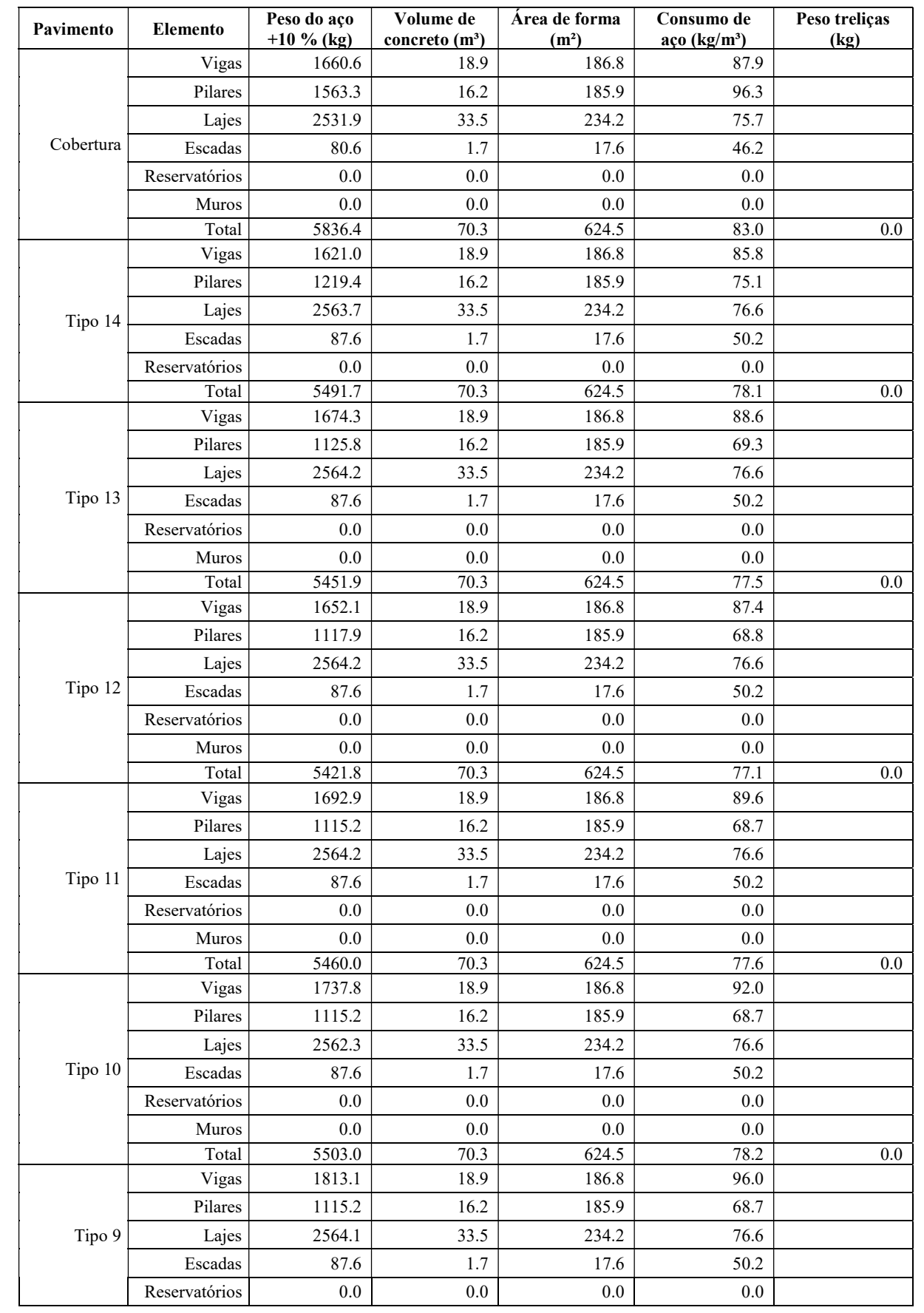

# 8.1 Resumo de Materiais (Moldados in Loco) – Modelo - B

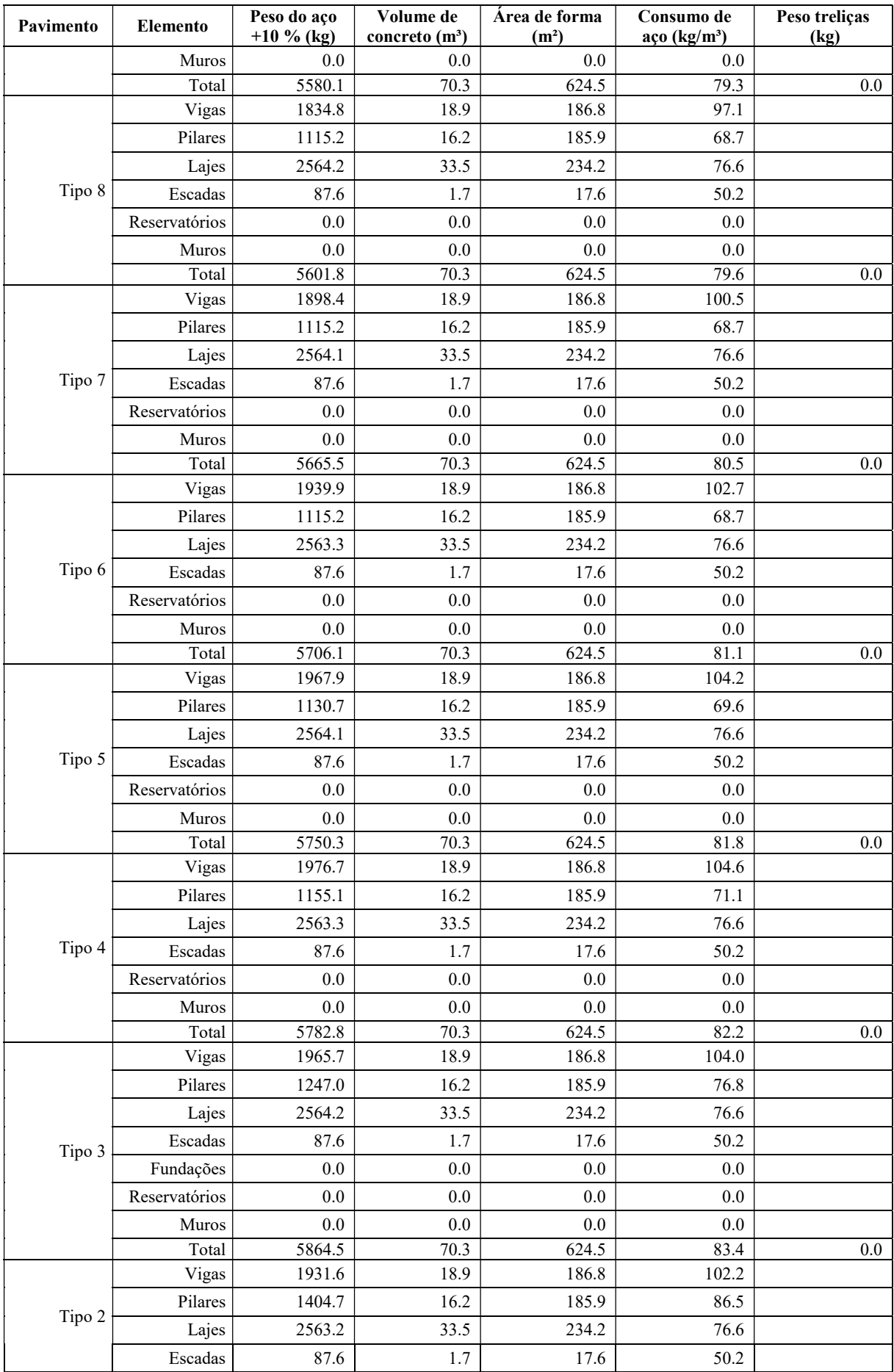

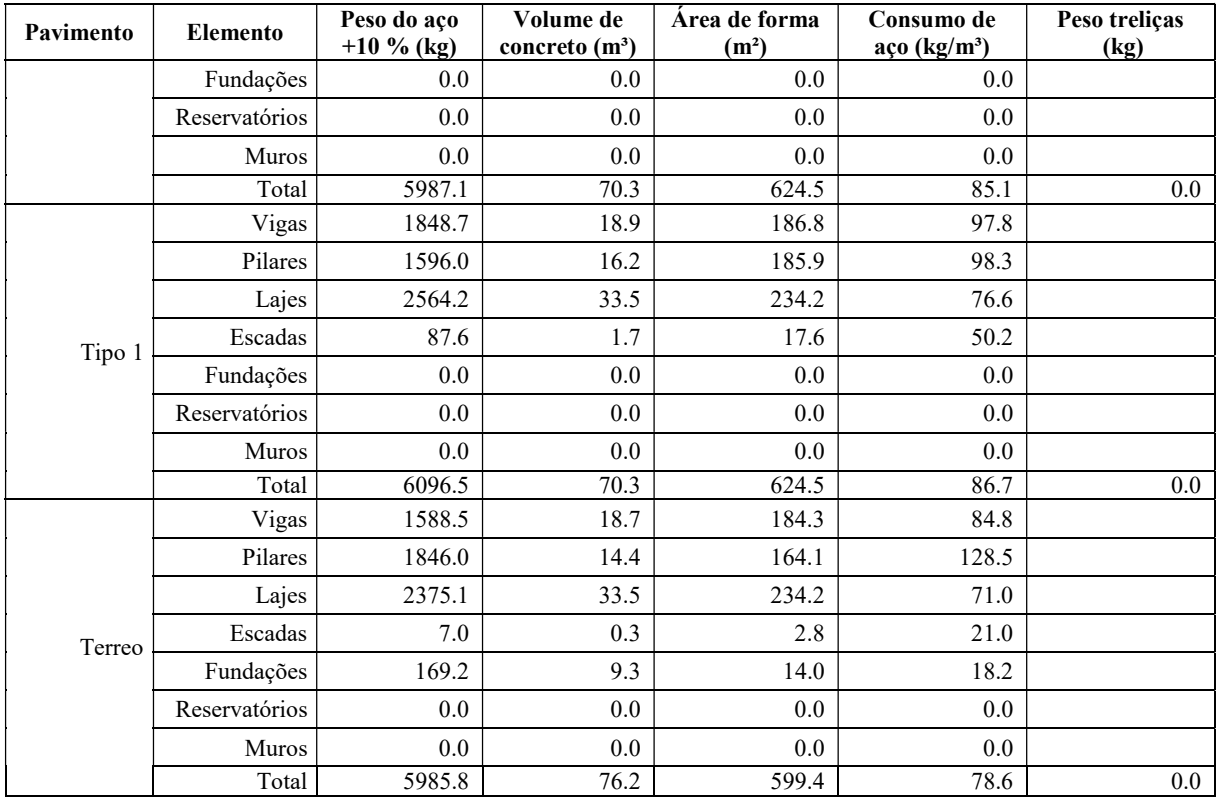

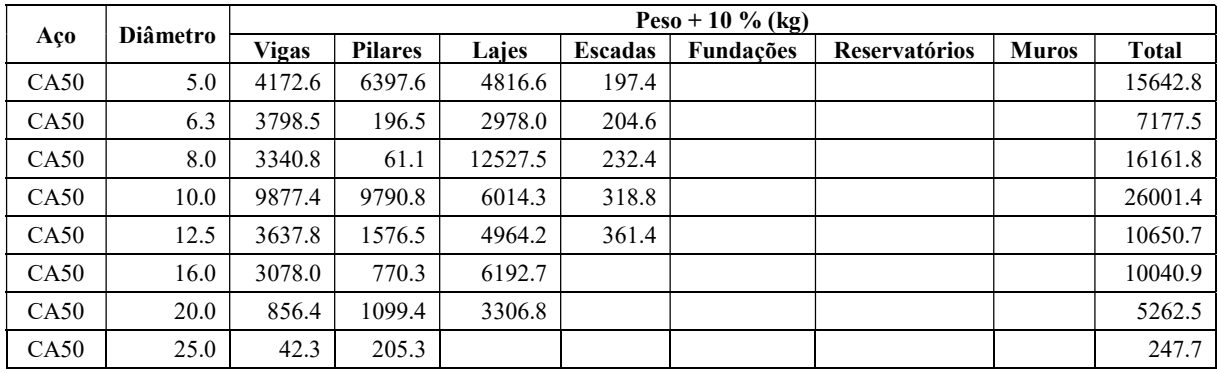

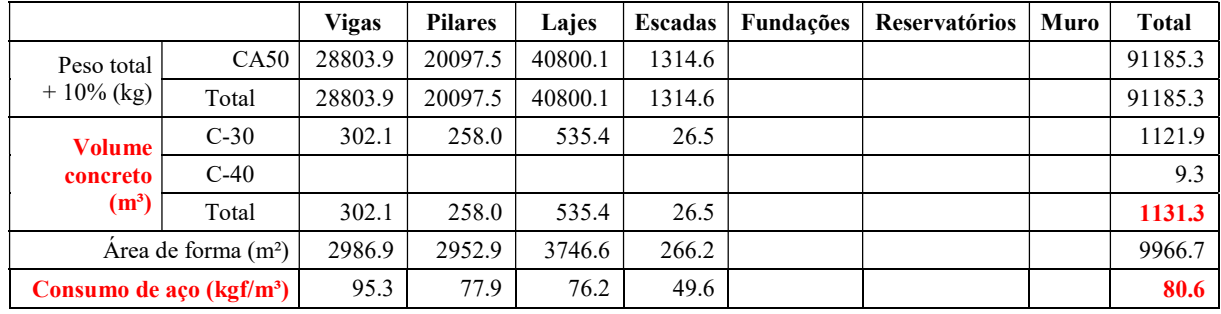

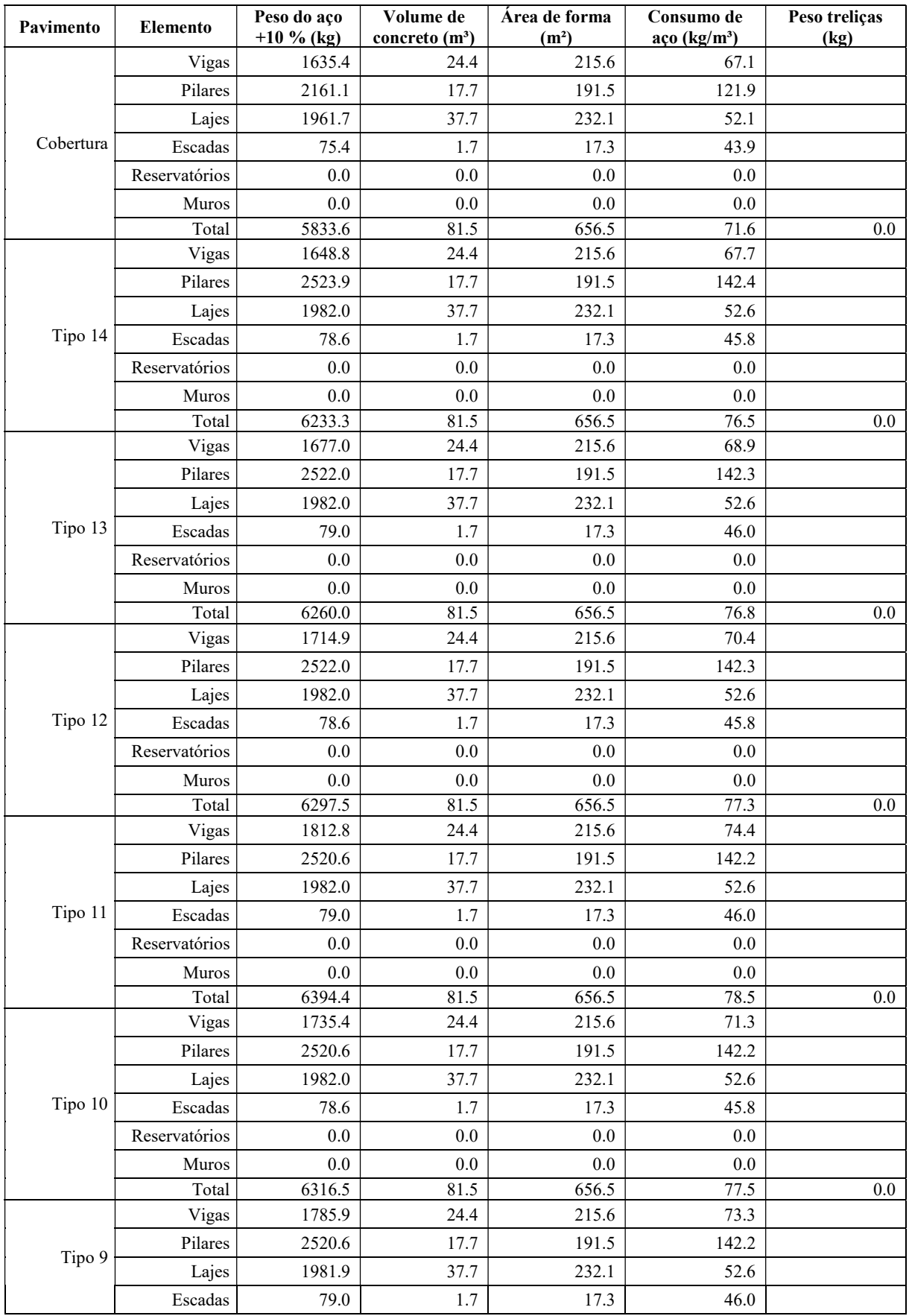

# 8.2 Resumo de Materiais (Moldados in Loco) – Modelo-C

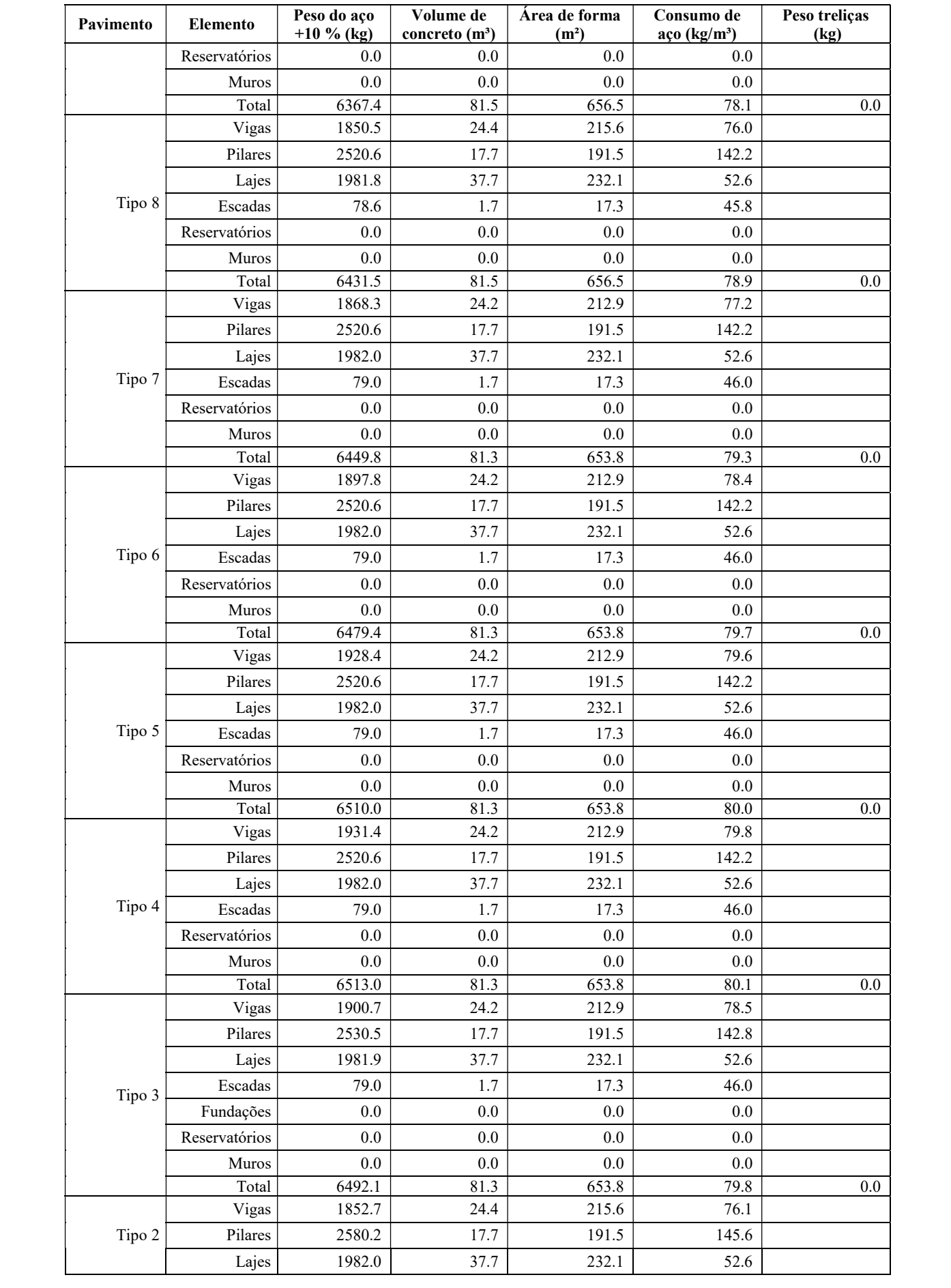

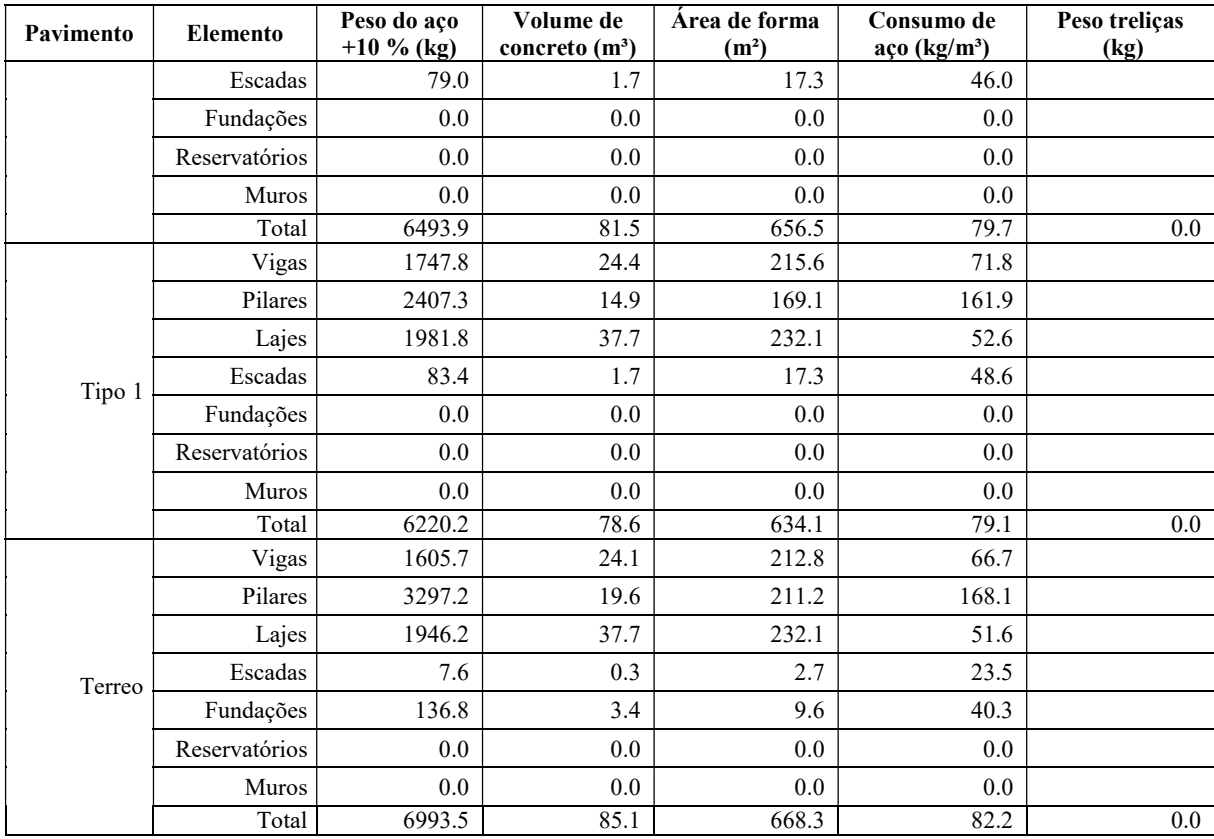

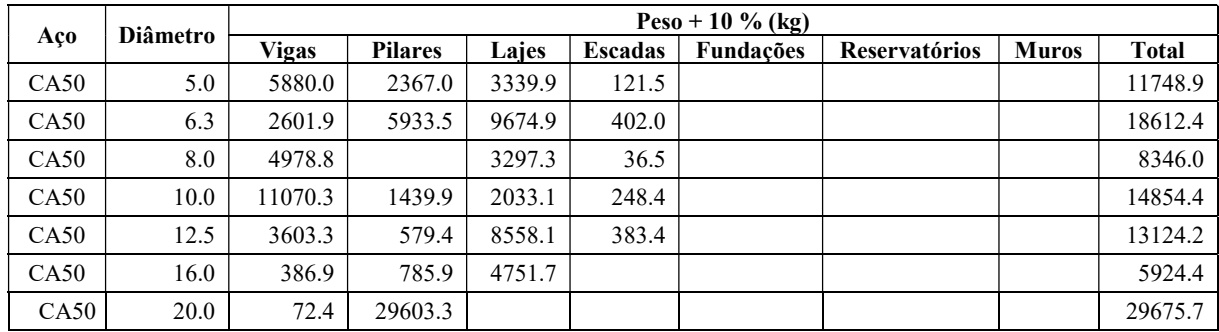

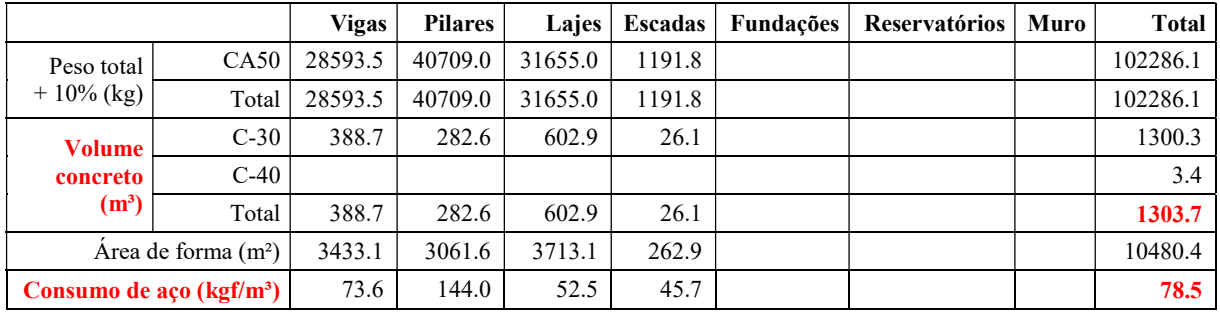

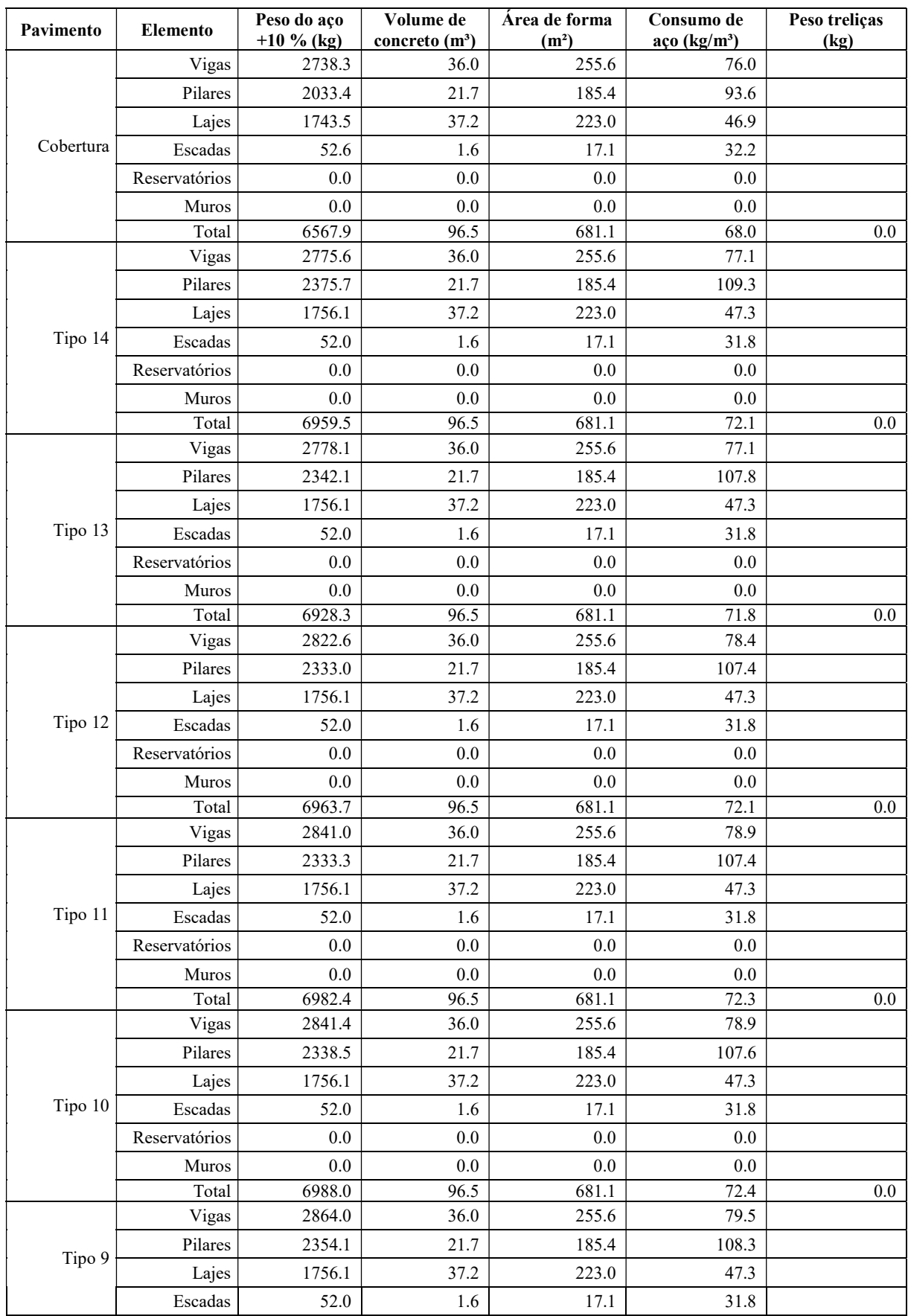

# 8.3 Resumo de Materiais (Moldados in Loco) – Modelo-D

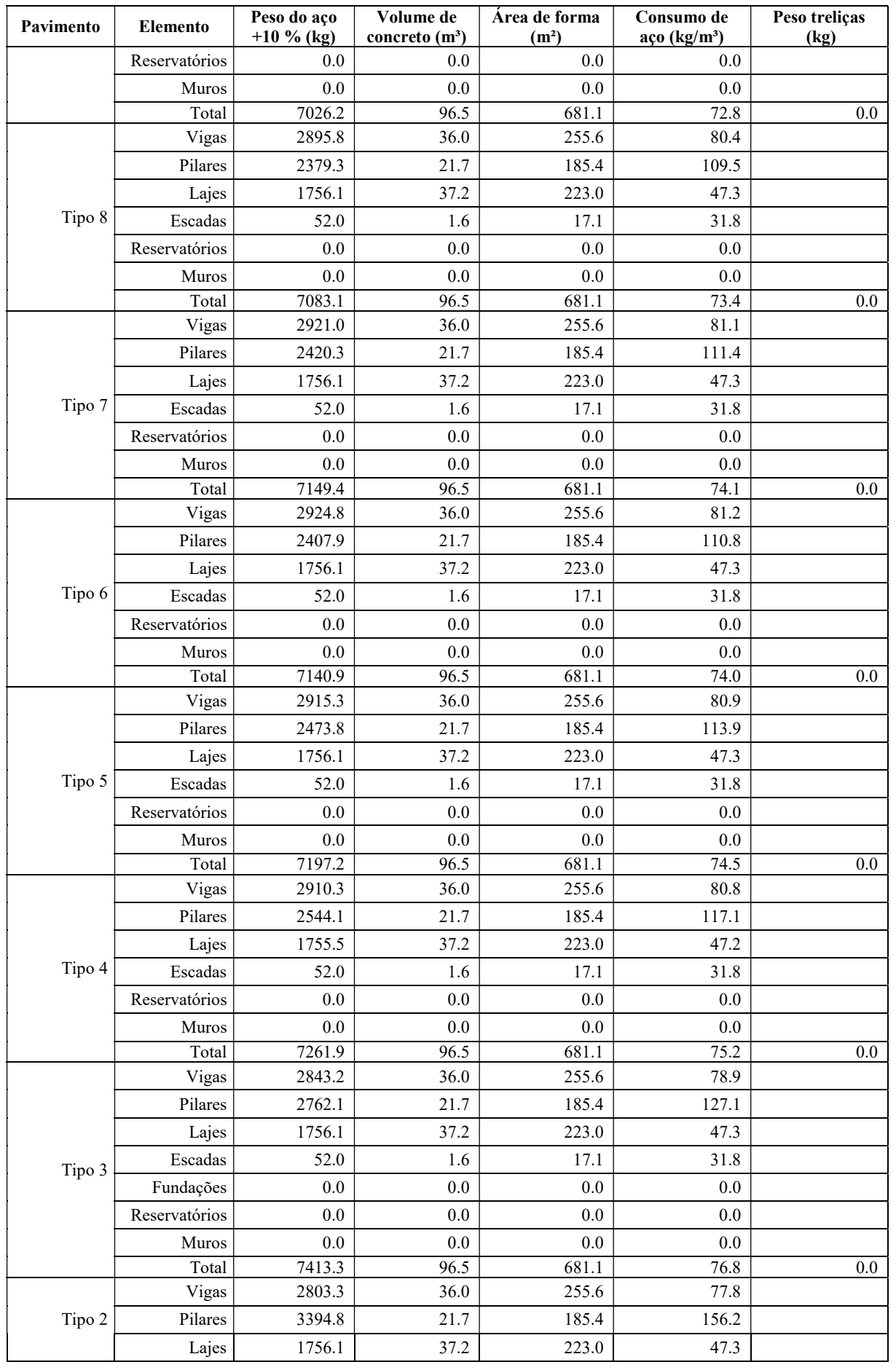

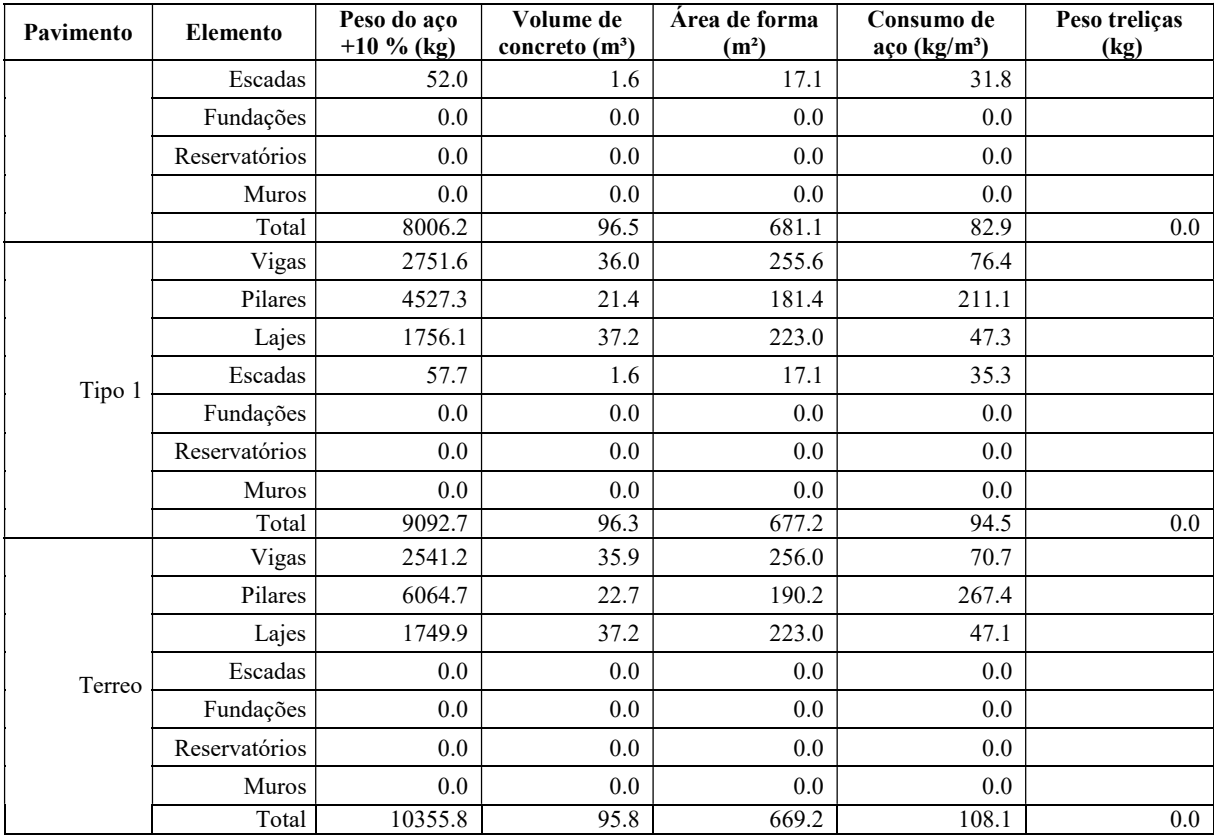

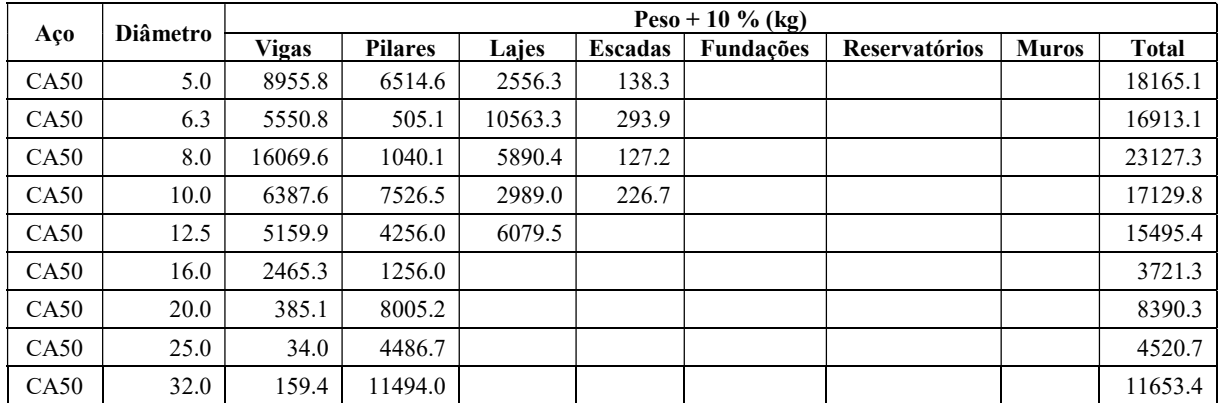

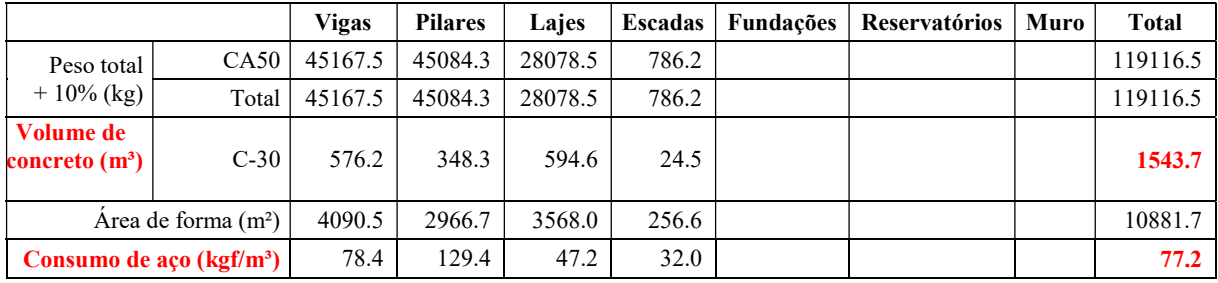

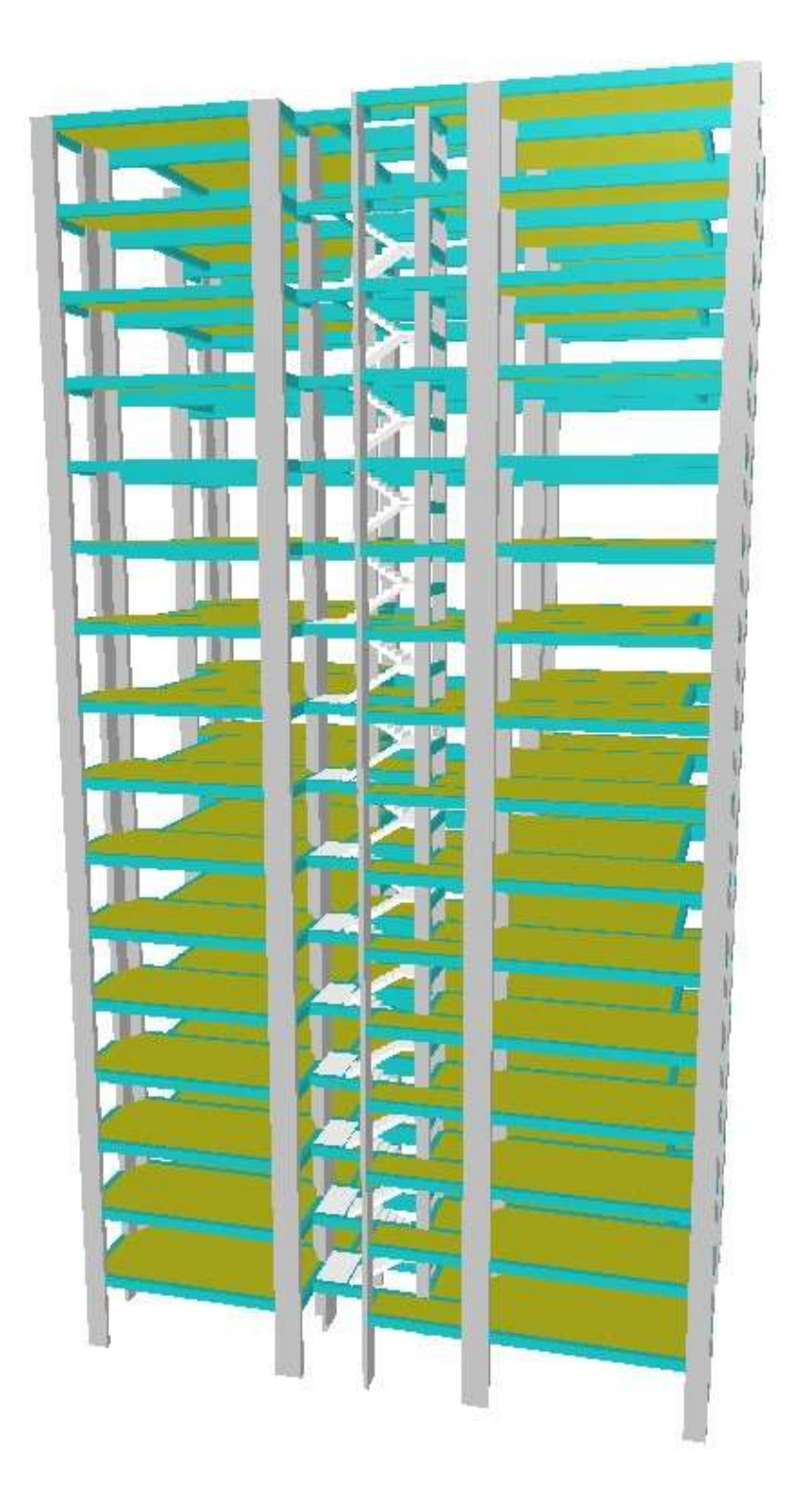

Figura 38 - Portico 3D dos modelos estudados